ÉCOLE DE TECHNOLOGIE SUPÉRIEURE UNIVERSITÉ DU QUÉBEC

# MÉMOIRE PRÉSENTÉ À L'ÉCOLE DE TECHNOLOGIE SUPÉRIEURE

### COMME EXIGENCE PARTIELLE À L'OBTENTION DE LA MAÎTRISE EN GÉNIE DE LA PRODUCTION AUTOMATISÉE M.Ing.

PAR David FLORANT

### DÉVELOPPEMENT D'UN APPAREIL HAPTIQUE TRANSMETTANT PAR PRESSION DES ÉVÈNEMENTS TACTILES EXTÉROCEPTIFS

# MONTRÉAL, LE 12 MARS 2014

-c Tous droits réservés, David Florant, 2014

-c Tous droits réservés

Cette licence signifie qu'il est interdit de reproduire, d'enregistrer ou de diffuser en tout ou en partie, le présent document. Le lecteur qui désire imprimer ou conserver sur un autre media une partie importante de ce document, doit obligatoirement en demander l'autorisation à l'auteur.

# PRÉSENTATION DU JURY

# CE MÉMOIRE A ÉTÉ ÉVALUÉ

# PAR UN JURY COMPOSÉ DE:

M. Vincent Duchaine, directeur de mémoire Département de génie de la production automatisée

M. Pascal Bigras, président du jury Département de génie de la production automatisée

M. Guy Gauthier, membre du jury Département de génie de la production automatisée

### IL A FAIT L'OBJET D'UNE SOUTENANCE DEVANT JURY ET PUBLIC

## LE 18 FÉVRIER 2014

# À L'ÉCOLE DE TECHNOLOGIE SUPÉRIEURE

#### REMERCIEMENTS

J'aimerais remercier quelques personnes qui m'ont aidé à mettre à terme ce mémoire. Premièrement, un support a été grandement apprécié de ma conjointe Elyzabeth qui m'a toujours encouragé dans mes études. Ensuite un grand merci à M. Mohammadreza Motamedi qui m'a aidé à réaliser le premier chapitre de ce mémoire ainsi qu'à mon directeur de recherche M. Vincent Duchaine qui m'a accompagné durant tout le développement de ce projet.

### DÉVELOPPEMENT D'UN APPAREIL HAPTIQUE TRANSMETTANT PAR PRESSION DES ÉVÈNEMENTS TACTILES EXTÉROCEPTIFS

#### David FLORANT

### RÉSUMÉ

À travers le monde, il existe une panoplie de personnes qui n'ont pas l'usage d'un bras ou d'une main. Ce handicap a pour conséquence une limitation restreinte pour la manipulation des objets. Pour y arriver, ils doivent utiliser une prothèse et la plupart d'entre elles ne sont pas très sophistiqué et demandent de très grandes améliorations.

L'objectif de ce projet vise donc à réunir les avancés technologiques de la robotique pour créer une prothèse aidant la manipulation d'objets. Elle devra être plus agile et capable de restituer le sens perdu du toucher. Ce projet se penchera donc du côté d'un appareil haptique pouvant transmettre des événements tactiles extéroceptifs provenant d'une prothèse jusqu'au patient. Le tout fut analysé afin de trouver la meilleure technique de restitution du toucher, c'est-à-dire la pression normale sur la peau. Ensuite, le développement d'un appareil a été effectué utilisant la technique des câbles torsadés pour créer un mouvement linéaire d'un piston.

Afin de valider l'appareil, des tests ont été effectués à l'aide d'un logiciel de contrôle développé avec la technique MVC et un contrôleur PID. À la suite des résultats, l'appareil haptique fut conçu et pourrait être utilisé sur une prothèse afin de restituer le toucher.

Mot-clés : prothèse, haptique, extéroceptif, câbles torsadés, MVC, PID

### DEVELOPMENT OF A HAPTIC DEVICE TRANSMITTING TACTILE EXTEROCEPTIVE EVENTS WITH PRESSURE

#### David FLORANT

#### ABSTRACT

Throughout the world, there are many people who do not have the use of an arm or a hand. The consequence of this handicap is the limitation in handling objects. The use of a prosthesis was the only solution to this problem. These prosthesis were unsophisticated and difficult to improve on.

The objective of this project is to cumulate the technological advances in robotics to create a prosthesis to help in the handling of objects. The prosthesis should be more agile and capable of restoring the lost sense of touch. The purpose of this project is to lean toward a haptic device capable of transmitting tactile exteroceptive events from the prosthesis to the patient. The goal was to find the best technique to reproduce the feeling of applied pressure on the skin. As well as the development of a device that can utilise twisted cables to create the linear movement of a piston.

To validate the device, tests were done with the aid of a control software developed with the MVC technique and a PID controller. The results showed that the haptic apparatus could be used on a prosthesis to reproduce the feeling of touch.

Keywords: prosthesis, haptic, exteroceptive, twisted cables, MVC, PID

# TABLE DES MATIÈRES

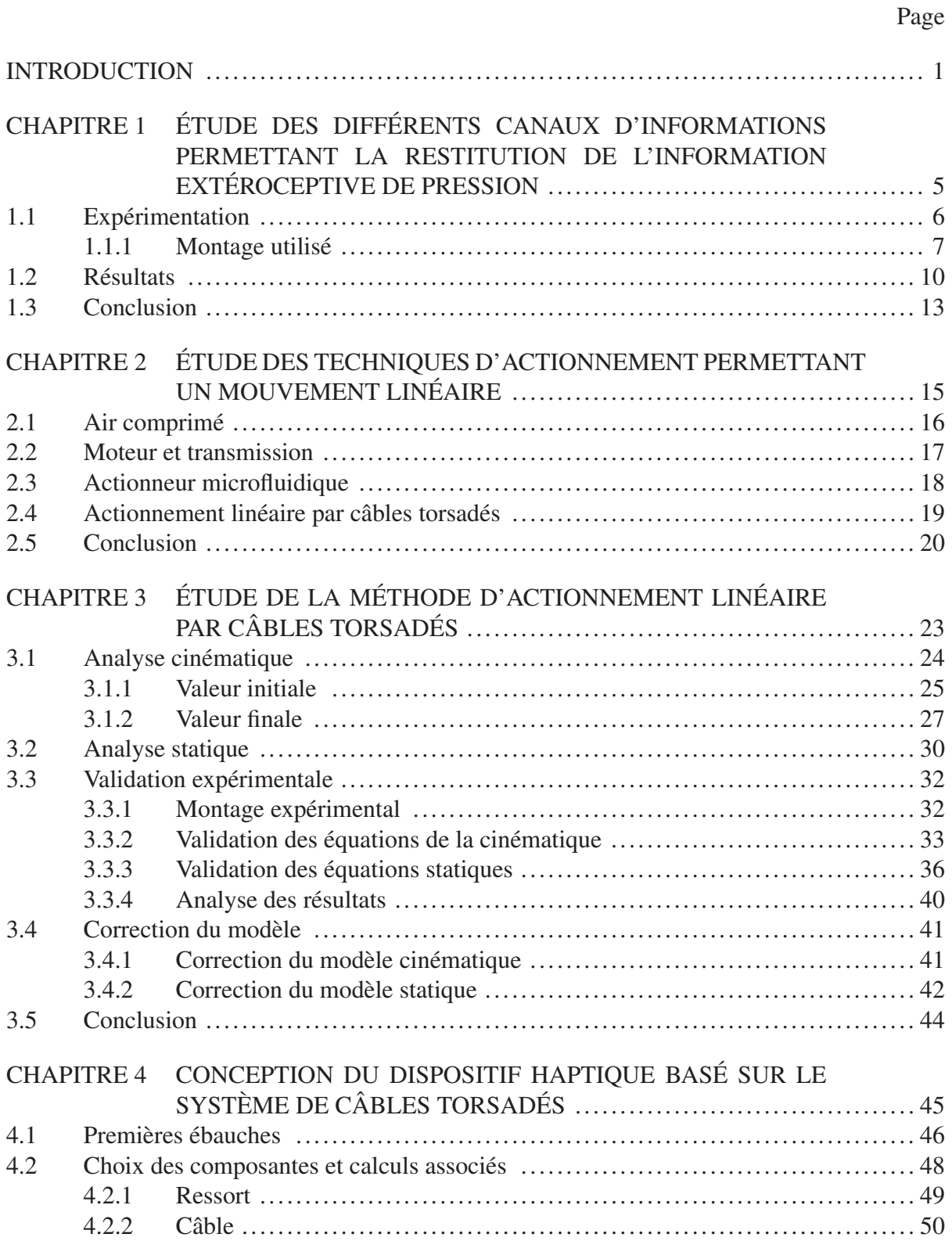

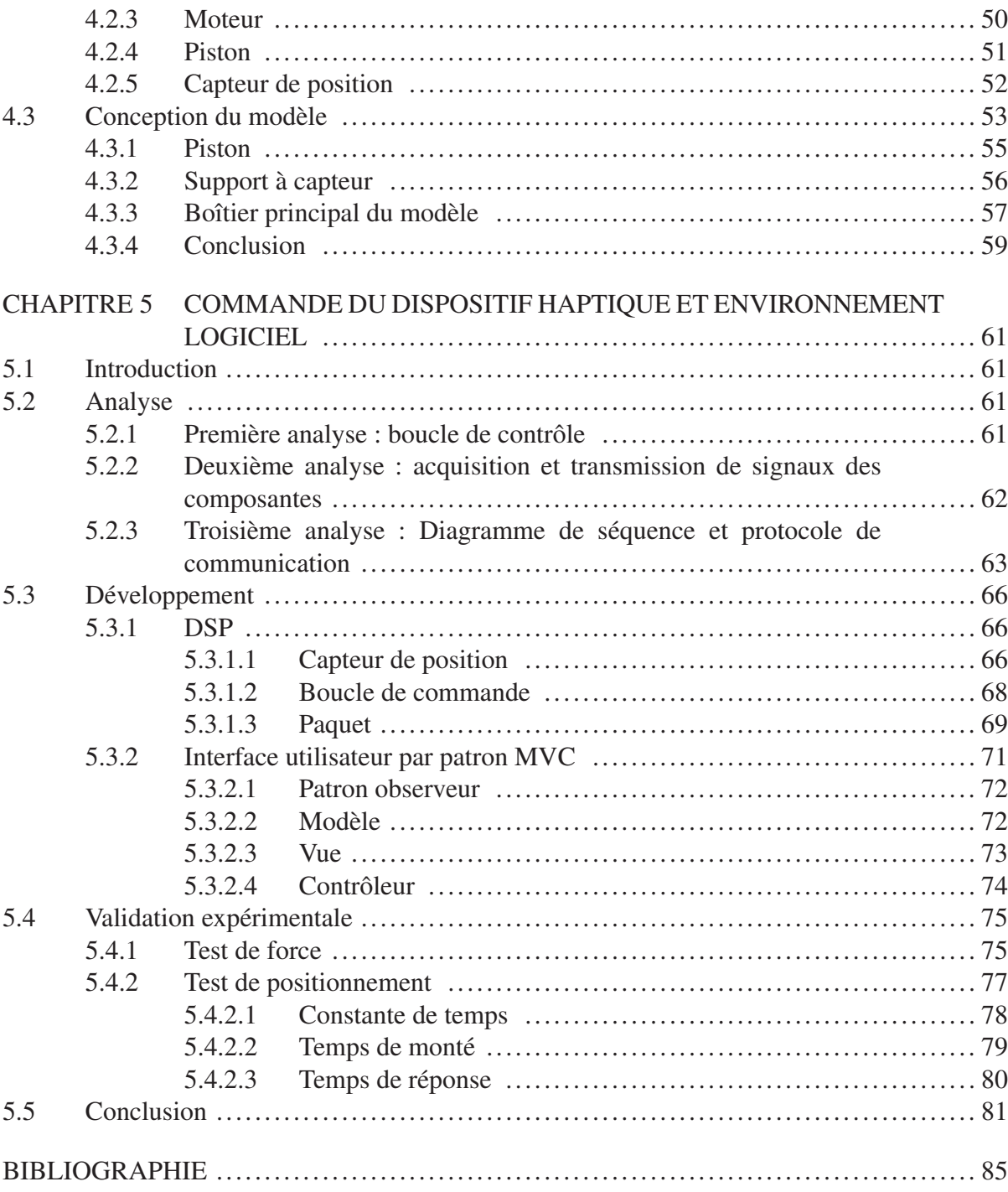

# LISTE DES TABLEAUX

Page

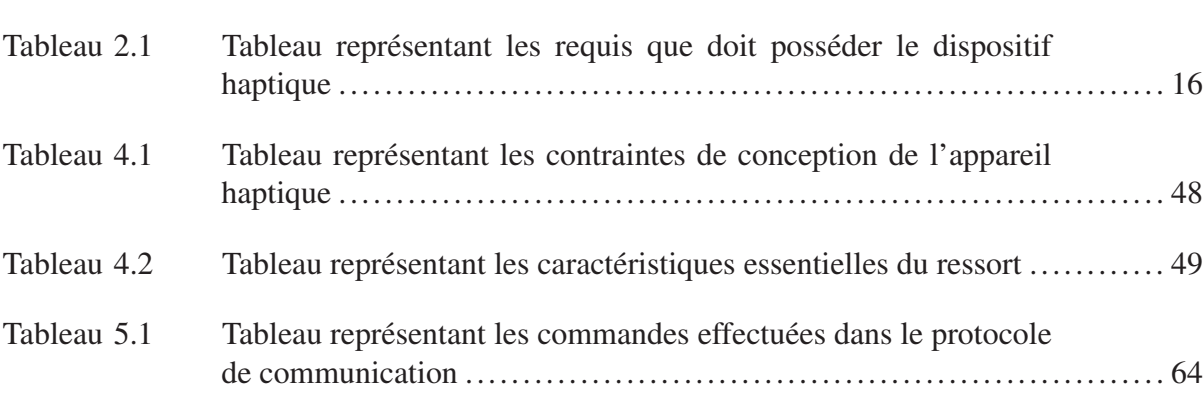

## LISTE DES FIGURES

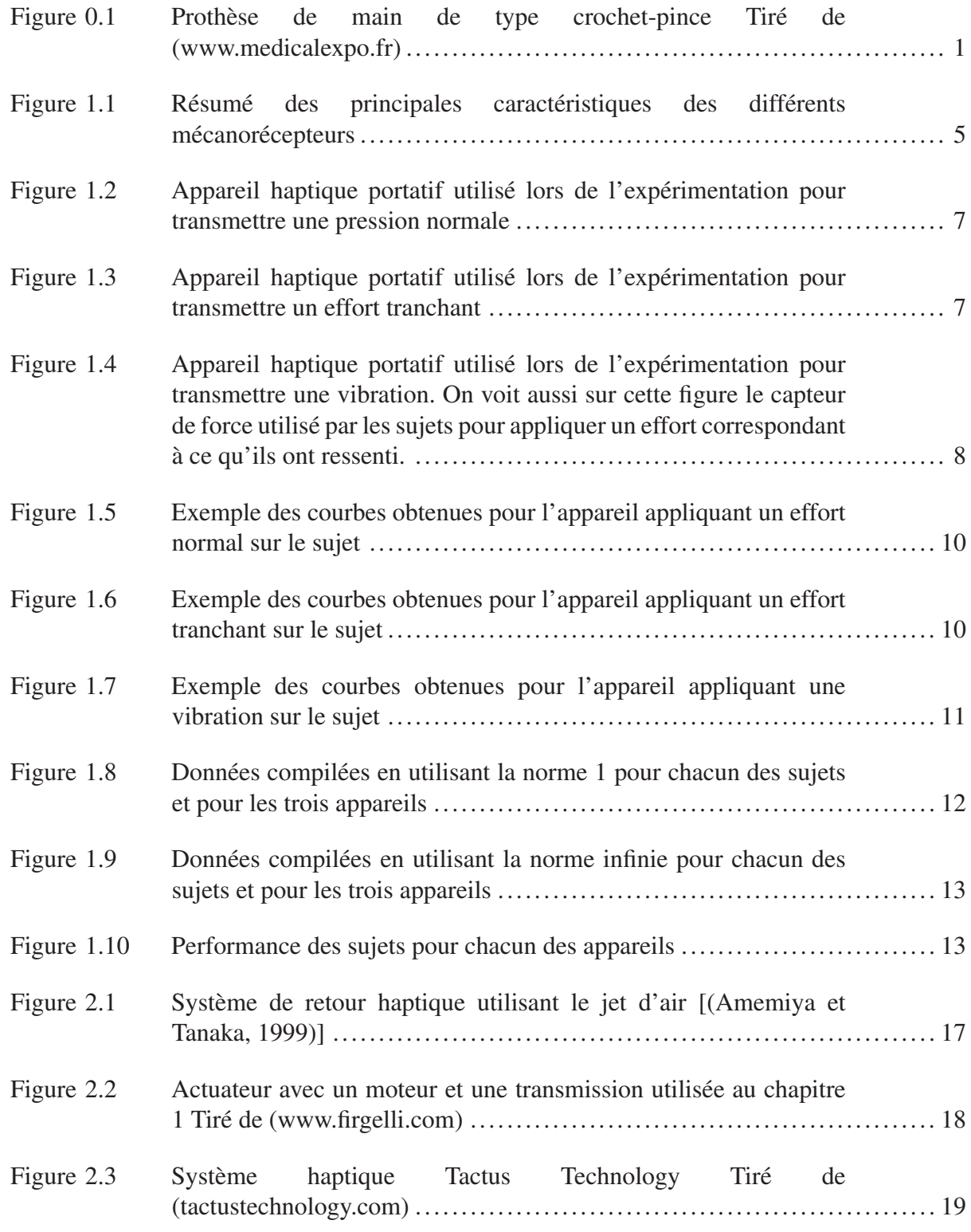

# XVI

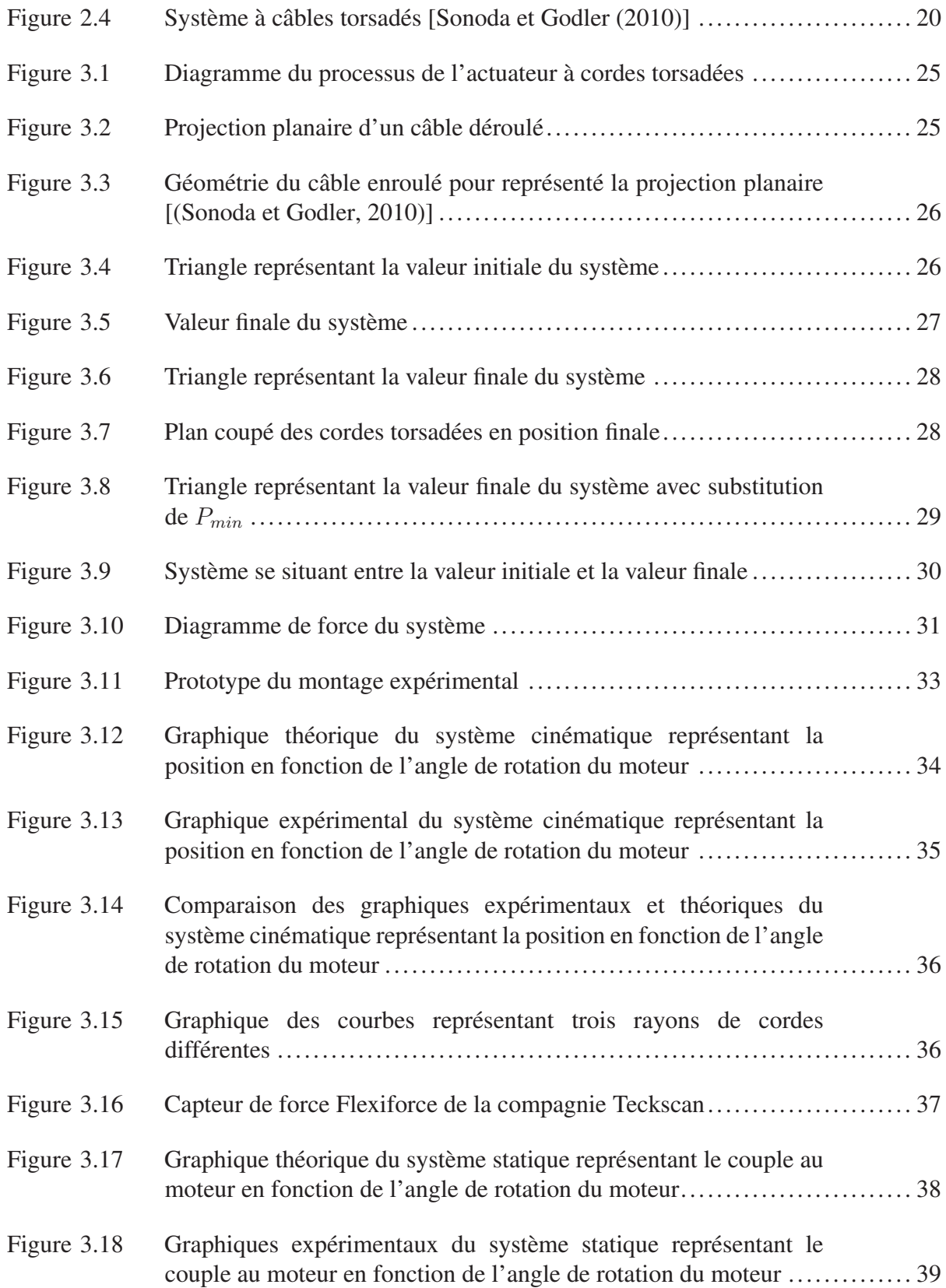

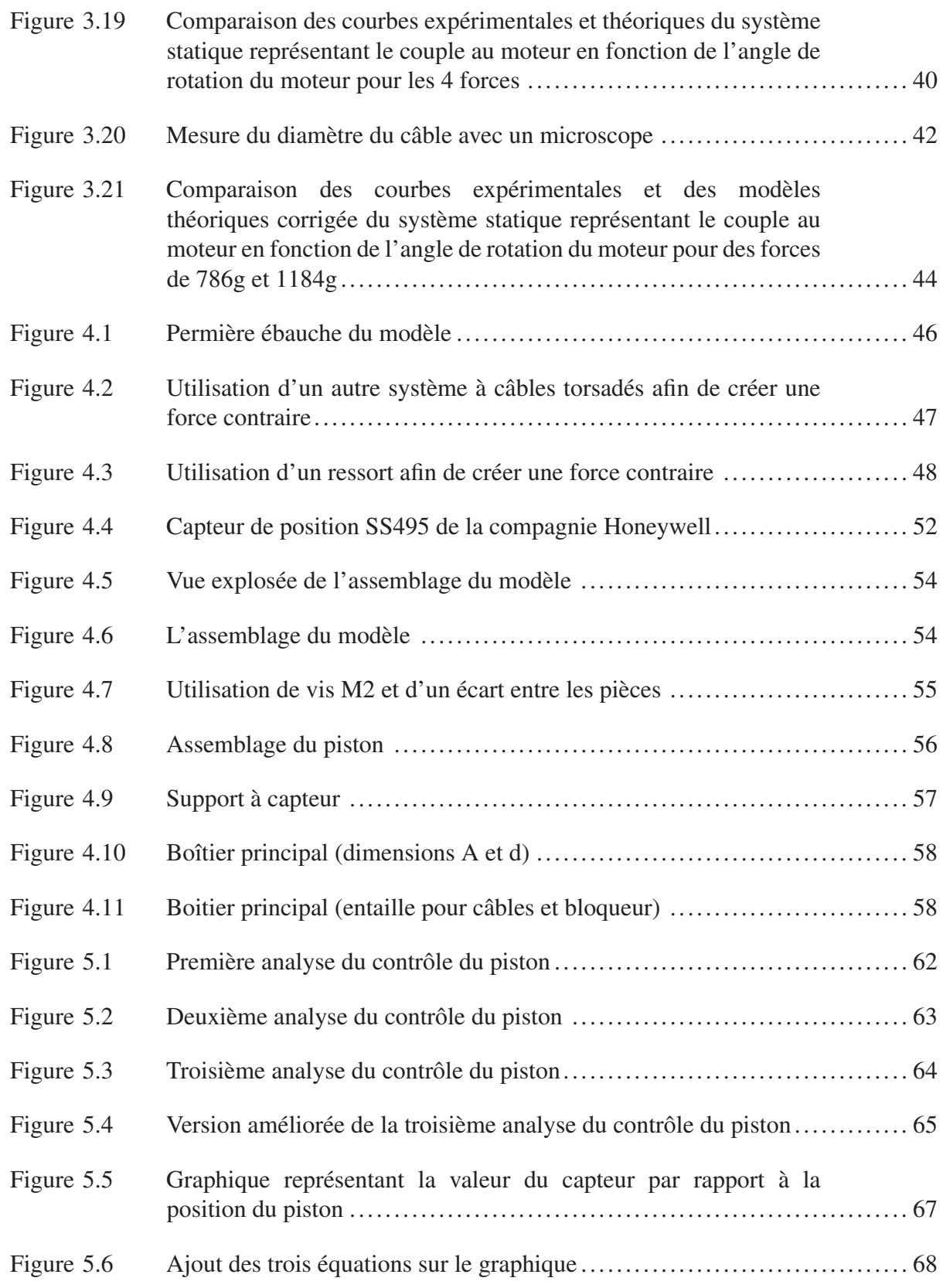

# XVIII

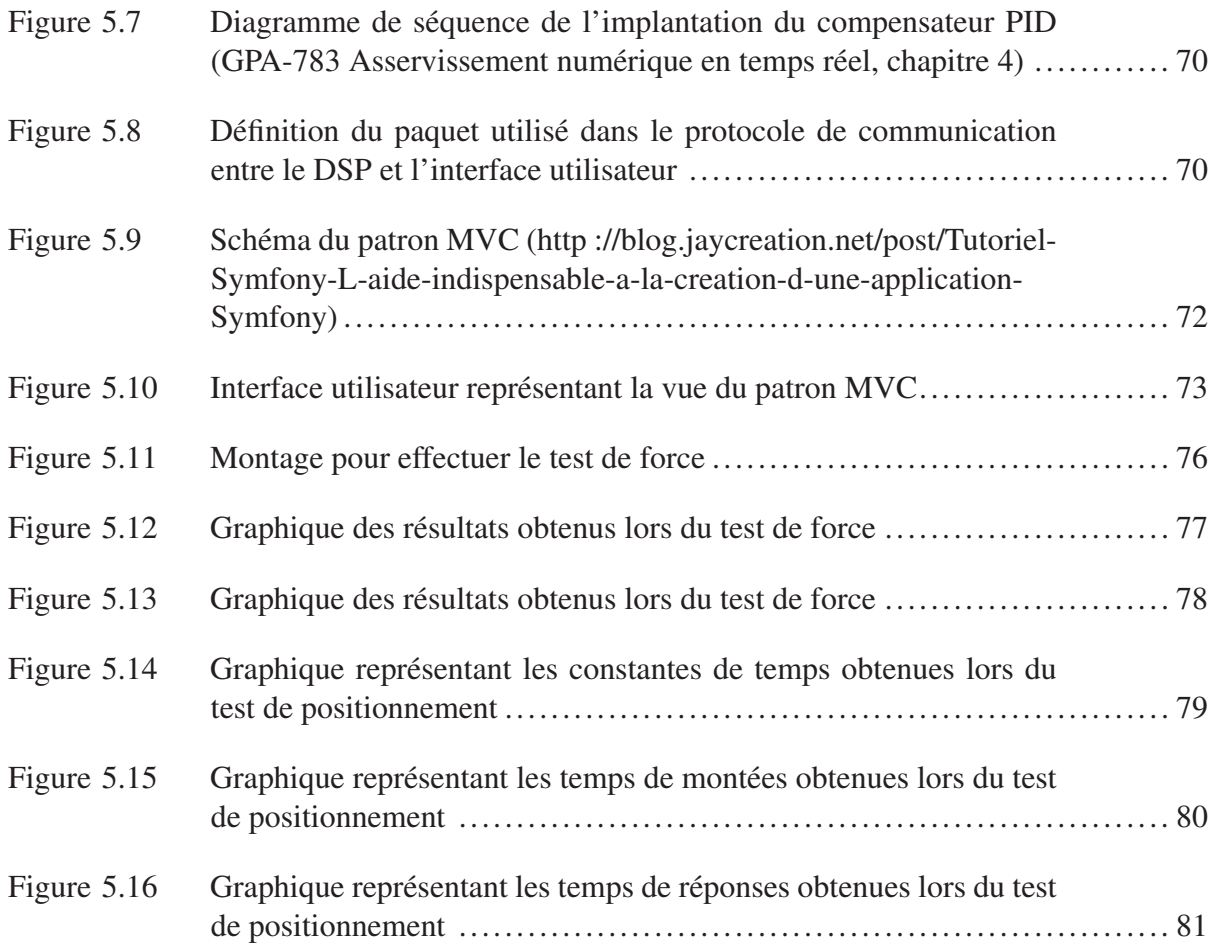

# LISTE DES ABRÉVIATIONS, SIGLES ET ACRONYMES

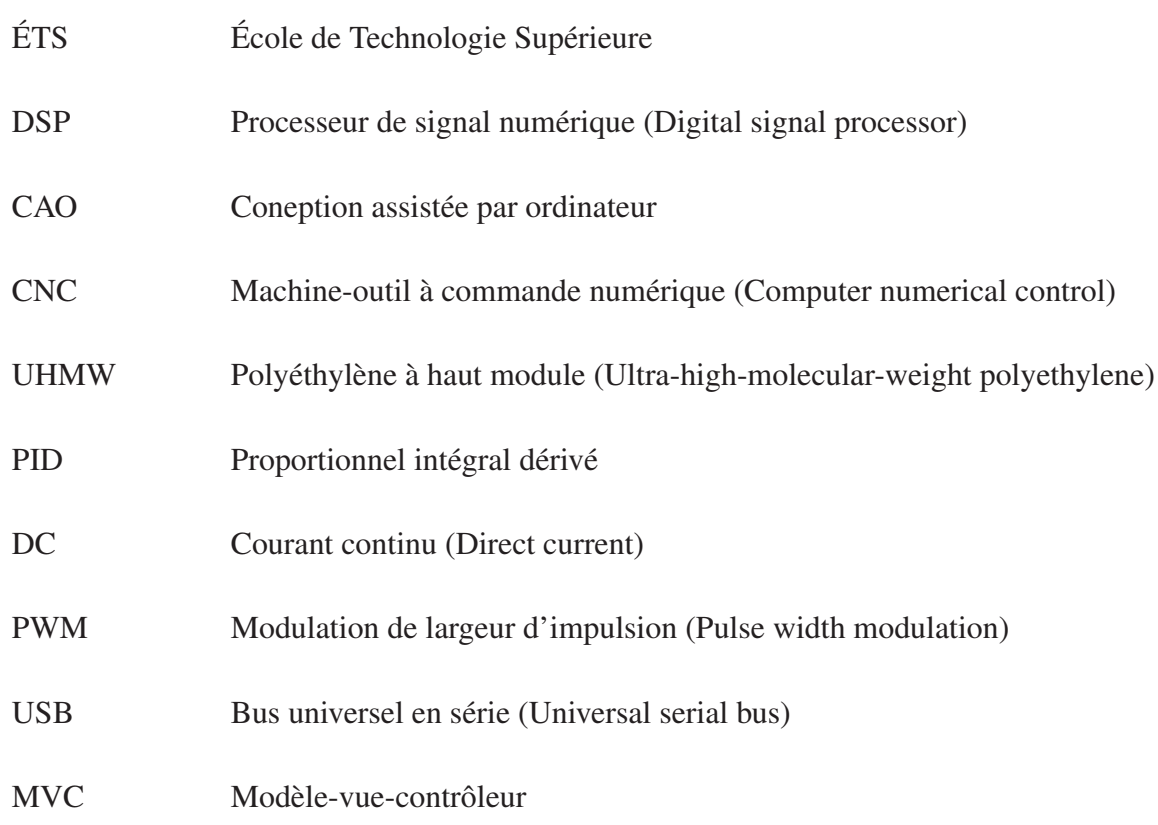

# LISTE DES SYMBOLES ET UNITÉS DE MESURE

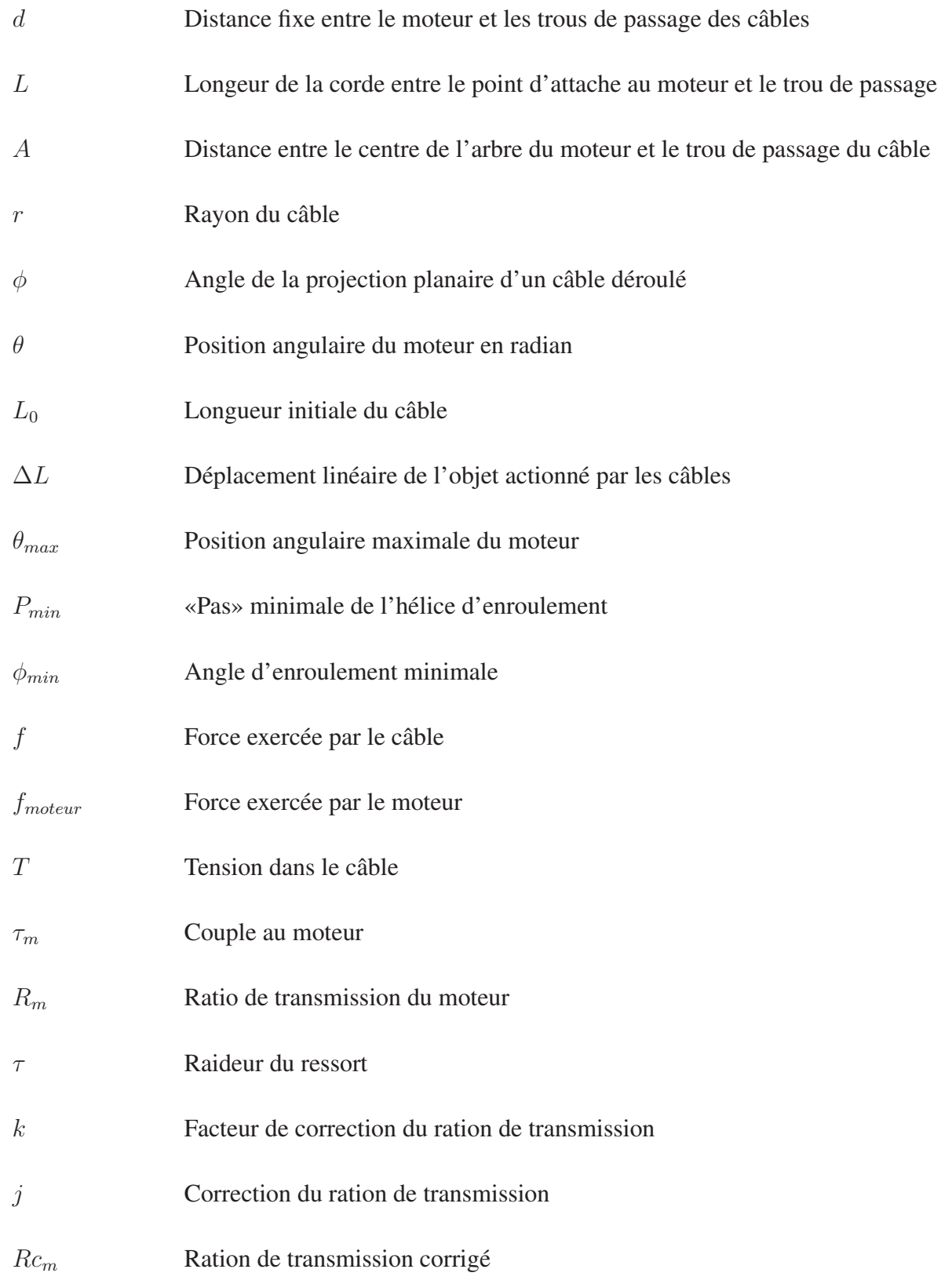

# XXII

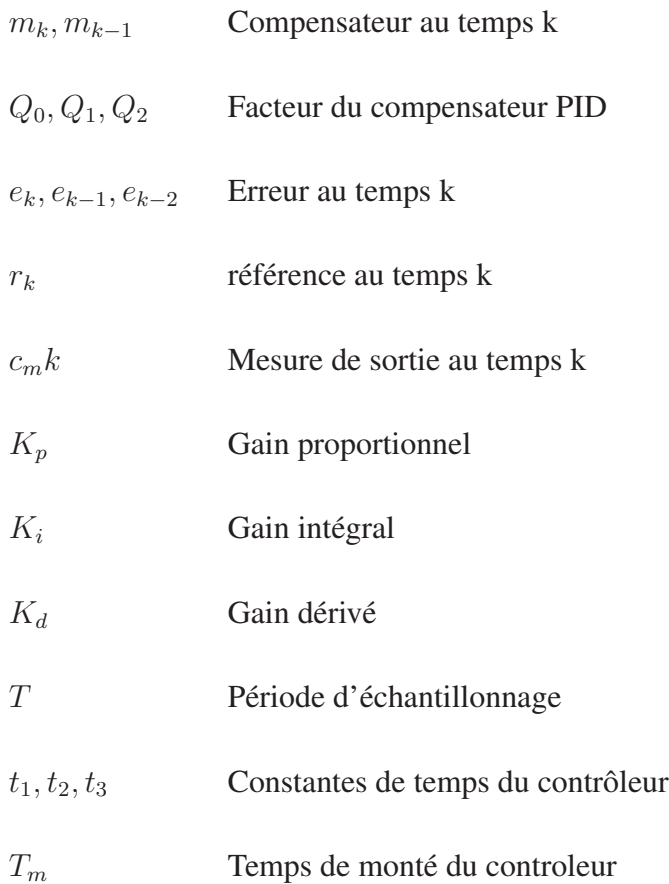

#### INTRODUCTION

Plusieurs personnes, en raison d'une maladie, d'un grave accident, ou lors de la naissance, n'ont pas l'usage d'un bras ou d'une main. Leur habileté à évoluer dans notre environnement non structuré en est conséquemment réduite, avec comme limitation première leurs capacités à manipuler des objets. De plus, le nombre de cas d'amputation d'un membre supérieur au pays a connu une recrudescence ces dernières années, notamment en raison de l'implication militaire canadienne en Afghanistan. On estime d'ailleurs que près de 500 000 personnes en Amérique du Nord [Ziegler-Graham *et al.* (2008)] vivent sans une partie d'un de leurs membres supérieurs. En dépit de l'évolution technologique des dernières années dans le domaine de la santé, les prothèses ont peu évolué. La majorité des prothèses actuellement disponible sur le marché, quoiqu'esthétiquement plus agréable, ont des fonctionnalités qui ne dépassent guère celles du crochet d'antan [Millstein *et al.* (1986)].

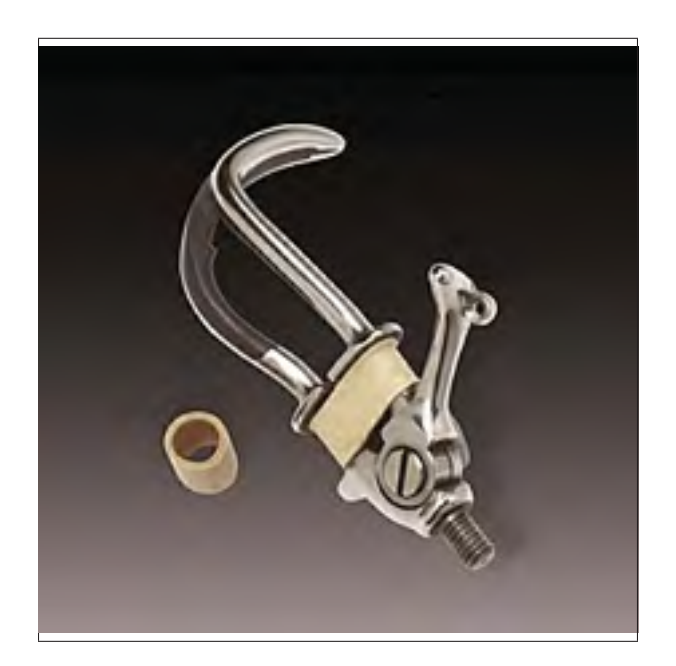

Figure 0.1 Prothèse de main de type crochet-pince Tiré de (www.medicalexpo.fr)

Une étude américaine [Atkins *et al.* (1996)] visant à identifier les principaux obstacles rencontrés par 2477 amputés d'un membre supérieur a démontré que ceux-ci désireraient, en priorité, une prothèse de la main i) requérant moins d'attention visuelle pour la réalisation de tâches quotidiennes, ii) permettant une meilleure saisie de petits et de gros objets et iii) ressemblant davantage à une main humaine. La solution à cette problématique passera inévitablement par une mécanique plus évoluée donnant aux prothèses de main une plus grande versatilité et des capacités de préhension accrues, mais devra aussi s'appuyer sur de meilleures capacités sensorielles. En effet, au-delà de la mécanique simpliste qui restreint la capacité de préhension des prothèses actuelles, l'incapacité de celles-ci à percevoir et à transmettre l'information extéroceptive et proprioceptive (type d'information définie plus loin dans l'introduction) rend leur contrôle beaucoup plus ardu [Blank *et al.* (2008)]. Ce manque d'informations a des répercussions négatives sur l'habileté des amputés à effectuer plusieurs tâches de tous les jours et rend nécessaire une constante surveillance visuelle de la prothèse.

L'objectif principal du projet de recherche globale dans lequel s'inscrit ce travail de maîtrise vise à réunir les avancées récentes faites dans plusieurs domaines de la robotique de manière à créer une nouvelle génération de prothèses de main aux capacités de préhension accrues, où l'information ne voyagera plus uniquement du patient vers le membre artificiel, mais bien dans les deux directions. En d'autres mots, il sera question de concevoir une main plus agile et capable de restituer aux personnes amputées le sens perdu du toucher. La réussite concrète d'un tel projet passera par des recherches suivant trois thématiques complémentaires dont les objectifs principaux sont les suivants : (1) le développement mécanique d'une main adaptative intelligente, (2) la conception de capteurs tactiles permettant de mesurer et de localiser les forces appliquées, (3) la création d'un dispositif de retour haptique portatif permettant de faire ressentir à un autre endroit que la prothèse les sensations tactiles mesurées.

Les travaux couverts par ce mémoire de maîtrise visent spécifiquement l'atteinte de ce dernier sous-objectif, soit de concevoir un appareil haptique capable de transmettre aux patients les événements tactiles mesurés sur la prothèse. Afin de restituer les capacités sensorielles aux personnes amputées, il est nécessaire de reconstruire la chaîne complète de perception sensorielle, soit la captation des différents événements tactiles ainsi que leur acheminement vers le centre d'analyse qu'est le cerveau humain. Certains chercheurs [Shimojo *et al.* (2003); Manns-

feld *et al.* (2010)] ont proposé de résoudre ce problème en reliant de nouveaux capteurs tactiles directement au système nerveux du patient. Bien que cette approche représente définitivement l'objectif ultime qui n'est pas sans rappeler la main artificielle vue dans le très célèbre film de science-fiction *Star Wars*, les connaissances actuelles en bio-ingénierie laissent difficilement entrevoir une telle solution à court ou moyen terme. L'armée américaine a d'ailleurs lancé via son agence DARPA une initiative dans ce sens intitulée *Revolutionizing Prosthetics 2009 Program* [Belfiore (2007)]. Cependant, certains estiment que l'atteinte de cet objectif demandera quelques décennies [Blank *et al.* (2010)], en raison notamment de l'ampleur du défi que représente la compatibilité biologique que nécessite cette approche (interconnexion entre électronique et système nerveux, génération de signaux compatibles et interprétables par le système nerveux humain). Une solution clairement plus réaliste à court terme consiste à exploiter les récepteurs tactiles humains déjà existants sur les membres restants du patient et stimuler ceuxci de manière à reconstituer les événements sensoriels perçus par des capteurs positionnés sur la prothèse. L'exemple le plus connu d'un tel concept est sans aucun doute les contrôleurs des consoles de jeux d'aujourd'hui, qui peuvent vibrer afin de faire ressentir à l'utilisateur certains événements se produisant dans le jeu vidéo. Cette approche contourne le défi colossal de la compatibilité biologique essentielle à la réussite de la première solution décrite plus haut et suit une tendance récente en haptique qui consiste à utiliser des moyens mécaniques tels l'étirement de la peau, la vibration ou l'application d'une pression [Bark *et al.* (2008)] afin de stimuler les récepteurs tactiles se trouvant sur une autre partie du corps.

Le projet de recherche présenté ici empruntera cette dernière avenue, qui n'est pas sans compter son lot de défis, ceux-ci découlant principalement du réalisme nécessaire aux stimuli recréés pour l'obtention d'une bonne rééducation du patient. Dans cette optique, il sera important de déterminer quelle méthode mécanique (vibration, pression, étirement) permet une restitution la plus fidèle des événements tactiles que l'on veut recréer tout en n'amenant pas d'inconfort chez le patient. On devra aussi s'attarder à déterminer quelle partie restante du corps se prête le mieux à cette restitution. Selon des considérations plus près du génie traditionnel, l'aspect portabilité nécessaire à l'appareil haptique sous-tend un défi de conception très important.

Outre la question de savoir comment restituer les événements tactiles perçus, il faut d'abord déterminer quels types d'événements tactiles on veut restituer. En effet, l'acte aussi banal que celui de prendre un objet implique la stimulation de quatre types de récepteurs nerveux différents [Dargahi et Najarian (2005)] (terminaisons de Ruffini, corpuscules de Pacinian et de Meissner ainsi que disques de Merkel), qui renvoie des informations pouvant être classées en deux catégories, soit les informations proprioceptive et extéroceptive. L'information extéroceptive nous permet de ressentir à proprement dit le toucher, c'est-à-dire les textures, la pression sur nos doigts et le glissement. Ce type d'information est crucial lors de la préhension d'objets, il nous indique si nous détenons un objet dans notre main et quelle force lui appliquer pour ne pas l'échapper. L'information proprioceptive réfère à l'information qui est propre à nous. Celle-ci nous permet, par exemple, de situer notre main et d'en connaître son degré d'ouverture sans avoir à effectuer d'inspection visuelle. Son absence est donc très handicapante puisqu'elle exige des amputés une constante surveillance de leurs membres artificiels lors de la réalisation de tâches simples. Ces deux modalités jouent donc chacune un rôle spécifique lors de la préhension et leur absence a une incidence négative comparable sur la réalité des gens ayant perdu l'un de leurs membres.

Les travaux réalisés dans le cadre de ce mémoire porteront uniquement, mais en détail, sur le problème de la restitution des événements tactiles extéroceptifs de type pression. Le premier chapitre portera sur une étude impliquant plusieurs sujets visant à déterminer quel type de stimuli est à privilégier afin de restituer de façon optimale les sensations extéroceptives de type pression. En se basant sur les résultats obtenus, la suite des travaux visera la fabrication d'un dispositif haptique répondant aux contraintes associées à l'application finale, soit une portabilité et une bonne autonomie. Ainsi, le deuxième chapitre investiguera les différentes techniques d'actionnement linéaire. En se basant sur la technique répondant le mieux à nos contraintes, le troisième chapitre portera sur la modélisation cinématique et statique de notre système d'actionnement ainsi que sur la validation expérimentale de ces modèles. Le quatrième chapitre, lui, portera sur la conception du dispositif haptique finale ainsi que sur sa fabrication. Ce mémoire s'achèvera sur la présentation, au cinquième chapitre, du schéma de commande du dispositif haptique ainsi que sur l'architecture logicielle entourant celui-ci.

#### CHAPITRE 1

### ÉTUDE DES DIFFÉRENTS CANAUX D'INFORMATIONS PERMETTANT LA RESTITUTION DE L'INFORMATION EXTÉROCEPTIVE DE PRESSION

Tel que décrit plus haut, l'objectif de ce projet vise à restituer aux personnes amputées de la main les évènements extéroceptifs de type pression. Ces évènements tactiles sont normalement perçus principalement par les disques de Merkel [Westling et Johansson (1987); Johnson (2001); Vallbo *et al.* (1984)] ainsi que par les corpuscules de Ruffini situé à l'extrémité de la main. En effet, ces deux types de terminaisons sont les seuls mécanorécepteurs actifs lorsqu'ils sont soumis à une force constante. Les deux autres types de terminaisons (Pacini et Meissner), eux vont émettre un signal uniquement lorsque sujets à une variation de la force. Ce type de mécanorécepteurs est souvent désigné comme étant de type dynamique par opposition aux deux autres mentionnés initialement que l'on dénomme comme étant de type statique. La figure 1.1 tirée de [Dargahi et Najarian (2005)] montre un résumé des différents types de mécanorécepteurs et leurs caractéristiques.

| Receptor             | Class     | Receptive Field $(mm^2)$ | Frequency Range (Hz) | Receptors per cm <sup>2</sup> |
|----------------------|-----------|--------------------------|----------------------|-------------------------------|
| Pacinian Corpuscle   | PC        | $10 - 1000$              | $40 - 800$           | 21                            |
| Meissner's Corpuscle | <b>RA</b> | $1 - 100$                | $10 - 200$           | 140                           |
| Rufffini Endings     | SA II     | $10 - 500$               |                      | 49                            |
| Merkel Disk          | SA I      | $2 - 100$                | $0.4 - 100$          | 70                            |

Figure 1.1 Résumé des principales caractéristiques des différents mécanorécepteurs

La solution envisagée dans ce mémoire afin de restituer aux personnes amputées la perception des pressions aux points de contacts d'une main prothétique est de concevoir un appareil haptique capable d'appliquer sur une autre partie du corps de la personne concernée, un stimulus proportionnel aux pressions perçues sur la prothèse. La densité et la proportion de disques de Merkel sur l'extrémité des doigts de l'humain sont telles que l'humain possède une bonne sensibilité aux pressions appliquées à cet endroit. Cette densité et cette proportion sont toutefois très différentes aux autres endroits tels que sur l'avant-bras ou sur l'épaule. Cette réalité fait en sorte qu'une réplique identique de la pression appliquée à l'extrémité des doigts sur un autre endroit du corps ne conduira pas nécessairement à un bon rendu des sensations. Ce constat ouvre la porte à la question suivante : étant donné les caractéristiques de la peau du bras en terme de sensibilité aux différents stimuli, quel type de stimuli doit ont appliquer à cet endroit afin de restituer d'une manière plus fidèle, les événements extéroceptifs de type pression ? En effet, partant du principe que la sensibilité à la pression sur l'avant-bras n'est pas forcément bonne, peut-être serait-il préférable d'envoyer un stimulus différent tel que moduler l'amplitude d'une vibration proportionnelle à la pression appliquée.

Au meilleur des connaissances de l'auteur, en dépit de certaines études réalisées sur les meilleurs moyens de restituer l'information proprioceptive [Bark *et al.* (2008); Wheeler *et al.* (2010)], aucune étude n'a été réalisée visant à déterminer le meilleur canal d'informations tactiles à utiliser pour restituer les sensations extéroceptives de pression.

Ce chapitre visera à combler cette lacune en évaluant par le biais d'une expérimentation impliquant différents sujets, l'efficacité de différents canaux d'informations à restituer l'information tactile de type pression.

#### 1.1 Expérimentation

Afin d'évaluer les performances de différents types de stimuli à restituer l'information de pression normalement perçue à l'extrémité des doigts, nous avons créé une expérimentation impliquant 12 sujets au total, soit 6 sujets de sexe masculin et autant de sexe féminin. Ces 12 participants âgés entre 22 et 34 ans ont tous reçu à priori les mêmes informations concernant l'expérimentation et ont signé le formulaire de consentement et de participation. Il est important de mentionner que le protocole expérimental a été soumis au Comité d'éthique de la recherche de l'École de technologie supérieure (ÉTS) et approuvé par celui-ci.

#### 1.1.1 Montage utilisé

Dans le cadre de l'expérimentation, les sujets étaient confrontés à 3 types de stimulus différents dans un ordre aléatoire. Ces stimuli étaient transmis par trois appareils haptiques différents attachés à tour de rôle sur l'avant-bras des sujets. Ces 3 appareils étaient capables respectivement d'appliquer sur la peau un effort normal, un effort tranchant ainsi qu'une vibration. Les figures 1.2, 1.3 et 1.4 montrent ces appareils.

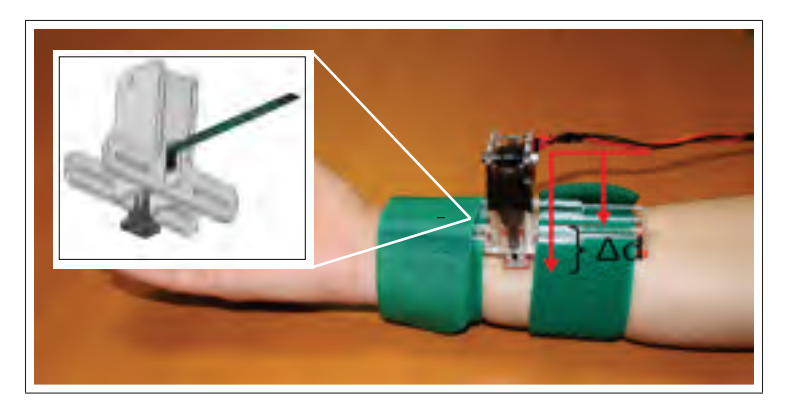

Figure 1.2 Appareil haptique portatif utilisé lors de l'expérimentation pour transmettre une pression normale

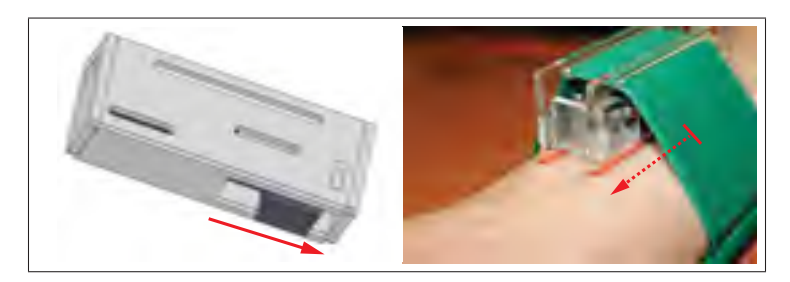

Figure 1.3 Appareil haptique portatif utilisé lors de l'expérimentation pour transmettre un effort tranchant

L'idée de confronter ces trois types de rétroactions haptiques provient du fait que chacun de ces appareils stimule des mécanorécepteurs différents. Alors que l'appareil appliquant une pression normale à la surface de la peau stimule principalement les disques de Merkel, celui appliquant un effort tranchant stimule plutôt les terminaisons de Ruffini et dans une moindre proportion les

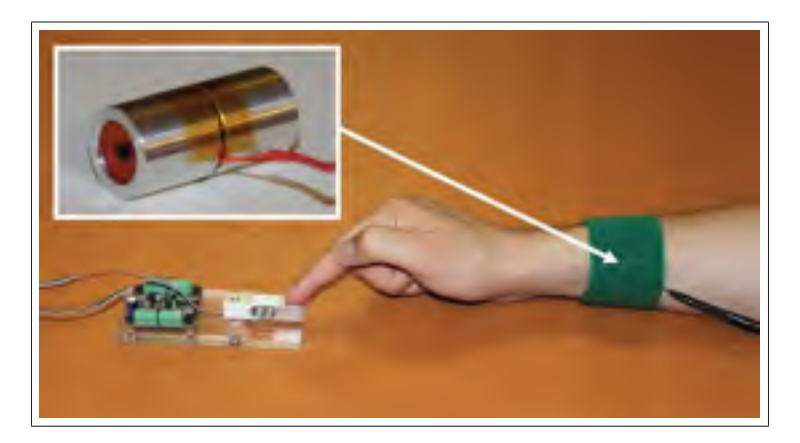

Figure 1.4 Appareil haptique portatif utilisé lors de l'expérimentation pour transmettre une vibration. On voit aussi sur cette figure le capteur de force utilisé par les sujets pour appliquer un effort correspondant à ce qu'ils ont ressenti.

disques de Merkel. L'appareil vibrotactile, lui, stimule une famille de récepteurs complètement différents de type dynamique par opposition à statique, c'est à dire, les corpuscules de Pacini. Ce n'est pas parce que les évènements tactiles de type pression sont captés par les disques de Merkel, situés à l'extrémité des doigts. que la solution optimale pour les restituer est de venir stimuler ces mêmes récepteurs. Tel que mentionné plus haut, les proportions et le nombre de mécanorécepteurs varient selon l'endroit du corps. De plus, à titre d'exemple, on pourrait sans doute transmettre adéquatement l'information de l'intensité de la pression appliquée à l'extrémité de la prothèse en envoyant un stimulus non tactile tel qu'un signal visuel d'intensité variable. Cet exemple dépasse nos intentions ici qui est de *restituer le sens du touché en utilisant le sens du touché* à un endroit autre sur le corps, ceci toutefois illustre la pertinence de venir étudier lequel des différents canaux d'informations tactiles est à privilégier afin de restituer l'information de pression captée à l'extrémité d'une prothèse de la main.

Le déplacement maximum pouvant être imposé par l'actuateur des deux appareils permettant l'application d'un effort statique était de 15 mm, pour une force maximum de 10 N sur une aire de 1 cm<sup>2</sup>. L'appareil vibrotactile, lui, était commandé de manière à ce que l'amplitude de vibration soit variable selon l'intensité du stimulus désirée, mais toujours à une fréquence constante. La valeur choisie de la fréquence fixe était de 250 Hz, une valeur connue dans la littérature correspondant au maximum de la sensibilité humaine [Bark *et al.* (2008); Wheeler *et al.* (2010); Green (1977)]. La plupart des téléphones cellulaires sur le marché vibrent d'ailleurs autour de cette fréquence lorsque mis en mode silencieux afin de maximiser les chances de perception. L'actuateur vibrotactile utilisé est un système de type "coil" nommé *Haptuator* et produit par l'entreprise montréalaise spécialisée dans l'haptique, *TactileLabs*. Contrairement aux actuateurs vibrotactiles à masse excentrique communément utilisés, l'*Haptuator* permet de commander la fréquence de la vibration indépendemment de son amplitude d'une manière excessivement similaire à un haut-parleur. La commande de ces trois appareils a été effectuée via une carte microcontrôleur basée sur le DSP 56807 de Freescale reliée à une interface utilisateur via une connexion série de type RS232. Sur ce montage était aussi connecté un capteur de force uniaxial 0-50 N fabriqué par l'entreprise *Phidget*.

L'expérimentation consistait en un premier temps à envoyer avec un des trois appareils décrits plus haut, un stimulus d'une intensité donnée à un sujet pour une durée de 30 secondes. Suivant cette étape, le sujet devait appliquer avec son doigt une force sur un capteur d'effort qui générait à son tour un stimulus sur le même appareil haptique disposé sur son bras. Le sujet devait appliquer et maintenir (réguler) cette force de manière à reproduire en intensité le stimulus qui lui avait été appliqué initialement. La force ainsi appliquée était enregistrée afin d'être comparée à la force théorique attendue du sujet. La figure 1.4 montre le montage utilisé. Cette expérience était effectuée pour 5 forces différentes, soit 2, 4, 6, 8 et 10N, ainsi que pour les trois types d'appareils haptiques, totalisant ainsi 15 courbes enregistrées à 10 Hz pour chaque sujet. Les figures 1.5, 1.6 et 1.7 montrent des exemples de courbes obtenues pour un sujet et pour les trois types de stimuli appliqués. Les lignes parfaitement droites montrent la force attendue et la courbe de même couleur, la force appliquée sur le sujet. Quoique cette tâche implique aussi l'effet de la mémoire des sensations tactiles, celle-ci permet avant-tout de quantifier la capacité des sujets à évaluer l'intensité d'une sensation extéroceptive de type pression en se basant uniquement sur la stimulation mécanique de ses différents mécanorécepteurs. Ainsi, on peut imaginer que pour l'appareil permettant la meilleure association entre les deux, un sujet avec un membre artificiel serait capable de bien évaluer la pression appliquée par les doigts de

sa prothèse en se basant uniquement sur l'information haptique transmise par l'appareil portatif positionné sur son avant-bras.

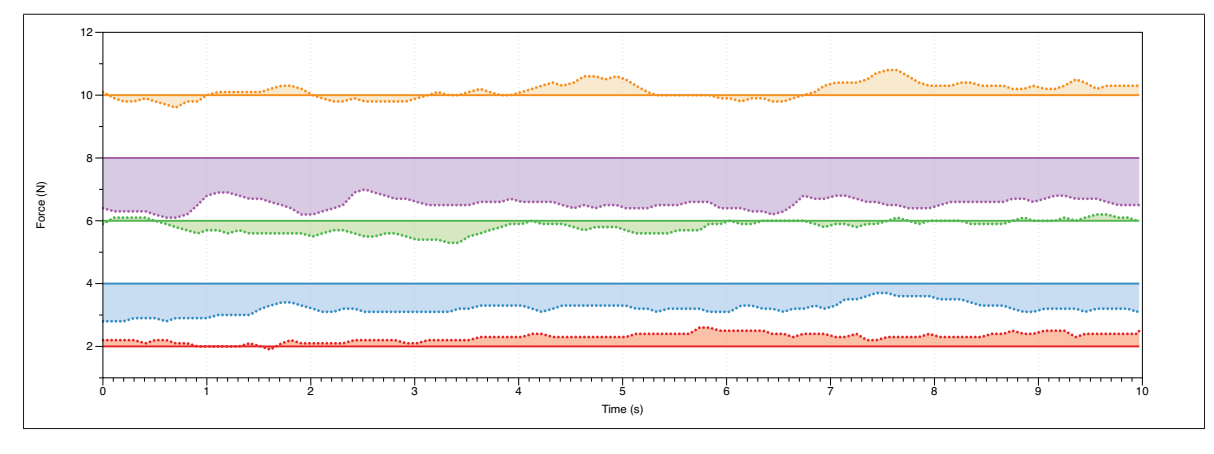

Figure 1.5 Exemple des courbes obtenues pour l'appareil appliquant un effort normal sur le sujet

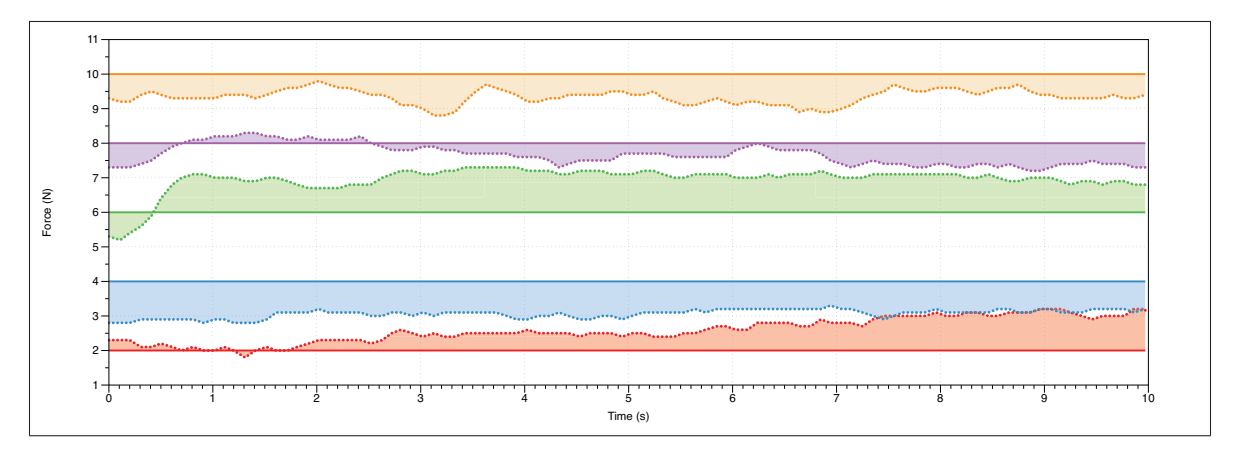

Figure 1.6 Exemple des courbes obtenues pour l'appareil appliquant un effort tranchant sur le sujet

### 1.2 Résultats

Les 180 différentes courbes récoltées lors de l'expérimentation représentent près de 30 000 données. Celles-ci ont été analysées selon différentes métriques statistiques afin de déterminer quel type de stimuli permet la meilleure restitution des sensations extéroceptives de pression. Il est à noter qu'afin d'éviter que le régime transitoire (le moment ou le sujet commence à appli-

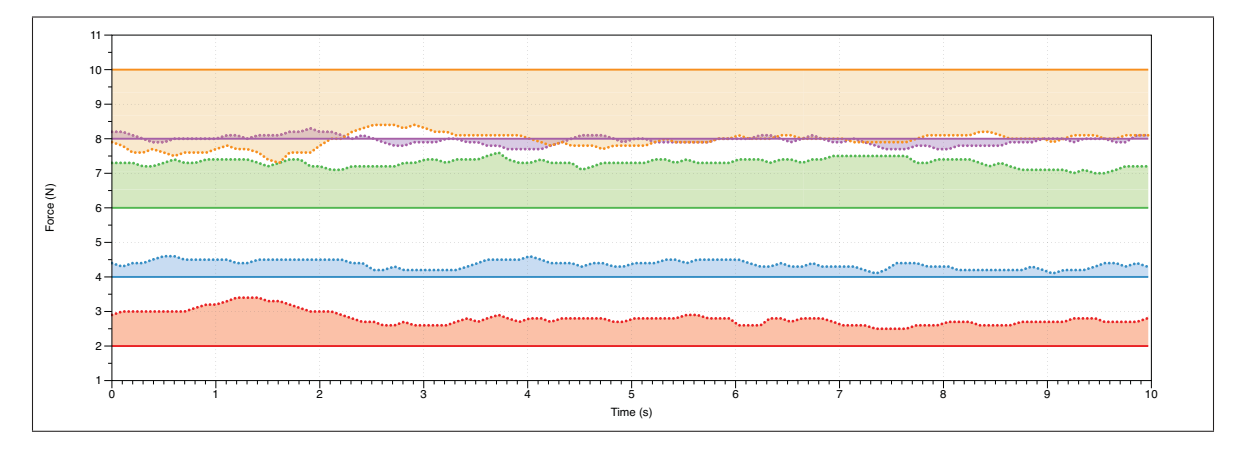

Figure 1.7 Exemple des courbes obtenues pour l'appareil appliquant une vibration sur le sujet

quer une force) fausse nos données, seules les 10 dernières secondes de chaque expérimentation ont été gardées. Pour chacun des sujets et pour chaque appareil utilisé, 5 différentes courbes correspondant à 5 forces différentes demandées ont été obtenues. Pour chacune de ces courbes, l'erreur moyenne entre la force réellement appliquée par le sujet et la force espérée ainsi que la variance de cette erreur furent calculées. Afin de quantifier la performance de chaque participant, l'erreur moyenne ainsi que la variance obtenue pour chacun des cinq essais se devait d'être combinée respectivement en une métrique unique afin d'avoir un indicateur clair de la performance de chaque sujet pour chaque appareil et pour l'ensemble de la tâche donnée. Les 5 moyennes ainsi que les 5 variances ont été combinées selon deux fonctions différentes, soit la somme des composantes en valeur absolue du vecteur d'erreurs ou de la variance des essais, et la norme infinie de ces vecteurs. Ces deux façons de calculer l'erreur globale de tous les essais pour un sujet avec un appareil donné renvoient définitivement deux valeurs complètement différentes qui font en sorte que l'erreur pourrait apparaitre comme étant la plus petite avec tel appareil selon la norme 1 et être minimale avec un autre appareil selon la norme infinie. À titre d'exemple, une erreur de même ordre de grandeur pour chacun des essais pourrait conduire à un bon résultat selon le critère de la norme infinie alors qu'elle peut être la pire solution selon le critère de la somme des composantes de ce vecteur (norme 1). Les figures 1.8 et 1.9 présentent les résultats obtenus selon les deux métriques statistiques discutées plus haut. Un point tendant vers l'origine de ces graphiques représente une situation optimale puisqu'il correspond à une erreur minimale et une variance quasi nulle. En se basant sur la moyenne obtenue pour chacun des appareils et pour l'ensemble des tests effectués, on remarque que l'appareil haptique appliquant une pression normale à la surface de la peau semble conduire à l'erreur et la variance la plus petite et ce, peu importe qu'elle métrique est utilisée. Un test ANOVA à un seuil de 95% nous dit toutefois que l'avantage de celui-ci n'est pas statistiquement significatif.

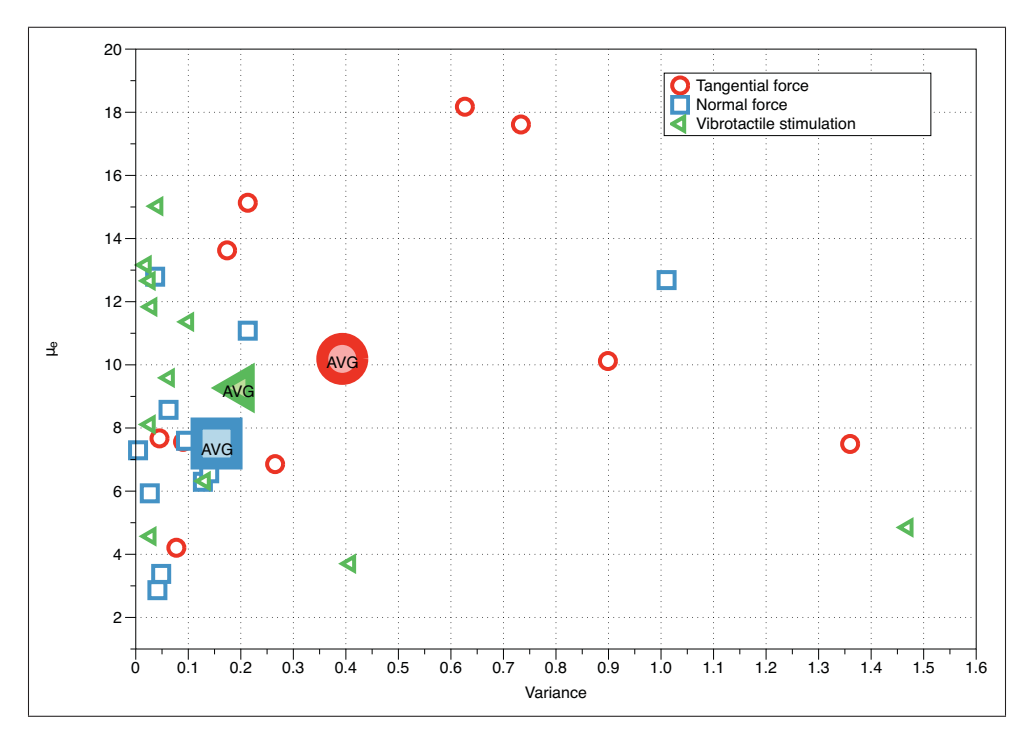

Figure 1.8 Données compilées en utilisant la norme 1 pour chacun des sujets et pour les trois appareils

Une autre manière d'analyser les données recueillies afin de comparer l'efficacité des différents stimuli à restituer les évènements extéroceptifs de type pression est de regarder pour chaque appareil combien de sujets ont eu leurs meilleurs résultats avec celui-ci. La figure 1.10 présente ces résultats. On remarque tout de suite sur cette figure que c'est encore une fois l'appareil appliquant un effort normal sur la peau qui semble le plus approprié avec 6 sujets ayant performé le mieux avec celui-ci et un seul ayant eu son pire résultat avec cet appareil.

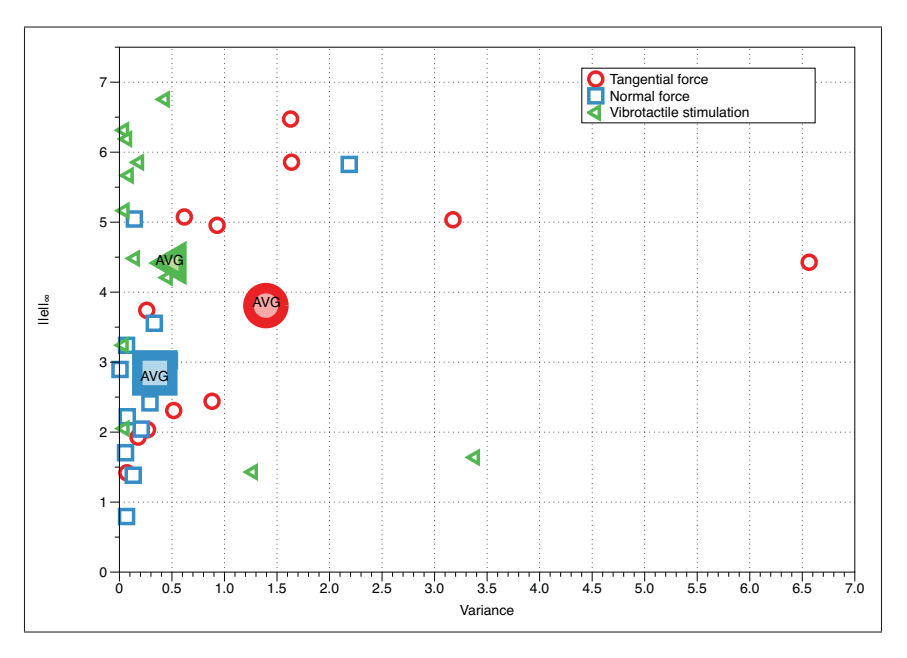

Figure 1.9 Données compilées en utilisant la norme infinie pour chacun des sujets et pour les trois appareils

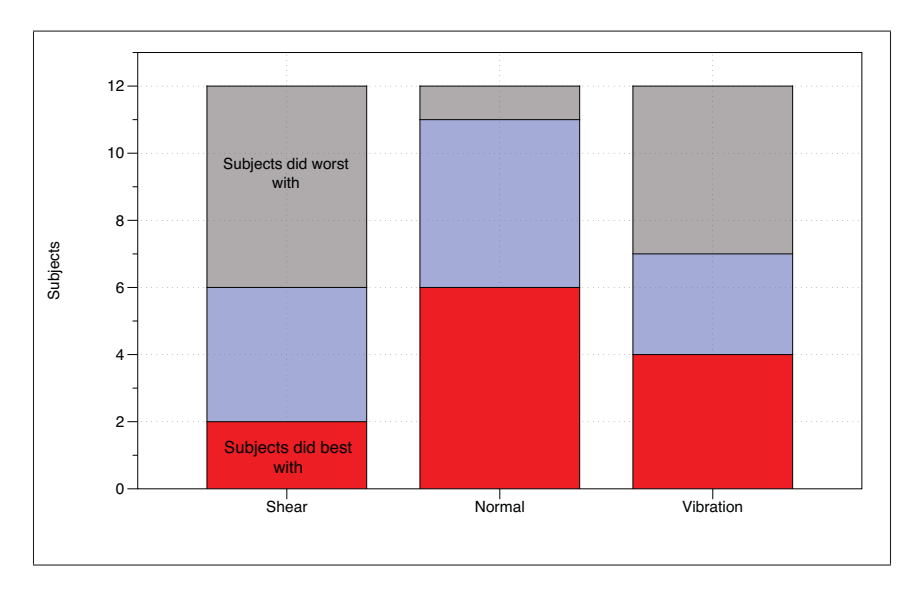

Figure 1.10 Performance des sujets pour chacun des appareils

### 1.3 Conclusion

Ce chapitre visait à déterminer quel type de stimuli haptique permettait le meilleur rendu des sensations extéroceptives de type pression. L'expérience conduite avec plusieurs sujets nous a permis de comparer 3 types de stimuli, soit l'application d'un effort normal à la surface de la peau, d'un effort tangeant à celle-ci ainsi que l'application d'une vibration à 250 Hz modulée en amplitude. Les résultats obtenus montrent que chacun des appareils permet dans une certaine mesure acceptable un rendu de ce type d'évènement. Une analyse plus approfondie sur l'erreur obtenue au cours de la tâche demandée ainsi que la variance de cette erreur suggère que l'appareil appliquant un effort normal sur la peau des sujets permet un meilleur rendu de ce type d'évènement que les deux autres appareils. Cette conclusion est aussi supportée par une autre analyse regardant avec quel appareil chaque sujet a performé le mieux. En se basant sur ces résultats encourageants, la suite de ce mémoire portera sur la création d'un dispositif haptique portatif permettant l'application de ce type de stimuli dans l'espoir de redonner aux personnes amputées les sensations liées à la pression perçue à l'extrémité des doigts de leur prothèse.
## CHAPITRE 2

# ÉTUDE DES TECHNIQUES D'ACTIONNEMENT PERMETTANT UN MOUVEMENT LINÉAIRE

Tel qu'exposé précédemment, le projet de prothèse de main intelligente dans lequel s'inscrit ce travail de maîtrise vise à restituer deux types d'évènements tactiles considérés comme les plus importants dans le processus de préhension humaine [Dargahi et Najarian (2005)], soit l'information statique de pression ainsi que les événements dynamiques. Ces événements chez l'humain sont perçus principalement et respectivement par les terminaisons nerveuses dénommées disque de Merkel et corpuscule de Pacinian [Lederman et Klatzky (2009); Dargahi et Najarian (2005)] que l'on retrouve à plusieurs endroits sensibles sur le corps, notamment en grande quantité à l'extrémité des doigts. Puisque ce sont ces types de terminaisons qui sont sensibles aux évènements tactiles énumérés plus haut que l'on veut restituer, pour minimiser la rééducation du patient, il devient logique de stimuler le même type de terminaison avec notre dispositif haptique. Dans le contexte plus restreint de ce mémoire de maîtrise, ce dispositif constitue la première étape du projet, soit la conception d'un dispositif haptique capable de restituer uniquement les évènements statiques de type pression. Suivant donc la logique ci-haut, l'idée première était de venir appliquer une pression à un autre endroit du corps proportionnelle à celle mesurée par les capteurs à l'extrémité des doigts de la prothèse. Le chapitre précédent visait à valider cette hypothèse en comparant différents types de stimulations pour restituer les évènements tactiles de pression. Les résultats obtenus dans le cadre de cette expérimentation et présentés précédemment suggèrent qu'il est totalement approprié de venir stimuler les disques de Merkel situés sur l'épiderme du bras afin de reproduire les évènements qui auraient normalement été perçus par ce même type de mécanorécepteurs, mais sur l'extrémité des doigts. En fait, l'analyse de différentes métriques présentées dans ce chapitre suggère même que ce type de stimulation est plus approprié pour reproduire ce type d'évènement que l'application d'une vibration ou d'un effort tranchant. Cette conclusion implique donc que l'on devra concevoir un appareil haptique capable d'appliquer une force normale à la surface de la peau, et donc un déplacement proportionnel en vertu de la raideur des tissus humains.

Il existe une multitude d'actionneurs et de transmissions pouvant créer un mouvement linéaire. Chacune de ces approches possède des avantages ainsi que des inconvénients. Le défi de cette section sera de faire une revue de ces différentes techniques afin de déterminer la méthode convenant le mieux aux spécifications de notre application dans le domaine des dispositifs haptiques portatifs. Le tableau 2.1 présente nos objectifs de design pour notre dispositif haptique. Ceux-ci représentent des contraintes qui devront être prises en compte lors du choix du mode d'actionnement.

Tableau 2.1 Tableau représentant les requis que doit posséder le dispositif haptique

|                | <b>Requis</b>                                                          |
|----------------|------------------------------------------------------------------------|
|                | Doit pouvoir appliquer une force d'environ 10 N sur une surface de     |
|                | $1 \text{ cm}^2$                                                       |
|                | Doit fournir un déplacement linéaire d'environ 10 mm                   |
| $\overline{3}$ | Doit être léger<br>Doit être compact                                   |
|                |                                                                        |
| 5              | Doit être capable d'effectuer sa course en moins d'une seconde         |
| 6              | Doit être peu énergivore de manière à avoir une autonomie de 8 heures. |

## 2.1 Air comprimé

Prenons pour commencer l'air comprimé comme technique d'actionnement. Deux moyens pourraient être envisagés en utilisant cette source de puissance pour exercer une force de pression sur la peau, soit un jet d'air, et un cylindre actionné par la pression de l'air.

Un système de jet d'air a déjà été analysé par [Amemiya et Tanaka (1999)] et consistait à envoyer différentes pressions d'air sur le bout des doigts. Cette technique pourrait très bien être utilisée afin d'exercer une force sur la peau, et selon le même article, c'est un appareil qui a la possibilité d'être léger, d'être simple et d'avoir une structure compacte.

En ce qui a trait au cylindre contrôlé à l'aide d'une action pneumatique, une analyse approfondie a été faite par [(Richer et Hurmuzlu, 2000)] et démontre qu'il est possible, malgré certains inconvénients (les délais d'attente et d'atténuation de l'air, ou la position relativement loin de la

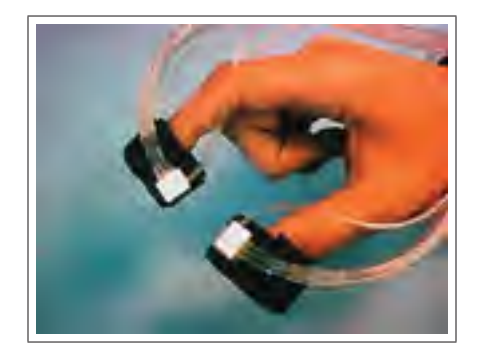

Figure 2.1 Système de retour haptique utilisant le jet d'air [(Amemiya et Tanaka, 1999)]

valve de contrôle du cylindre pneumatique), de créer un appareil qui peut répondre aux attentes d'un appareil haptique.

Quoique le poids et la compacité de ce type d'actionneur rendent envisageable l'utilisation de ces deux méthodes dans le cadre de notre application, le principal inconvénient provient de la source d'alimentation requise, soit un réservoir d'air comprimé. En raison du volume d'air requis, il est difficilement envisageable d'utiliser un actionnement basé sur l'air comprimé vu la portabilité essentielle que doit avoir l'appareil. À défaut d'avoir en réserve d'air l'équivalent d'une journée d'utilisation du dispositif, une méthode alternative serait d'intégrer un compresseur à l'appareil. Ceci, toutefois, aurait à coup sûr une incidence négative et considérable sur le poids du dispositif.

## 2.2 Moteur et transmission

Tel qu'utilisé pour l'expérimentation du chapitre 1, un actionneur linéaire électrique semble beaucoup mieux convenir à la contrainte de portabilité exigée par notre application. La figure 2.2 montre un exemple de ce type d'actionneur.

Cette technique utilise un piston propulsé par un moteur et une transmission. Un des inconvénients majeurs de cette technique est l'apparition du *jeu d'engrenage*. Quoique plus léger, un actionneur de ce type est encore assez encombrant considérant les contraintes de force et de

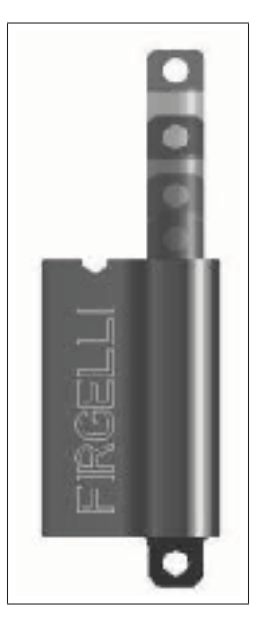

Figure 2.2 Actuateur avec un moteur et une transmission utilisée au chapitre 1 Tiré de (www.firgelli.com)

vitesse de notre application dans le domaine de l'haptique. Ceci est dû à l'élément de transmission au volume non négligeable et parfois au poids considérable.

## 2.3 Actionneur microfluidique

Une autre solution compacte d'actionnement linéaire serait d'utiliser un appareil microfluidique (muni de micros canaux) flexible et déformable, permettant d'appliquer une pression à différents endroits sur la peau à l'aide d'un fluide tel l'eau distillée et d'une micropompe. Une telle solution a été récemment proposée par la compagnie *Tactus Technology* dans le domaine de l'haptique. Cette solution vise plus spécifiquement à offrir aux écrans tactiles la possibilité de faire apparaître sur commande un certain relief aux endroits désirés afin de donner un rendu tactile des boutons projetés sur l'écran. Techniquement, cette prouesse est réalisée en venant gonfler une membrane déformable aux endroits désirés en acheminant le fluide par des micros canaux. La figure 2.3 illustre cette technique.

Comme il est expliqué dans [http://tactustechnology.com/documents/Tactus\_Technology\_White\_ Paper.pdf], le contrôle de cet appareil est rapide puisque cela prend moins d'une seconde pour

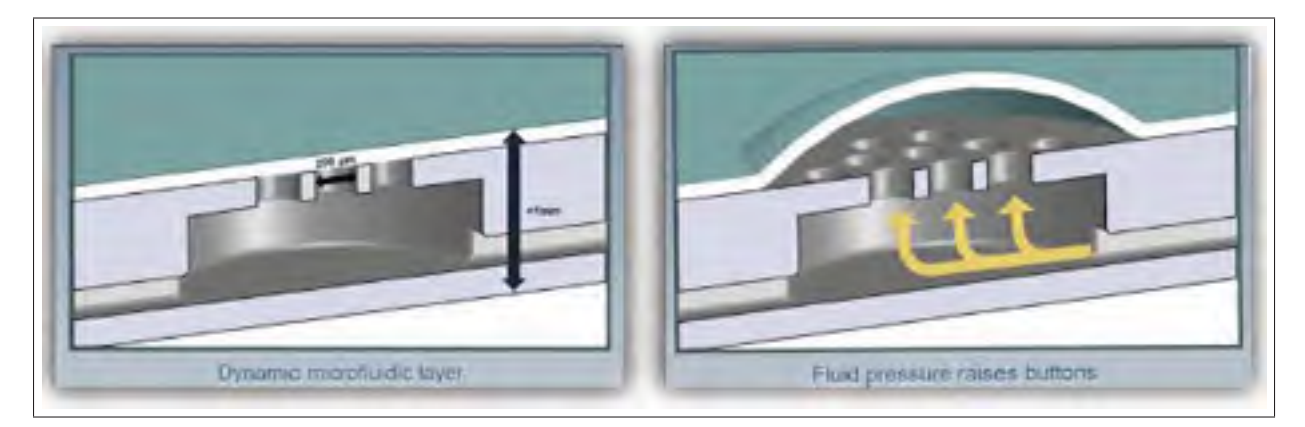

Figure 2.3 Système haptique Tactus Technology Tiré de (tactustechnology.com)

que la surface s'élève ou se rabaisse en raison du faible volume de fluide déplacé. De plus, un fluide peut prendre une infinité de formes, alors il est possible de restituer à l'humain une infinité de géométries par cette méthode. Par l'utilisation de valves appropriées, il est possible de faire une conception d'un dispositif basé sur cette méthode ne consommant aucune énergie en régime statique. En effet, cette technique a la caractéristique de pouvoir être autobloquante.

Cela dit, contrairement à l'application visée par *Tactus technology*, notre application requiert des forces et des déplacements d'envergure beaucoup plus grandes. Des travaux préliminaires effectués par un étudiant au doctorat du laboratoire CoRo ont démontré que la pompe requise pour fournir un tel débit et une telle pression est d'un volume et d'un poids non négligeables. Ce poids devient d'autant plus considérable lorsqu'on prend en compte les valves nécessaires au fonctionnement de cette solution.

## 2.4 Actionnement linéaire par câbles torsadés

L'actionnement par des câbles torsadés, quoique basé sur un principe physique très simple, ne fut brevetée que dans un passé relativement récent [Kremer (1989); SHOHAM (2005)]. La première apparition de cette méthode d'actionnement dans la littérature liée au domaine de la robotique remonte d'ailleurs qu'à 2010 dans une application liée aux mains sous-actionnées [Godler *et al.* (2010); Sonoda et Godler (2010)]. Cette technique exploite la réalité bien connue que la longueur apparente de deux câbles diminue lorsque l'on torsade ceux-ci. Tel que démontré dans [Wurtz *et al.* (2010)] il est mathématiquement possible de caractériser l'impact du premier enroulement<sup>1</sup> et ainsi prédire avec grande précision le déplacement linéaire obtenu. Cette technique conduit à des ratios de transmission très élevés et sans jeu d'engrenage tout en offrant une certaine compliance et un retour de mouvement qui convient à la sécurité de l'humain en contact. Un autre avantage de cette technique est que ce ratio de transmission élevé est atteint sans ajouter de poids considérable, les seuls éléments additionnels étant deux câbles. La figure 2.4 donne un exemple de ce principe d'actionnement et de transmission. Les seuls inconvénients de cette méthode sont que celle-ci conduit à un ratio de transmission variable dans le temps selon le niveau d'enroulement, mais aussi le fait qu'elle convient simplement qu'à des déplacements linéaires limités.

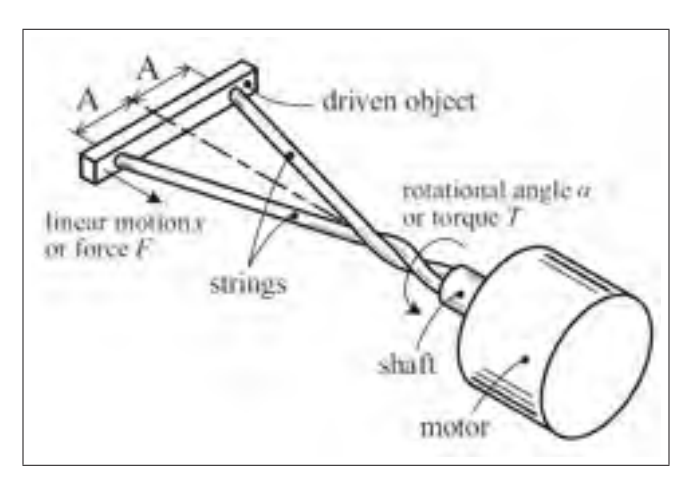

Figure 2.4 Système à câbles torsadés [Sonoda et Godler (2010)]

# 2.5 Conclusion

En analysant les avantages et les désavantages, la technique d'actionnement par câbles torsadés semble la solution viable répondant aux contraintes strictes de notre application, notamment

<sup>1.</sup> lorsqu'on enroule deux câbles, ceux-ci vont d'abord s'enrouler un autour de l'autre. Passé un certain niveau d'enroulement, les câbles enroulés commenceront à s'enrouler à nouveau un sur l'autre. Ce deuxième mode d'enroulement sera désigné ici comme *deuxième enroulement*. Aux meilleurs des connaissances actuelles, il est impossible de définir un modèle déterministe de ce mode d'enroulement, par conséquent, seul le premier enroulement peut être utilisé dans ce type d'actionneur.

en raison de sa compacité et du faible poids que celle-ci ajoute. Cette technique comporte toutefois des désavantages ; un déplacement limité et un ratio de transmission variable. Cela dit, le déplacement requis par notre application est lui aussi limité et l'utilisation d'un modèle mathématique précis ainsi qu'une conception adéquate minimiseront l'inconvénient du ratio de transmission variable. La section suivante visera à expliquer plus en détail cette technique et à proposer une configuration qui diffère de celle proposée précédemment dans la littérature [Godler *et al.* (2010); Sonoda et Godler (2010); Wurtz *et al.* (2010); Suzuki et Ichikawa (2005)] afin d'adapter cette technique aux contraintes de notre application. Elle présentera également le développement d'un modèle cinématique et statique de la transmission.

## CHAPITRE 3

# ÉTUDE DE LA MÉTHODE D'ACTIONNEMENT LINÉAIRE PAR CÂBLES TORSADÉS

Le chapitre précédent a étudié différentes techniques d'actionnement linéaire afin d'appliquer une force normale à la surface de la peau du patient. En mettant en perspective les points positifs et négatifs de chacune des techniques, l'actionnement linéaire par câbles torsadés est apparu comme la solution répondant le mieux aux contraintes imposées par notre application, notamment en raison de sa compacité et du faible poids que cette solution ajoute.

Tel que décrit plus haut, cette méthode se base sur le principe que lorsqu'on enroule deux câbles ensemble, la longueur apparente de ceux-ci diminue. En fixant les extrémités de ces câbles d'un côté sur l'arbre d'un moteur et de l'autre côté sur un objet, il est possible d'imposer un mouvement linéaire à cet objet. Dans la solution initiale présentée dans [Godler *et al.* (2010); Sonoda et Godler (2010); Wurtz *et al.* (2010); Suzuki et Ichikawa (2005)] la longueur de câble pouvant être enroulée était fixe et spécifiée par la distance entre la partie mobile du mécanisme et l'arbre du moteur. La figure 2.4 montre cette configuration. L'analyse présentée dans [Wurtz *et al.* (2010)] montre que cette méthode permet uniquement d'obtenir un déplacement égal à 46% de la longueur de l'espace d'enroulement des câbles avant d'obtenir un enroulement double et donc, non prévisible.

Afin d'augmenter le déplacement en rapport de la longueur initiale du câble et ainsi augmenter la compacité de notre dispositif, la configuration proposée ici diffère légèrement. Ainsi, notre nouvelle adaptation de cette méthode d'actionnement consiste à alimenter les câbles dans l'espace d'enroulement. En d'autres mots, lorsqu'il y aura enroulement des câbles, l'espace réservé à cet enroulement restera constant et c'est plutôt tout le procédé qui, en s'enroulant, demandera de plus en plus de câbles, et provoquera ainsi le mouvement d'un objet attaché à ces cordes. Cette nouvelle configuration permet d'obtenir un déplacement plus grand pour un même espace d'enroulement, mais fait en sorte qu'il est impossible d'appliquer les modèles cinématique et statique développés dans [Wurtz *et al.* (2010)]. L'objectif de ce chapitre est de faire une analyse cinématique et statique de cette nouvelle variation de la méthode d'actionnement linéaire par câbles torsadés de manière à définir des modèles mathématiques qui seront utiles pour la conception du dispositif haptique, mais aussi nécessaire au contrôle de ce dernier. Ce chapitre se terminera sur une expérimentation qui visera à valider ces modèles.

### 3.1 Analyse cinématique

La figure 3.1 montre le diagramme représentant le processus de l'actionneur à câbles torsadés. Dans cette figure, les deux câbles sont accrochés à l'arbre du moteur et passent à travers deux trous situés à une distance constante A du centre de l'arbre du moteur. Dans ce diagramme, la distance d représente la distance fixe entre le moteur et les trous de passage des câbles. Cette distance est constante puisque les deux composantes restent immobiles lorsque le système est en action. Par contre, la mesure L, qui est la longueur de la corde entre le point d'attache au moteur et le trou de passage, est variable puisqu'en tournant, le moteur alimente du nouveau câble dans l'espace d'enroulement. Cette espace est représenté par la mesure d sur le schéma de la figure 3.1.

La projection planaire de cet enroulement peut se faire à l'aide d'un triangle comme le montre la figure 3.2, qui représente la géométrie du câble déroulé. Les valeurs d et L symbolisent les mêmes valeurs qu'à la figure précédente, alors que le troisième côté du triangle représente la projection horizontale du câble en fonction du rayon du câble r, de la position angulaire du moteur en radian  $\theta$  et de la distance entre les deux trous de passage A. On peut également analyser cette projection planaire à l'aide de la figure 3.3 qui représente la façon dont le triangle est formé.

Grâce à la trigonométrie, la valeur L peut être trouvée en fonction de la position angulaire du moteur.

$$
L = \sqrt{(r\theta + A)^2 + d^2} \tag{3.1}
$$

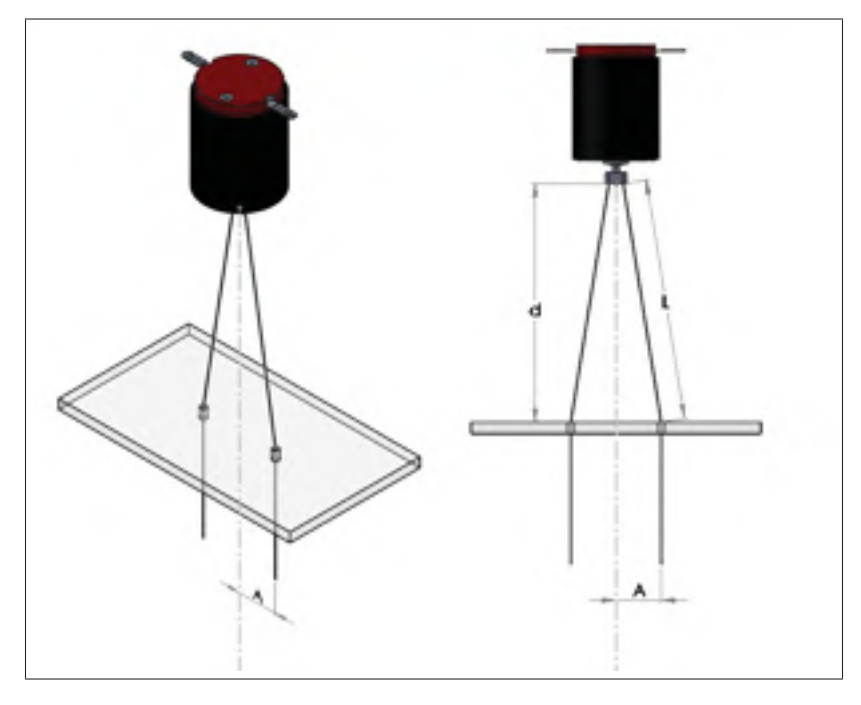

Figure 3.1 Diagramme du processus de l'actuateur à cordes torsadées

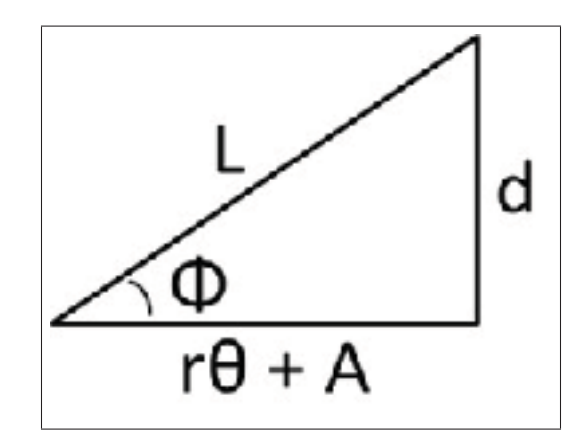

Figure 3.2 Projection planaire d'un câble déroulé

# 3.1.1 Valeur initiale

À l'état initial, lorsque les câbles ne sont pas enroulés entrent eux, c'est-à-dire lorsque l'angle de rotation θ est égal à 0, la longueur du câble correspond à l'hypoténuse du triangle montré à la figure 3.4. Cette longueur sera appelée la longueur initiale  $L_0$  du câble. La figure 3.4 n'est rien d'autre que le triangle de la figure 3.1 où  $\theta = 0$ .

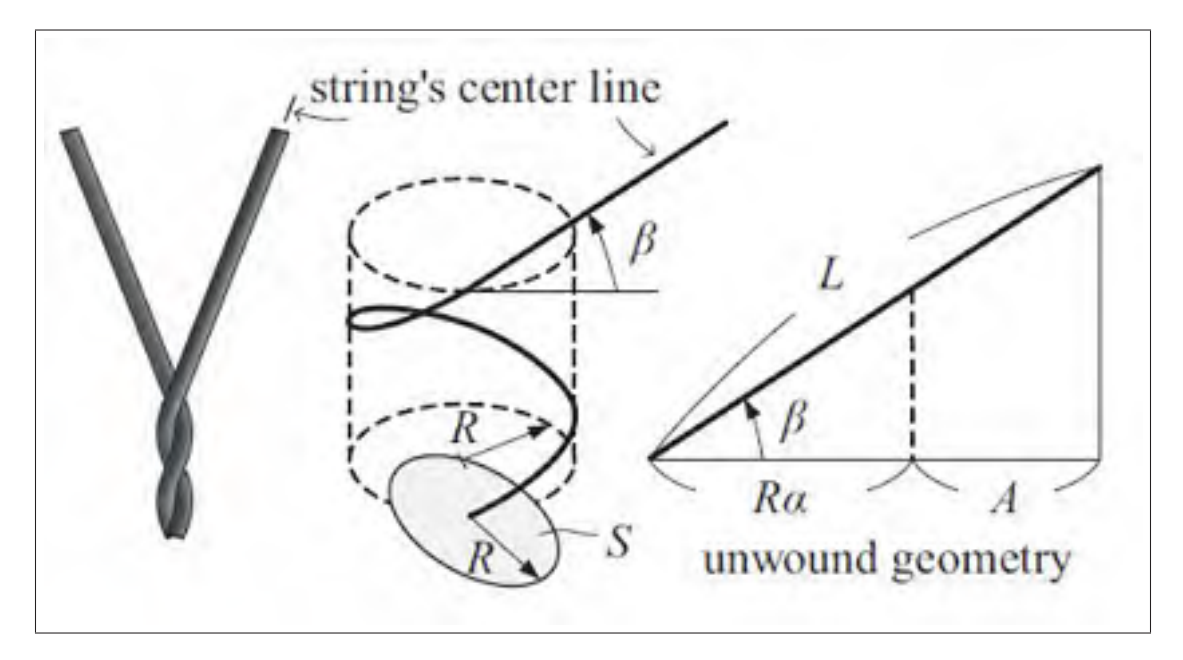

Figure 3.3 Géométrie du câble enroulé pour représenté la projection planaire [(Sonoda et Godler, 2010)]

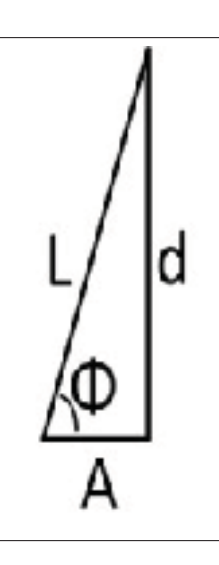

Figure 3.4 Triangle représentant la valeur initiale du système

Par inspection et trigonométrie, l'expression de cette longueur initiale devient :

$$
L_0 = \sqrt{A^2 + d^2} \tag{3.2}
$$

Par conséquent, en sachant que le déplacement linéaire donné par l'actionneur sera le résultat de la différence entre la longueur actuelle  $L$  du câble et sa valeur initiale  $L_0$ , ce déplacement linéaire s'exprime ainsi :

$$
\Delta L = L - L_0 = \sqrt{(r\theta + A)^2 + d^2} - \sqrt{A^2 + d^2}
$$
 (3.3)

#### 3.1.2 Valeur finale

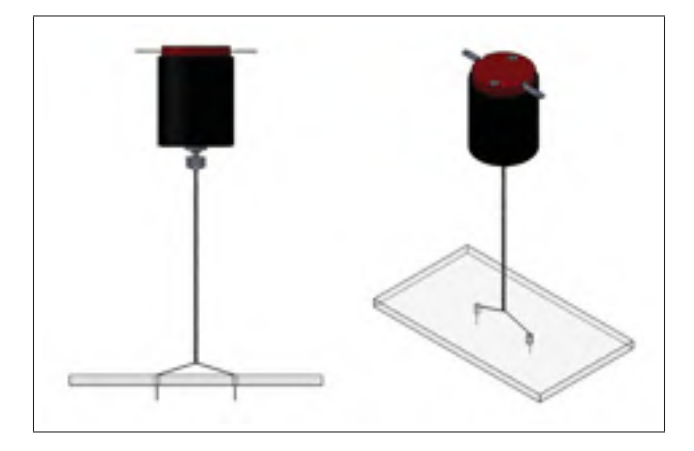

Figure 3.5 Valeur finale du système

Tel que mentionné plus haut, passé un certain niveau d'enroulement des deux câbles, le câble déjà enroulé commencera à s'enrouler sur lui-même. Ce mode s'appelle l'enroulement double. Le déplacement procuré par ce deuxième mode d'enroulement est très difficile à prévoir mathématiquement, et il peut même être qualifié de chaotique. Par conséquent, on cherchera à l'éviter en considérant le déplacement possible maximum (équation 3.3) comme celui associé à l'enroulement simple maximum. La figure 3.5 illustre le cas d'enroulement simple maximal (angle d'enroulement maximal  $\theta_{max}$ ) qui survient lorsque les câbles sont complètement enroulés entre eux. Cette situation est représentée par un triangle différent avec un angle  $\phi$  plus petit tel que le montre la figure 3.6.

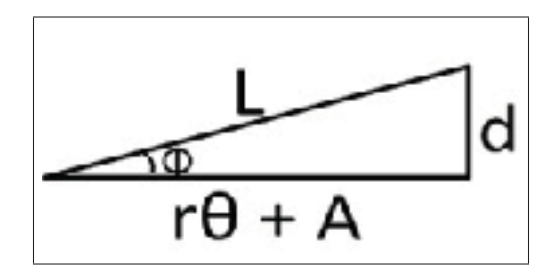

Figure 3.6 Triangle représentant la valeur finale du système

Pour trouver cette valeur d'enroulement maximale du système considérée ici comme finale, une série d'équations doivent être définies. Premièrement, il faut calculer le maximum théorique d'enroulement simple. On peut le voir à la figure 3.7 qui montre un plan coupé des cordes torsadées en position finale. Ce maximum théorique se produit lorsque le « pas » de l'hélice d'enroulement devient égal au diamètre des deux câbles, c'est à dire,

$$
P_{min} = 4r.\t\t(3.4)
$$

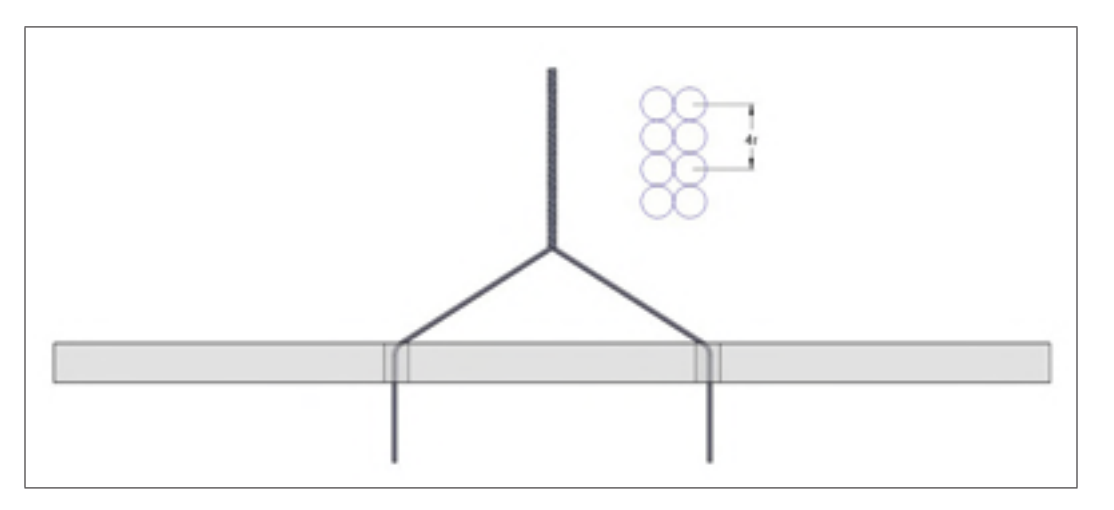

Figure 3.7 Plan coupé des cordes torsadées en position finale

En utilisant cette valeur, il est maintenant possible de calculer l'angle minimal d'enroulement  $\phi_{min}$ ainsi que la position angulaire maximale du moteur  $\theta_{max}.$  En sachant qu'un tour d'enroulement nous donne un avancement de  $P_{min} = 4r$ , on obtient une géométrie du câble déroulé

comme étant représenté par le triangle donné par la projection d'un seul tour d'enroulement telle que montrée à la figure 3.8.

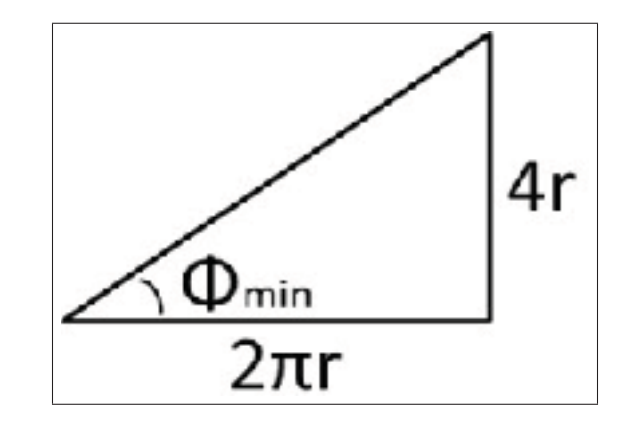

Figure 3.8 Triangle représentant la valeur finale du système avec substitution de  $P_{min}$ 

L'angle d'enroulement minimal est alors calculé comme étant :

$$
\phi_{min} = \tan^{-1} \frac{4r}{2\pi r} = \tan^{-1} \frac{2}{\pi} \approx 32.5^{\circ}.
$$
 (3.5)

En substituant l'expression de l'angle  $\phi_{min}$  donnée à l'équation (3.5) dans la géométrie du câble entier déroulé, on obtient la relation suivante :

$$
\tan \phi_{min} = \frac{d}{r\theta_{max} + A} \,. \tag{3.6}
$$

En utilisant celle-ci, il est possible de trouver la position angulaire maximale du moteur, c'està-dire :

$$
\theta_{max} = \left(\frac{d}{\tan \phi_{min}} - A\right) r^{-1}.
$$
\n(3.7)

Cette équation donne la rotation maximale théorique du moteur avant d'entrer en enroulement double. Toutefois, cette relation fait abstraction de la statique du système. En effet, comme on le démontrera dans la section suivante, la capacité d'exercer une force en traction peut se calculer en fonction du niveau d'enroulement des câbles. De plus, selon la charge, il est possible que le moteur ne soit pas suffisamment puissant pour atteindre cette valeur limite. Pour une distance

A relativement faible en rapport de la longueur de l'espace d'enroulement d, cette nouvelle configuration de la technique d'actionnement par des câbles torsadés permet un déplacement maximum théorique de la charge de 86% de la longueur d'enroulement par opposition à 46%.

#### 3.2 Analyse statique

Les équations développées précédemment permettent de trouver la relation entre le déplacement angulaire du moteur et le déplacement linéaire obtenu à l'extrémité des câbles. La connaissance de cette relation non linéaire est nécessaire pour concevoir un dispositif haptique aux dimensions permettant l'obtention du déplacement prescrit par l'application (10 mm) ou encore si l'on désire commander ce dispositif en position ou en vitesse. Ces relations toutefois sont insuffisantes pour décrire pleinement le comportement du système une fois mis en charge. Encore une fois, pour des raisons de conception et de commande il sera nécessaire de bien connaître les équations statiques du système, c'est-à-dire, la relation entre le couple à l'actionneur et la force obtenue au point d'application. Cette section présente la modélisation de cet aspect physique.

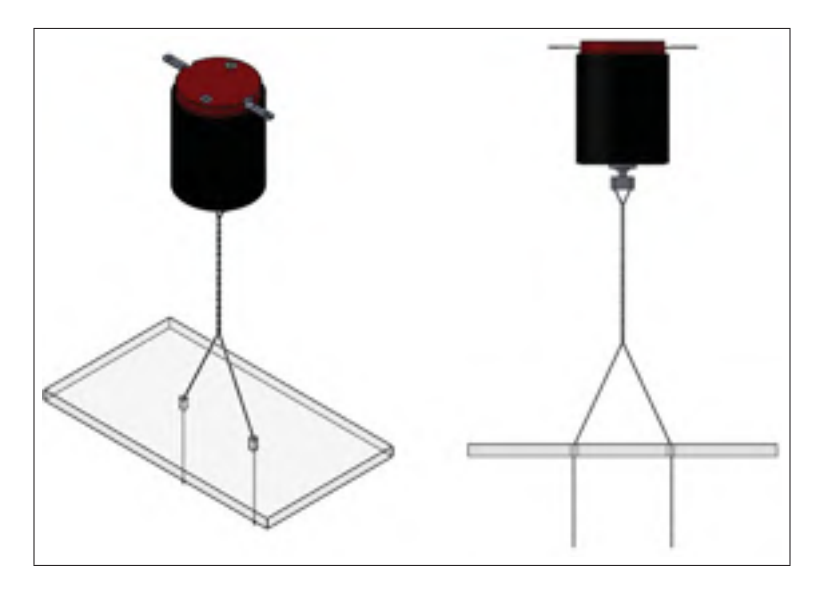

Figure 3.9 Système se situant entre la valeur initiale et la valeur finale

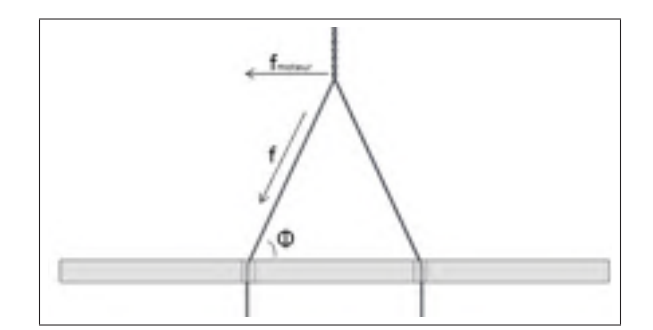

Figure 3.10 Diagramme de force du système

Connaissant la tension f dans le câble issue de la force externe exercée sur celui-ci, il est possible de la décomposer de manière à conserver uniquement la composante  $f_{moteur}$  effectuant un travail dans la direction du couple au moteur. En utilisant le diagramme donné à la figure 3.10 issue du système dans la configuration illustré à la figure 3.9, on trouve par trigonométrie la relation suivante :

$$
f_{\text{motor}} = f \cos \phi. \tag{3.8}
$$

Cette composante de la force appliquée crée un couple au moteur en fonction du rayon de l'ellipse du système, qui est en fait le rayon du câble utilisé, c'est-à-dire :

$$
\tau_m = f_{\text{motor}} r = f r \cos \phi. \tag{3.9}
$$

En utilisant le diagramme de la figure 3.4, montrant la géométrie du câble déroulé, on trouve par trigonométrie que :

$$
\cos \phi = \frac{r\theta + A}{L}.\tag{3.10}
$$

En substituant cette expression dans l'équation  $(3.9)$  et en exprimant la longueur du câble L par rapport à  $r$ ,  $\theta$ ,  $A$  et  $d$ , on trouve la relation liant le couple du moteur à la force appliquée :

$$
\tau_m = fr \frac{r\theta + A}{\sqrt{(r\theta + A)^2 + d^2}}.\tag{3.11}
$$

De cette relation, on peut aussi extraire le ratio de transmission du système, c'est-à-dire :

$$
R_m = \frac{r(r\theta + A)}{\sqrt{(r\theta + A)^2 + d^2}}.\tag{3.12}
$$

Finalement, puisque pour un moteur donné, la valeur maximale du couple pouvant être fournie par ce moteur est connue, il peut être utile d'exprimer la force en fonction de l'angle de rotation du moteur. Cette équation nous donnera la force maximale pouvant être appliquée en tout temps pour une position et pour un moteur donnés :

$$
f = \frac{\tau_m \sqrt{(r\theta + A)^2 + d^2}}{r(r\theta + A)}.\tag{3.13}
$$

#### 3.3 Validation expérimentale

Maintenant que nous avons développé des modèles de la cinématique et de la statique de l'actionneur, une validation expérimentale s'impose afin de s'assurer que ces formules modélisent adéquatement le comportement réel de notre dispositif. Cette validation est nécessaire si nous voulons utiliser ces équations pour aider à la conception et à la commande du dispositif haptique. Pour effectuer cette validation, un banc de tests fut fabriqué de manière à mesurer le déplacement linéaire de l'actionneur ainsi que les forces linéaires engendrées par le moteur via la transmission par câble. Les résultats obtenus seront présentés ici afin d'être comparés avec des résultats issus de simulations faites à l'aide des modèles obtenus à la section précédente.

#### 3.3.1 Montage expérimental

Le montage utilisé pour les tests est un prototype fait d'acrylique découpé au laser de type  $CO<sub>2</sub>$ (Epilog Helix 40W). Les paramètres d et A de ce prototype montrés à la figure 3.11 sont :

$$
d = 66mm
$$
  

$$
A = 25mm
$$
 (3.14)

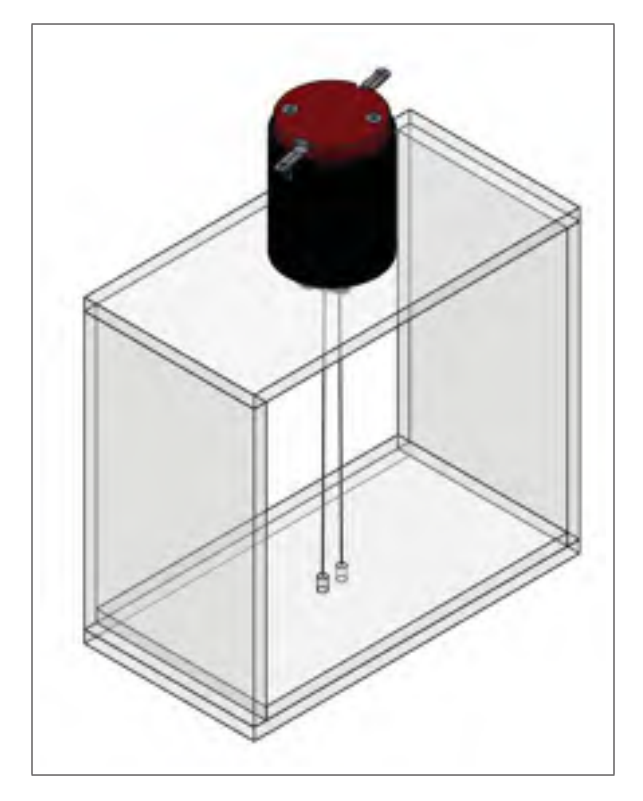

Figure 3.11 Prototype du montage expérimental

Un câble en nylon typiquement utilisé dans le domaine des cerfs-volants fut utilisé pour réaliser la transmission. Ce type de câble dénommé *Dyneema* est reconnu pour sa raideur ainsi que son excellente résistance ultime en traction [Etoundi *et al.* (2012)].

Le rayon du câble fut difficilement mesurable étant donné sa grosseur ainsi que son élasticité. C'est avec un microscope et un micromètre que le diamètre fut le plus précisément trouvé. Plusieurs mesures furent prises. Celles-ci furent toutes comprises entre  $100 \mu m$  et  $200 \mu m$ . Suivant ces mesures, la valeur qui sera utilisée dans cette section correspond à la valeur médiane de cette plage de valeurs, c'est-à-dire 150μm.

## 3.3.2 Validation des équations de la cinématique

En substituant les valeurs constantes associées au prototype construit dans les équations de modélisation présentées à la section précédente, il est possible de trouver la courbe liant l'angle de rotation du moteur au déplacement linéaire obtenu. La connaissance exacte de cette relation

est importante si l'on désire prédire correctement les déplacements. Le graphique résultant et présenté à la figure 3.12 servira à faire la comparaison avec des résultats qui seront obtenus lors de l'acquisition de données avec un banc de test.

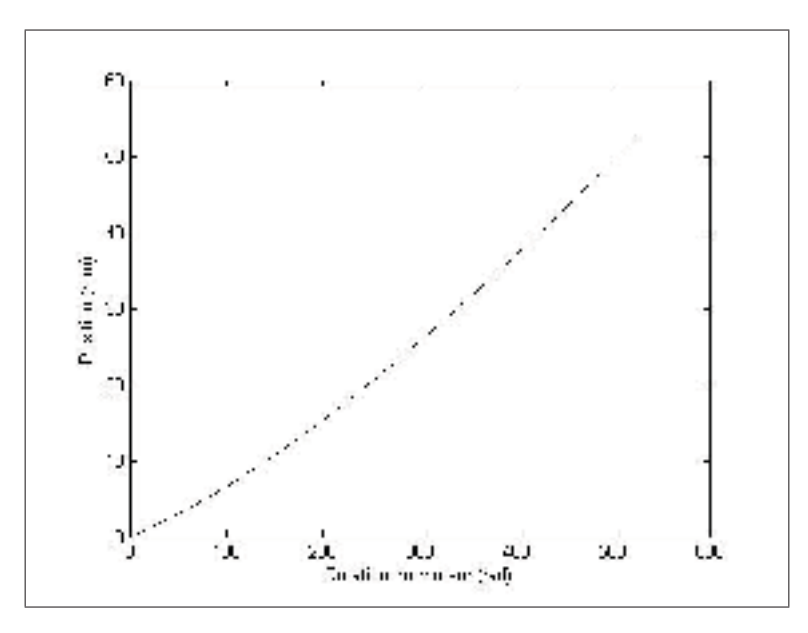

Figure 3.12 Graphique théorique du système cinématique représentant la position en fonction de l'angle de rotation du moteur

L'acquisition des données associée au déplacement du prototype a été réalisée comme suit : le moteur a été tourné manuellement, et chaque fois qu'il faisait 5 tours, le déplacement fut mesuré avec l'aide d'un micromètre. Contrairement aux valeurs théoriques où le nombre de tours s'est arrêté à la valeur finale <sup>1</sup> du système, l'acquisition des données a été réalisée jusqu'à 45 tours au moteur, car il est manuellement difficile de dépasser cette valeur pour notre prototype. En effet, plus grand est le nombre de tours faits, plus la force requise est élevée. Par conséquent, la mesure de la valeur exacte de déplacement est, dans ces conditions, beaucoup moins stable. Par contre, en se rendant à 45 tours, le nombre de données sera suffisant pour les comparer aux valeurs théoriques et représente probablement la plage où le couple moteur produira une force suffisamment significative à l'effecteur pour être utilisable.

<sup>1.</sup> valeur finale du système signifie ici le nombre de rotations avant de tomber dans le mode de deuxième enroulement

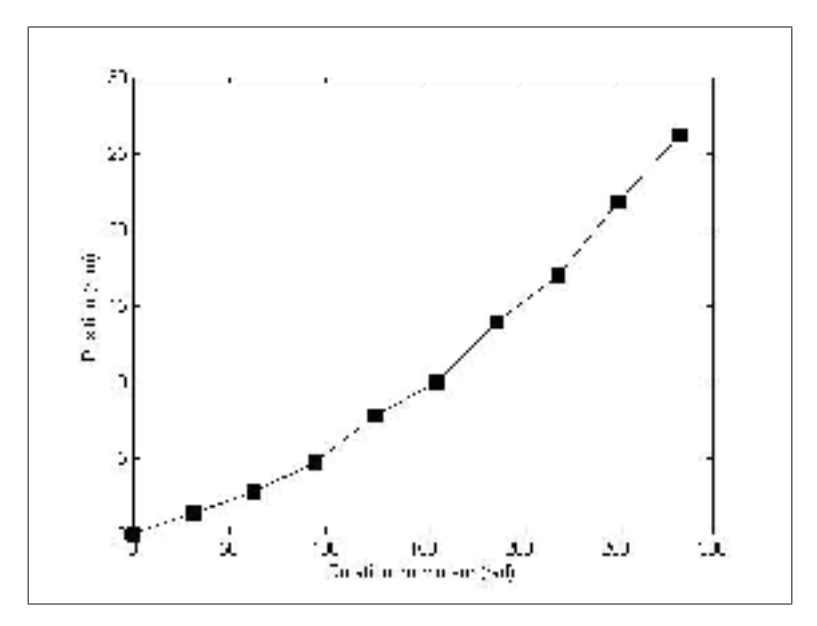

Figure 3.13 Graphique expérimental du système cinématique représentant la position en fonction de l'angle de rotation du moteur

La figure 3.14 montre la courbe théorique de la relation entre le déplacement angulaire et linéaire dérivé ainsi que les valeurs expérimentales obtenues avec le banc de test. On peut constater que les deux courbes sont quasi identiques puisqu'étant quasi parfaitement superposées. Ce résultat nous permet de conclure que le modèle de la cinématique développé précédemment modélise adéquatement la relation entre la rotation au moteur et le déplacement linéaire résultant. Cette relation pourra donc être utilisée dans la conception du prototype final ainsi que pour la commande de celui-ci.

Comme il a été mentionné précédemment, le rayon du câble fut mesuré entre 0.10mm et 0.20mm, ce qui a déterminé la valeur 0.15mm pour dessiner le graphique des formules théoriques. Comme le montre la figure 3.15, en changeant cette valeur par une tout autre valeur comprise entre 0.10mm et 0.20mm, les données théoriques varient beaucoup. C'est en juxtaposant encore une fois les valeurs théoriques et acquises qu'il est facile de voir l'impact que cause le changement de cette constante. Cette comparaison prouve que la valeur calculée (0.15mm) du rayon du câble semble adéquate.

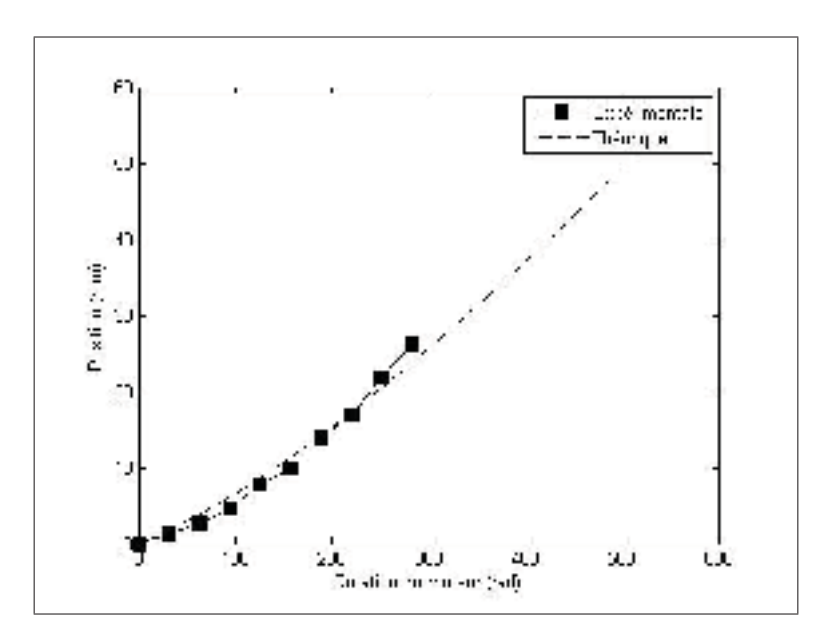

Figure 3.14 Comparaison des graphiques expérimentaux et théoriques du système cinématique représentant la position en fonction de l'angle de rotation du moteur

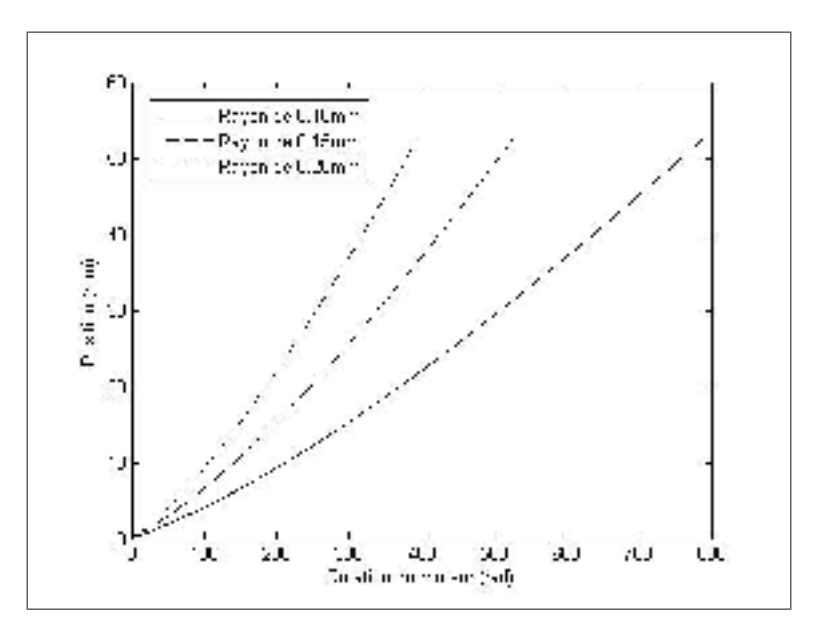

Figure 3.15 Graphique des courbes représentant trois rayons de cordes différentes

#### 3.3.3 Validation des équations statiques

Tel que démontré à l'équation 3.11, la relation liant le couple articulaire à la force linéaire résultante au point d'application est en fonction de la position angulaire θ. Les données expérimentales en lien avec cet aspect physique furent plus difficile à obtenir. En effet, la plupart des capteurs de force sur le marché sont très rigides et permettent donc des déplacements d'un ordre de magnitude grandement inférieur à ceux de notre système. Prenons l'exemple du Flexiforce de la compagnie Tekscan, que l'on aperçoit à la figure 3.16, où une force doit être appliquée sur la surface circulaire. Ce capteur a une épaisseur d'environ 0.2 mm, ce qui est minime comparativement aux 26 mm de déplacement obtenus en faisant 45 tours au moteur (voir figure 3.12).

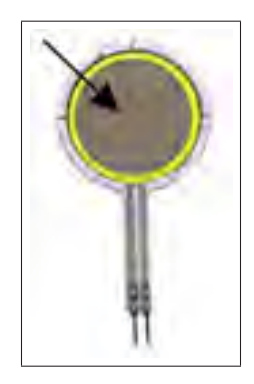

Figure 3.16 Capteur de force Flexiforce de la compagnie Teckscan

Pour être en mesure d'obtenir les valeurs désirées, une approche secondaire a été utilisée. Une charge a été appliquée sur la sortie du mécanisme et le déplacement pour un courant au moteur donné a été mesuré. En imposant une force linéaire, un couple maximum ainsi qu'en mesurant le déplacement maximum, nous pouvons résoudre l'équation (3.13) définie plus haute de la statique du système et ainsi comparer si le déplacement résultant mesuré correspond à la force à l'équilibre que l'on peut trouver avec cette équation.

Plutôt que de prendre uniquement le couple maximum du moteur utilisé, plusieurs couples furent utilisés. Ils ont été trouvés en donnant un courant quelconque au moteur ainsi qu'en calculant, avec la formule 3.3, le nombre de tours réalisés avant d'atteindre l'équilibre.

Quatre tests ont été effectués avec différentes masses suspendues au bout des cordes afin de mieux comparer les données avec les valeurs théoriques calculées. Ces forces sont associées à des poids de 786g, 1184g, 1389g et 1789g. La figure 3.17 montre les courbes théoriques

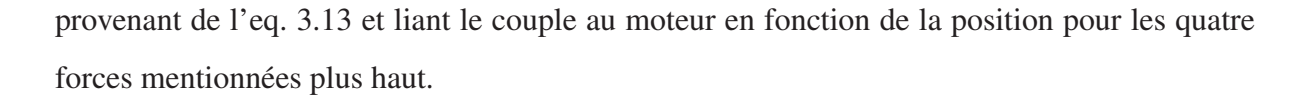

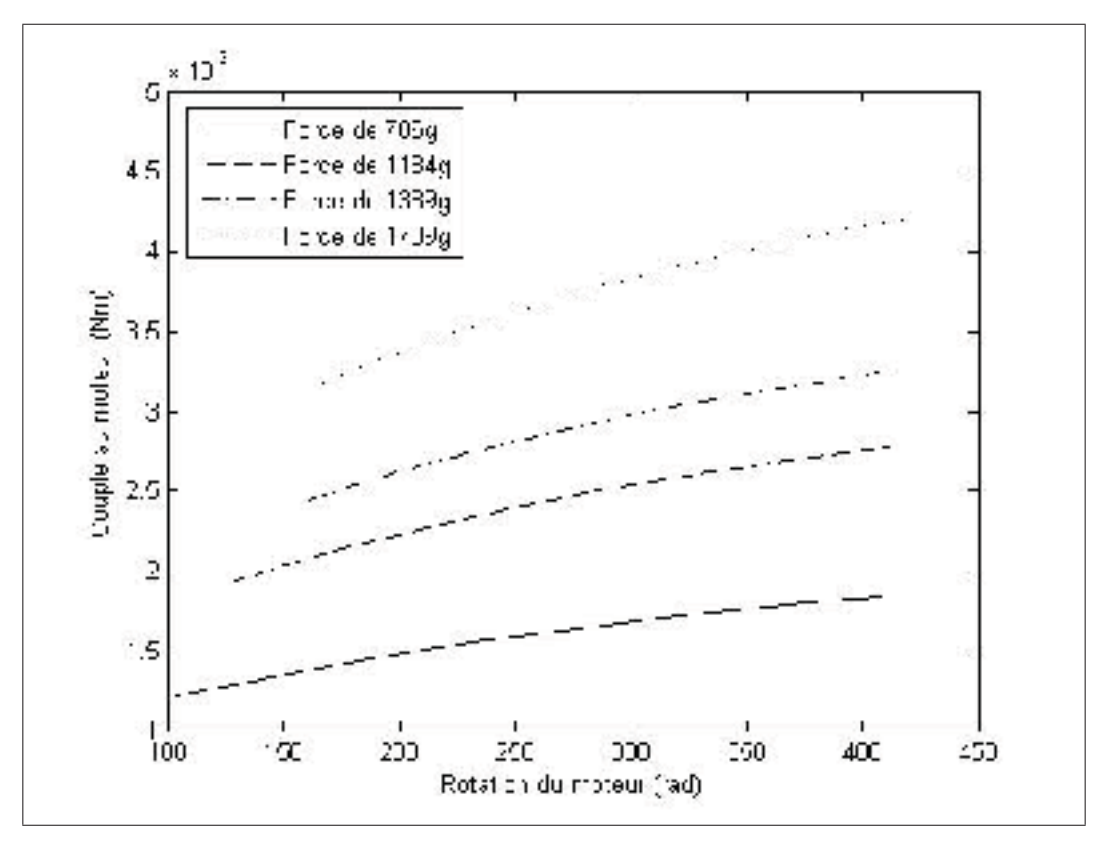

Figure 3.17 Graphique théorique du système statique représentant le couple au moteur en fonction de l'angle de rotation du moteur

Maintenant, pour calculer les valeurs expérimentales, il suffit de faire l'acquisition du déplacement entre la valeur initiale du système et le moment où le moteur ne tourne plus. En utilisant ce déplacement avec la formule 3.3, le nombre de tours sera obtenu et utilisé dans la formule de la statique du dispositif. De plus, étant donné que le moteur ne tourne pas, le voltage du moteur est proportionnel au courant envoyé il suffit alors d'utiliser la relation entre le couple au blocage qui est de 0.00958Nm à 6V, afin de trouver le couple à un voltage donné par une simple transformation linéaire.

La figure 3.18 montre les courbes obtenues en utilisant les résultats expérimentaux intégrés dans l'éq. (3.13)

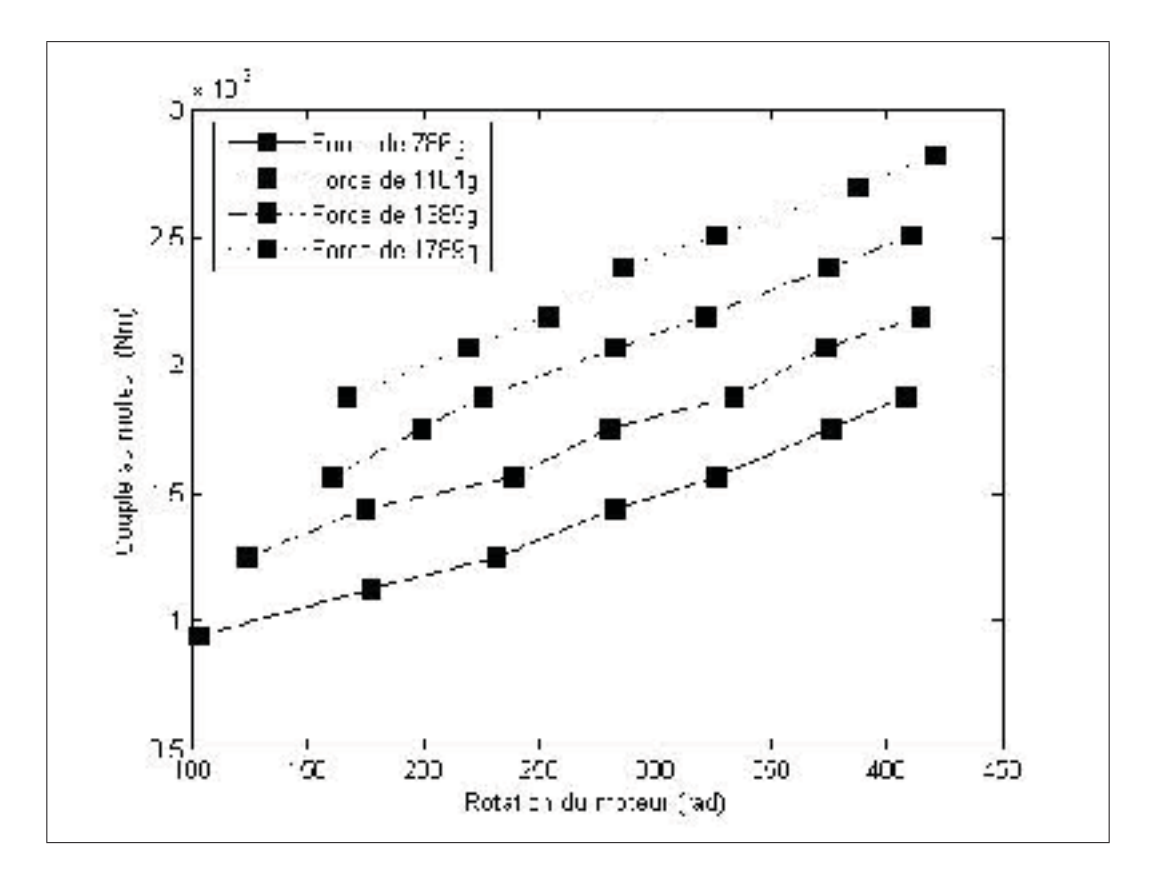

Figure 3.18 Graphiques expérimentaux du système statique représentant le couple au moteur en fonction de l'angle de rotation du moteur

## 3.3.4 Analyse des résultats

Les résultats obtenus lors des tests de la statique du système diffèrent quelque peu des courbes calculées en utilisant les équations trouvées. Pour chaque force testée, un écart similaire semble se créer suivant la rotation du moteur. Ceci indique probablement que la modélisation du système est incomplète et ainsi ne représente pas adéquatement l'ensemble des forces réelles. La figure 3.19 montre la comparaison entre les courbes expérimentales et théoriques pour les 4 forces appliquées.

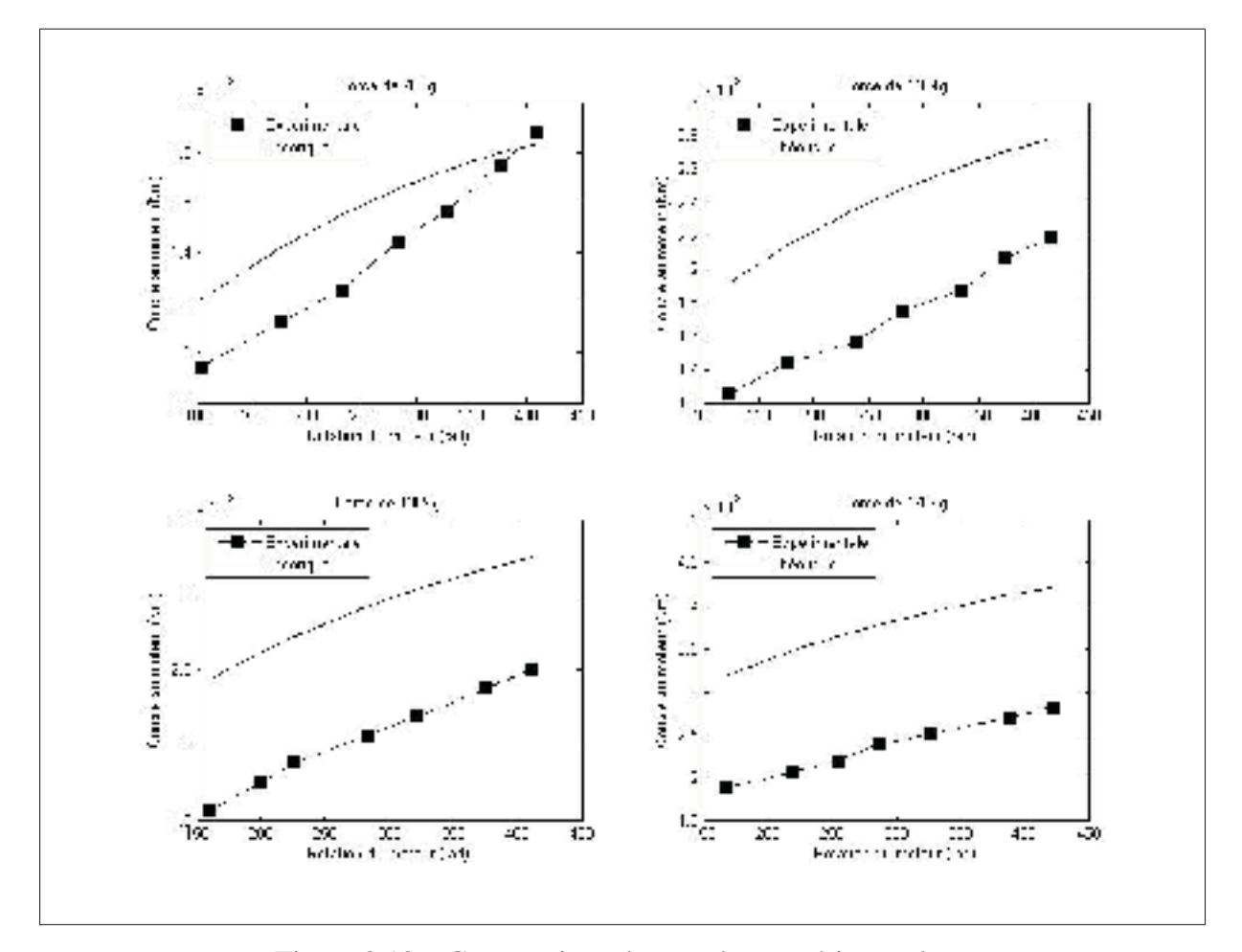

Figure 3.19 Comparaison des courbes expérimentales et théoriques du système statique représentant le couple au moteur en fonction de l'angle de rotation du moteur pour les 4 forces

#### 3.4 Correction du modèle

Tel que vu à la section précédente, les courbes obtenues lors de l'expérimentation diffèrent quelque peu des courbes théoriques. Cette section visera à investiguer la provenance de ces erreurs et à proposer, si possible, un modèle corrigé. Pourquoi les résultats obtenus lors de la validation expérimentale effectuée dans la section précédente sont-ils différents que ceux obtenus avec les formules de la modélisation cinématique et statique du système à câbles torsadés ? Que ce soit lors d'une analyse cinématique ou statique d'un système mécanique, cette question est fréquemment posée, et plusieurs facteurs peuvent influencer les résultats. Dans notre cas, trois facteurs ont été identifiés lors des deux analyses faites précédemment, soit l'erreur obtenue lors de la mesure du rayon du câble, le facteur de friction qui apparaît lorsque les câbles s'enroulent entre eux ainsi que la raideur en torsion des câbles.

#### 3.4.1 Correction du modèle cinématique

Les courbes expérimentales obtenues pour la relation entre le déplacement angulaire au moteur et le déplacement linéaire à effecteur concordent quasi parfaitement avec la relation théorique issue du modèle dérivé. Il existe toutefois un faible écart entre les deux courbes. Celui-ci peut sans doute s'expliquer par la difficulté à connaître le diamètre exact du câble. En effet, afin d'obtenir un ratio de transmission élevé, le câble utilisé est d'un diamètre très faible et donc difficile à mesurer. Celui-ci fut mesuré au microscope ainsi qu'au micromètre et la médiane des mesures obtenues fut prise comme valeur pour le diamètre du câble.

La variabilité de ces mesures indique qu'il est fort probable que la valeur considérée dans notre modèle ne soit pas parfaitement exacte. De plus, une analyse au microscope nous a montré que la section de celui-ci n'était pas parfaitement circulaire tel que le suppose notre modèle. Ces deux facteurs expliquent sans doute la faible différence entre les deux courbes de la figure 3.14.

Étant donné que l'acquisition des données cinématiques avec un rayon du câble à 0.15mm donne un graphique presque similaire à celui théorique, cela indique que le rayon du câble n'a

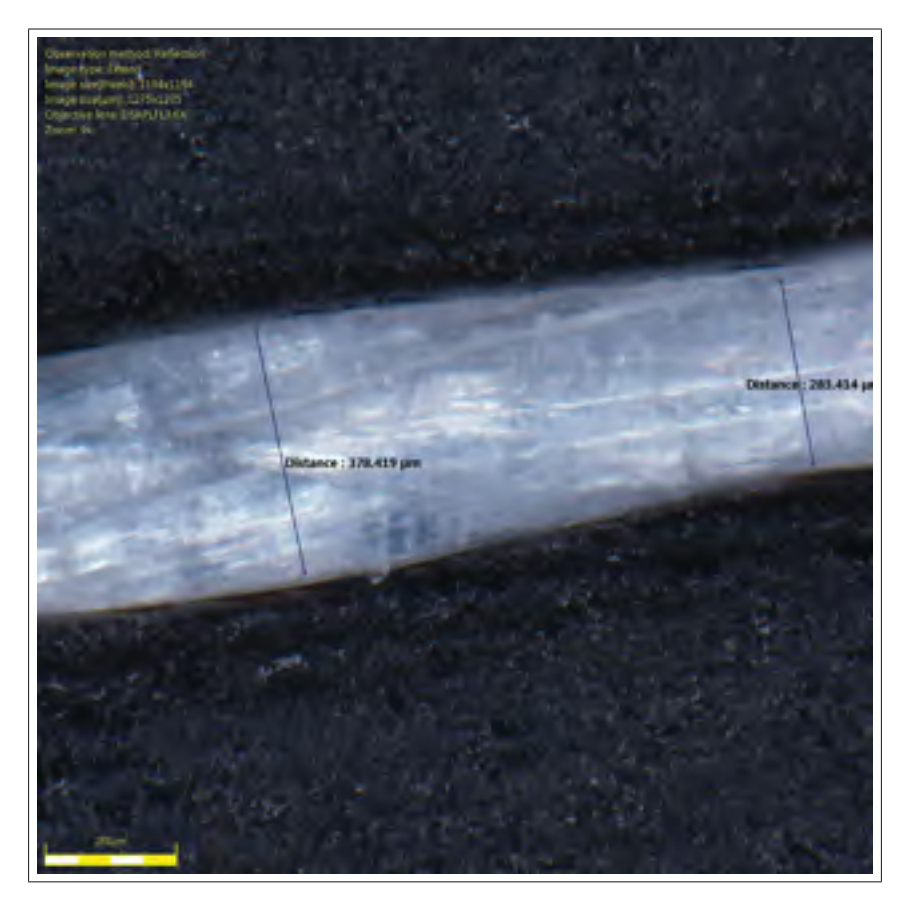

Figure 3.20 Mesure du diamètre du câble avec un microscope

pas été un facteur d'erreur lors de l'analyse cinématique du modèle et qu'il peut être utilisé avec le modèle corrigé.

## 3.4.2 Correction du modèle statique

L'analyse des courbes statiques nous montre qu'à l'état initial (déplacement angulaire nul) les valeurs expérimentales sont très près du couple statique attendu. On remarque toutefois qu'à mesure que les câbles s'enroulent, l'erreur grandit. Ceci suggère une corrélation entre l'erreur et le déplacement angulaire. Par conséquent, une composante du modèle liant le coulpe au moteur et la rotation du moteur semble avoir été oubliée.

Un élément n'ayant pas été pris en compte dans notre modélisation est la raideur en torsion du câble. En effet, quoique très flexible, un câble possède toujours une raideur s'opposant à l'application d'un couple angulaire autour de la direction de ses fibres. Cette raideur peut être modélisée par la relation

$$
\tau = k \Delta \theta \tag{3.15}
$$

Une autre source d'erreur est sans aucun doute la friction entre les deux câbles lors de l'enroulement. En effet, étant donné que les câbles sont la plupart du temps en contact lorsqu'ils sont torsadés, et qu'il y a beaucoup de frottement lors des mouvements linéaires du système, le facteur de friction n'est sans doute pas négligeable et explique l'erreur statique.

Par essais, on trouve qu'un facteur  $k = 1.65$  et une correction du ratio de transmission par un facteur de friction  $j = -0.0002$  permet à nos courbes de bien se superposer. Le ratio de transmission devrait donc être :

$$
Rc_m = k \frac{r\theta + A}{\sqrt{(r\theta + A)^2 + d^2}} + j
$$
\n(3.16)

La figure 3.21 reprend les comparaisons de la figure 3.19 avec ce nouveau ratio de transmission.

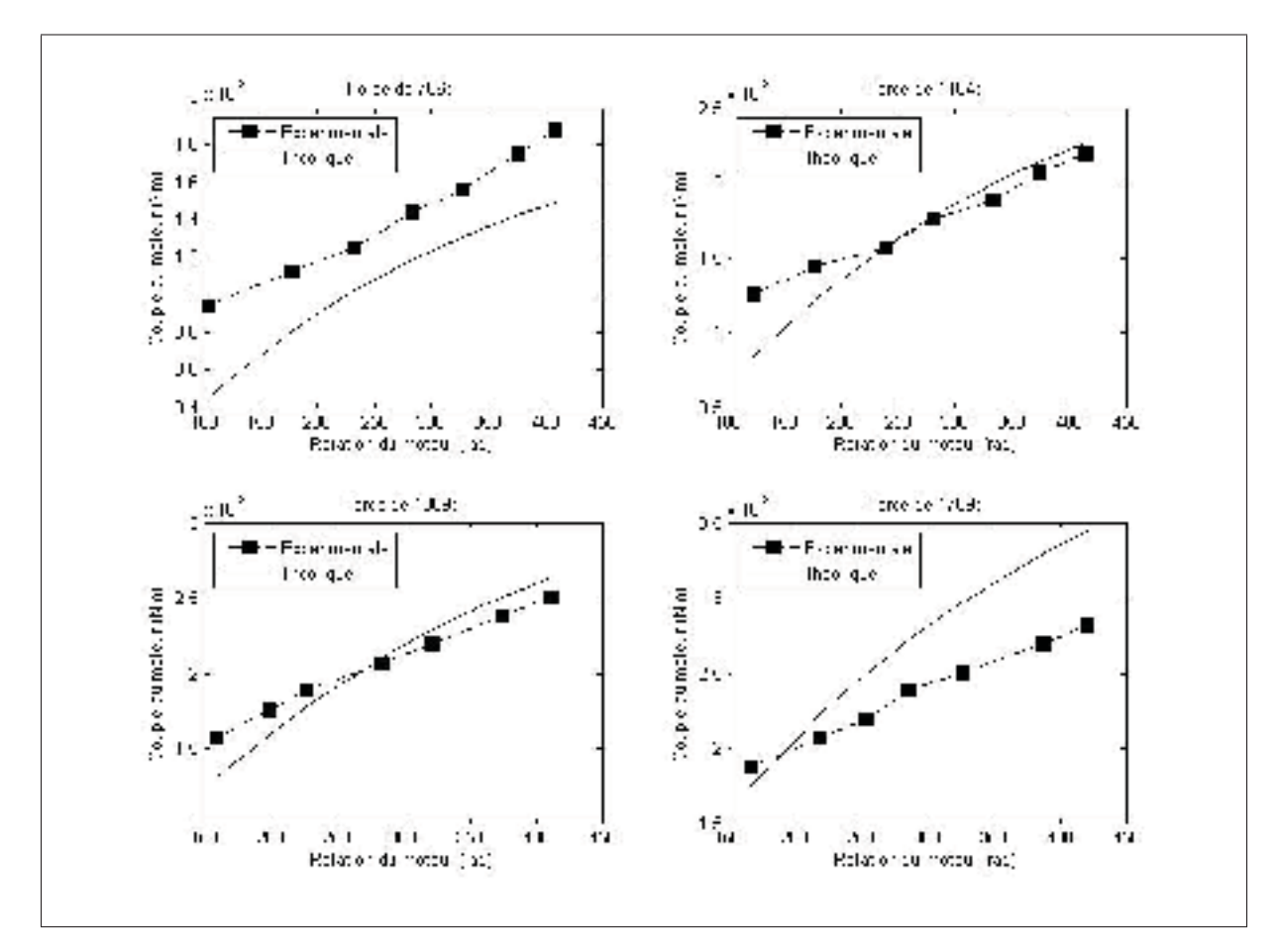

Figure 3.21 Comparaison des courbes expérimentales et des modèles théoriques corrigée du système statique représentant le couple au moteur en fonction de l'angle de rotation du moteur pour des forces de 786g et 1184g

## 3.5 Conclusion

Ce chapitre a présenté un modèle cinématique et statique d'un actionneur à base de câbles torsadés. Contrairement aux autres techniques étudiées dans le passé, celle-ci alimente le câble dans l'espace d'enroulement, par conséquent les modèles proposés précédemment n'étaient pas applicables. Les validations expérimentales ont permis de confirmer la justesse de ces modèles et de corriger ceux-ci au besoin. Ces modèles seront utilisés dans la section suivante lors de la conception du dispositif, mais seront utilisés aussi pour la commande de celui-ci.

## CHAPITRE 4

# CONCEPTION DU DISPOSITIF HAPTIQUE BASÉ SUR LE SYSTÈME DE CÂBLES **TORSADÉS**

Lors du premier chapitre, une expérimentation avec des sujets humains a permis de déterminer le moyen le plus efficace pour transmettre un rendu haptique des sensations extéroceptives de type pression. Suivant les nombreux tests effectués et en se basant aussi sur les commentaires reçus des personnes impliquées, l'application d'un effort normal à la surface de la peau semblait être le moyen le plus efficace pour transmettre ce type d'information . À la lumière de ces résultats, une revue des techniques d'actionnement linéaire existantes a permis d'identifier le moyen optimal en regard des contraintes de notre application pour appliquer un effort normal sur un sujet.

La technique choisie de l'entraînement par câbles torsadés a été analysée davantage dans le chapitre 3 afin d'en arriver à un modèle cinématique et statique qui sera utilisé pour générer un mouvement linéaire prédictible et précis, mais aussi pour comprendre les forces en jeu afin d'orienter la conception en conséquence. Ces trois chapitres nous donnent donc maintenant tous les outils en main pour aborder la conception du dispositif haptique portatif en soi. Par conséquent, ce chapitre se consacrera sur la conception d'un appareil haptique portatif contenant un piston vertical actionné par des câbles torsadés. Chaque étape de la conception de cet appareil sera détaillée afin de bien comprendre les procédures de conception de l'appareil.

## 4.1 Premières ébauches

Pour bien commencer la conception de l'appareil haptique, une première ébauche a été dessinée afin d'introduire les notions principales du projet, c'est-à-dire avoir un appareil exerçant un mouvement linéaire vertical à l'aide de câbles torsadés. Cette première ébauche permettra par la suite de choisir le matériel requis pour une conception plus élaborée. La figure 4.1 montre cette ébauche servant de point de départ pour la transformation du mouvement linéaire unidirectionnel pouvant uniquement tiré sur une charge en mouvement pouvant appliquer une pression. On peut voir sur cette figure une ligne représentant les deux câbles qui sont accrochés à l'arbre d'un moteur rotatif. Ce dernier, en tournant, alimente la torsade des câbles. Plus le moteur effectuera de tours, plus les câbles exerceront une force de tension qui sera transmise en force de pression du piston sur la peau. Le mouvement linéaire que le piston effectuera lorsque les câbles seront torsadés est clairement indiqué sur cette figure par une flèche qui pointe vers le bas. Cette ébauche montre également qu'il faut laisser un certain espace entre le piston et le moteur pour permettre aux câbles de bien s'enrouler entre eux.

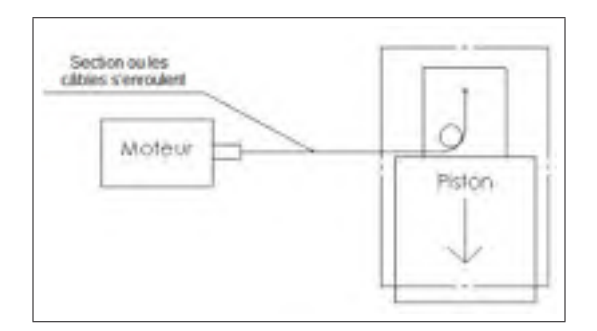

Figure 4.1 Permière ébauche du modèle

Cette figure illustre de manière schématique comment le mouvement des câbles sera converti en déplacement au niveau du piston. On peut noter toutefois certaines difficultés qui devront être contournées. Une première difficulté découle directement du fait qu'il est impossible de pousser avec un câble. En d'autre mots, ce concept peut seulement tirer sur le piston. Quoiqu'il est possible de convertir ce mouvement de rétraction en poussée, cette réalité des câbles fait en sorte que l'on obtient au piston un mouvement unidirectionnel. Ceci implique que notre

actionneur, quoique pouvant appliquer les pressions demandées, sera incapable de ramener le piston à son point d'origine. Par conséquent, il faut introduire dans notre dispositif une façon d'exercer une nouvelle force. Deux options peuvent être facilement envisageables.

i. Tout d'abord, l'utilisation d'un même système de forces (un autre moteur avec deux autres câbles), mais placé de façon miroir à ceux déjà utilisés pourrait créer cette force contraire et permettre au piston de remonter tel que désiré. La figure 4.2 montre à quel point cet arrangement devient complexe puisque deux moteurs doivent être gérés pour contrôler la position d'un seul piston.

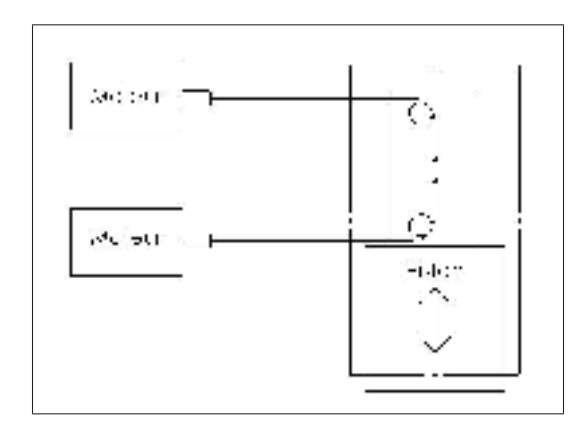

Figure 4.2 Utilisation d'un autre système à câbles torsadés afin de créer une force contraire

ii. L'autre option pouvant être envisagée est l'utilisation d'un ressort pour créer cette force désirée. Grâce à cette option, une force contraire serait toujours appliquée sur le piston, ce qui aurait pour effet de ramener le piston dans la direction opposée moyennant le relâchement des câbles. Ceci a toutefois comme inconvénient d'imposer une force supplémentaire au système ce qui en diminuera son efficacité et sa compacité. N'ayant pas besoin d'une grande force pour le retour (seulement le poids du piston), un ressort miniature pourrait être installé sur le piston comme le montre la figure 4.3 ce qui aura un effet négligeable sur les performances et donc sur les dimensions de l'appareil haptique.

Tous ces éléments seront pris en considération pour la prochaine ébauche de l'appareil qui sera faite avec plus de détails à l'aide d'un logiciel de conception assisté par ordinateur (CAO). Ce

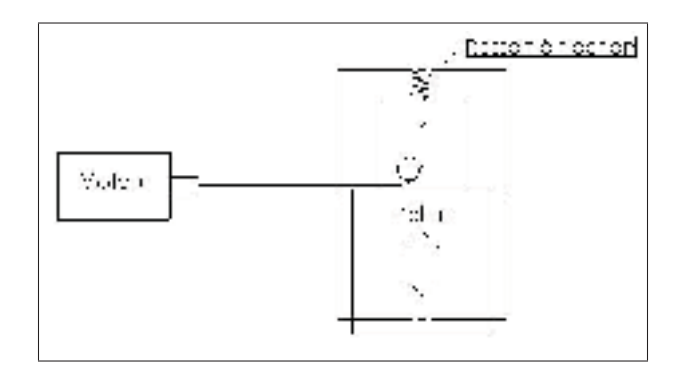

Figure 4.3 Utilisation d'un ressort afin de créer une force contraire

logiciel permettra une vue d'ensemble avant la fabrication de certaines pièces. Cependant, pour bien concevoir l'appareil à l'aide du logiciel CAO, il faut être certain d'avoir en main toutes les caractéristiques des composantes nécessaires à l'appareil haptique. C'est pourquoi il faut avant tout mettre l'accent sur le choix de ces composantes.

## 4.2 Choix des composantes et calculs associés

Le modèle sera principalement composé d'un moteur, de deux câbles, d'un ressort, d'un piston et d'un capteur de position.

Pour le choix de ceux-ci, quatre contraintes provenant des chapitres précédents doivent être prises en compte :

Tableau 4.1 Tableau représentant les contraintes de conception de l'appareil haptique

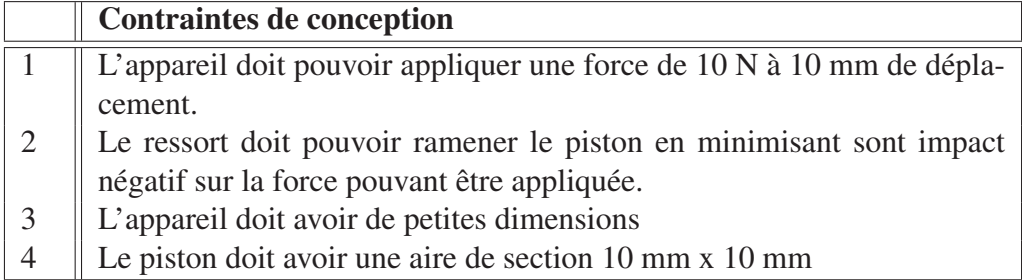

Cette section est cruciale pour la suite du projet puisque c'est l'analyse du choix de chaque composante qui permettra d'en arriver à un dispositif fonctionnel répondant aux spécifications du projet.

#### 4.2.1 Ressort

Les principales caractéristiques que doit avoir le ressort sont ses dimensions ainsi que la force maximale qu'il peut exercer contre un objet. Dans le modèle, cette force représente le poids du piston et elle est peu élevée. Donc, il ne reste qu'à choisir le plus petit piston possible pouvant atteindre 10mm avec étirement, sans nécessairement se préoccuper de sa force. Le choix s'arrête donc sur un ressort très compact de McMaster-Carr (9065K11) dont voici les caractéristiques essentielles :

Tableau 4.2 Tableau représentant les caractéristiques essentielles du ressort

|   | Caractéristiques du ressort                                                                  |
|---|----------------------------------------------------------------------------------------------|
|   |                                                                                              |
|   | Longueur de 15.75 mm (0.62") sans étirement<br>Longueur de 31.88 mm (1.255") avec étirement. |
| 3 | Diamètre de 4.57 mm (0.18")                                                                  |
|   | Charge maximale de 6 N                                                                       |
|   | Raideur de 0.334 N/mm                                                                        |

Le poids final de notre piston est d'environ 15 g, soit 0.1475N. Le ressort sera donc capable de ramener le piston à l'origine avec une précontrainte de seulement 0.5 mm. Il est à noter que ce ressort est le plus petit ayant pu être trouvé, et quoique celui-ci étant acceptable, un ressort encore plus compliant aurait pu être souhaitable. Néanmoins, la force maximale que nécessitera l'utilisation de ce ressort dans notre dispositif est de 3.3 N, soit environ 30% de la force désirée au point d'application. Ceci devra donc être pris en compte lors du choix du moteur.

#### 4.2.2 Câble

Le câble choisi est un câble en fibre synthétique *Spectra* commercialisé sous le nom de *Dyneema*. Ce type de câble utilisé dans le domaine du cerf-volant est aussi beaucoup utilisé dans le domaine des mécanismes à câble en robotique [Deschenes *et al.* (2007); J-d Otis *et al.* (2009)]. Ce câble est l'un des plus rigides et résistants en traction par unité d'aire de section, tout en étant très souple. Un câble d'un diamètre avoisinant les 150  $\mu$ m, soit le plus petit que nous avons été en mesure de trouver, a été choisi. Selon le modèle statique dérivé au chapitre 3, la minimisation du diamètre du câble a pour effet d'augmenter le ratio de transmission et ainsi la force pouvant être appliquée au piston pour un couple donné.

#### 4.2.3 Moteur

Maintenant que le câble et le ressort ont été trouvés, il est possible de calculer le couple du moteur pour avoir un déplacement de 10mm tout en exerceçant au besoin une force de 10 N. Tel que mentionné précédemment, la raideur du ressort aura comme impact de nécessiter un moteur d'une plus grande force pour atteindre la force désirée au point d'application. Cette force additionnelle se calcule :

$$
f_r = 0.334N/mm * 10mm = 3.34N
$$
\n(4.1)

Cette force devra être ajoutée à la force  $f_m$  désirée dans les équations statiques.

Deuxièmement, en prenant comme dimensions requises pour le système de câbles torsadés les valeurs A=7mm et d=35mm ainsi qu'un rayon du câble à 0.15mm tel que trouvé précédemment, il est possible de trouver la rotation que l'arbre du moteur doit faire grâce à la formule 3.3.

$$
\Delta L = 10 = \sqrt{(0.15\theta + 7)^2 + 35^2} - \sqrt{7^2 + 35^2}
$$
 (4.2)

où

$$
\theta = 149.16 \text{rad} \tag{4.3}
$$
Finalement, en partant de la formule 3.16 où  $\theta$  est la rotation du moteur trouvée à l'équation 4.3 et A, d et r sont les dimensions du modèle identifiées précédemment, on peut relier la force du ressort ainsi que la force maximale demandée et les jumeler au ratio corrigé du moteur  $Rc_m$ pour trouver son couple. D'abord, le ratio corrigé du moteur nous donne

$$
Rc_m = 1.7034 = 2.65 \frac{0.15\theta + 7}{\sqrt{(0.15\theta + 7)^2 + 35^2}} - 0.0002
$$
\n(4.4)

et il est insérer dans la formule suivante

$$
\tau_m = (f_m + f_r) * Rc_m \tag{4.5}
$$

pour nous donner le couple qu'effectuera le moteur.

$$
\tau_m = (10 + 3.34) * 1.7034 = 22.72 \tag{4.6}
$$

Maintenant que le couple a été calculé (0.0023Nm), il est possible de confirmer que le moteur choisi au chapitre précédent est assez puissant pour être utilisé dans la conception du modèle.

### 4.2.4 Piston

Comme idée de base, le piston devait idéalement être une extrusion en plastique commandé chez un fabricant et faisant comme dimensions environ 10mm par 10mm. Finalement, au cours du projet, une machine CNC 3 axes a été achetée et donnait la possibilité de fabriquer nous mêmes nos pièces. De plus, à la suite de la complexité d'attacher les câbles sur le piston, une simple extrusion en plastique aurait été plus difficile à gérer lors de la conception du modèle. Cette idée a donc été rejetée et remplacée par l'idée de concevoir nous-mêmes le piston et le fabriquer avec la machine CNC. Le matériau utilisé fut du plastique de type UHMW (*Ultrahigh-molecular-weight polyethylene*). Ce plastique, tout en possédant un module de Young et une résistance ultime élevée, a un coefficient de friction très bas. Ceci permettra de minimiser le frottement entre les pièces mouvantes, maximisant ainsi l'efficacité du dispositif.

## 4.2.5 Capteur de position

Puisque le moteur ne possède pas d'encodeur, le seul moyen de connaître la position du piston est d'utiliser un capteur externe mesurant soit la rotation du moteur ou le déplacement du piston. Le fait que le moteur ne possède pas d'encodeur est un choix volontaire pour limiter le nombre de fils et d'entrés associés à la lecture d'un encodeur en quadrature. Quoiqu'ici il est question d'un appareil possédant un seul piston, au terme du projet celui-ci possèdera entre 3 et 4 pistons et donc autant d'encodeurs en quadrature. Le défi pour la recherche de ce capteur est d'en trouver un très petit afin de respecter un des objectifs qui est la conception d'un modèle le plus petit possible, mais aussi étant simple du point de vue de l'acquisition des signaux. Plusieurs types de capteurs auraient pu être utilisés, tel un capteur optique, ultrasonique ou capacitif. Par contre, celui trouvé et qui respecte le plus l'objectif de petite taille et de simplicité est le capteur linéaire a effet Hall *SS495* de la compagnie Honeywell. Il a une longueur de 3 mm ainsi qu'une largeur de 4 mm pour une épaisseur de 1 mm. Positionné entre deux petits aimants tels que présenté dans [Kim *et al.* (2007)], ce capteur peut facilement donner une position précise du piston en envoyant directement un signal analogique non bruité contenu entre 0 et 5 V. La figure 4.4 montre une image de ce capteur.

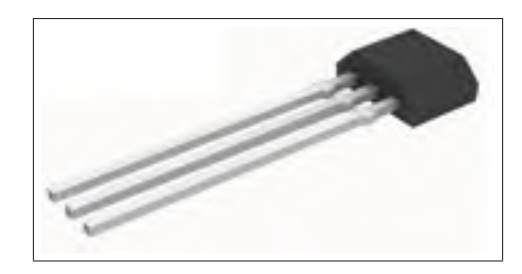

Figure 4.4 Capteur de position SS495 de la compagnie Honeywell

## 4.3 Conception du modèle

Une fois que tous les équipements nécessaires au modèle ont été trouvés, la conception du modèle peut maintenant être effectuée et ce, à partir du logiciel spécialisé en conception assistée par ordinateur Solidworks. Avant tout, il fallait savoir que la machine disponible pour la fabrication est une machine CNC à 3 axes *MDX-40A* de la compagnie *Roland*. Les mèches de fraisage disponibles étaient de dimension 0.25", 0.125", 0.063" et 0.031". Aucun axe de rotation n'était utilisé, ce qui rendait la tâche plus difficile au niveau de la conception des pièces. En effet, pour contrer ce manque, il fallait tourner manuellement la pièce entre deux procédés de coupes et s'assurer que la pièce était repositionnée au même endroit.

Pour les besoins de l'application, plusieurs requis doivent être pris en considération lors de la conception :

- Il doit y avoir une friction minimale entre les matériaux en contact pour que les différences entre les formules établies au chapitre précédent et les résultats qui seront obtenus soient minimes.
- Le modèle sera installé sur le bras du sujet humain, ce qui incite à faire une conception horizontale pour suivre la physionomie du bras.
- Le modèle doit être le plus compacte possible afin qu'il ne soit pas trop encombrant sur le bras du sujet humain.

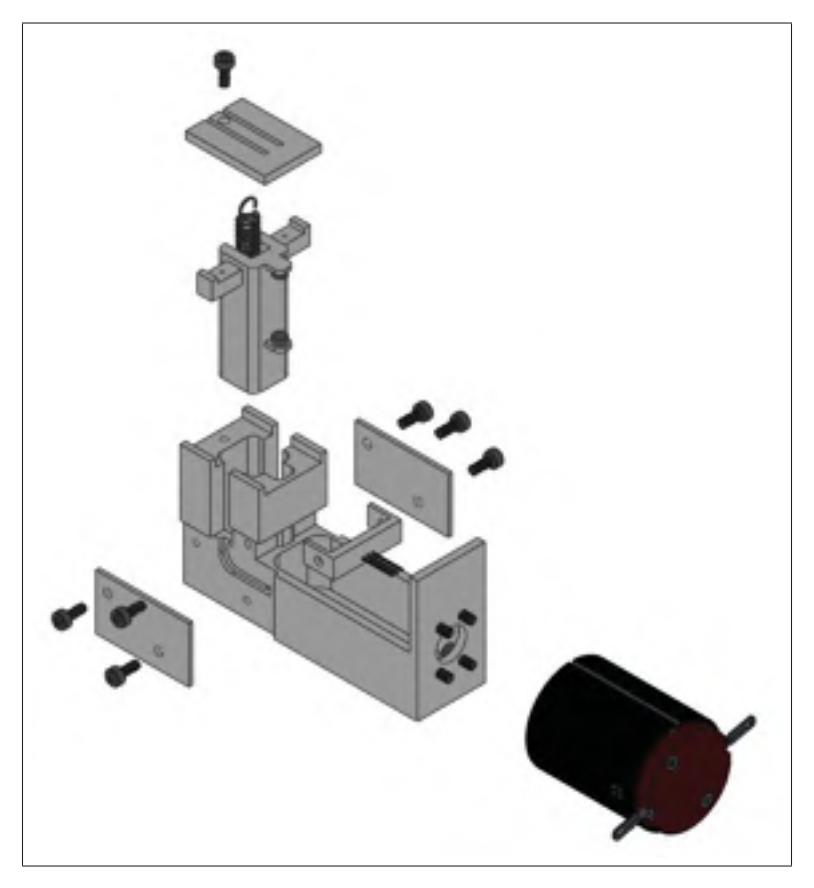

Figure 4.5 Vue explosée de l'assemblage du modèle

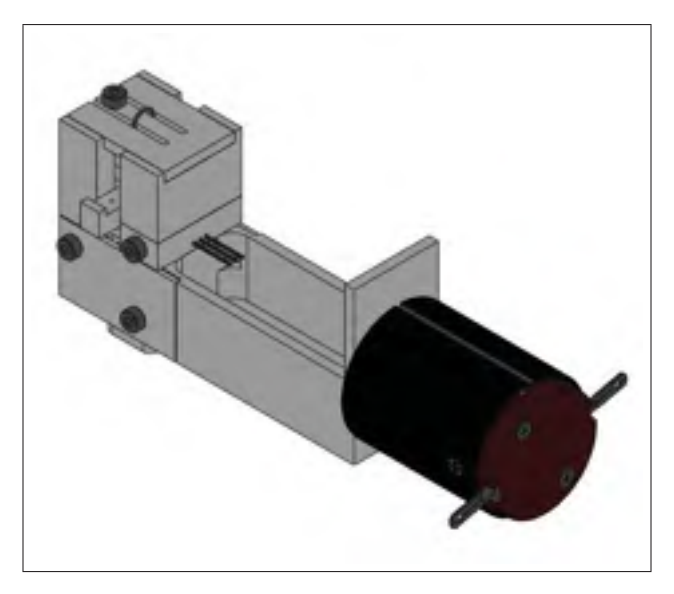

Figure 4.6 L'assemblage du modèle

Deux requis supplémentaires ont été ajoutés afin de faciliter l'assemblage. D'une part, il est important que le modèle soit facilement démontable afin d'y ajuster quelques points au cours de la recherche. Il faut donc utiliser plusieurs pièces liées par de minuscules vis. D'autre part, il est important de laisser des écarts entre les pièces qui seront assemblées. Les machines de fabrication n'étant pas parfaites, on y retrouve toujours des surplus de matériaux lors des coupes qui empêchent les pièces de s'assembler en laissant des écarts entre le matériel.

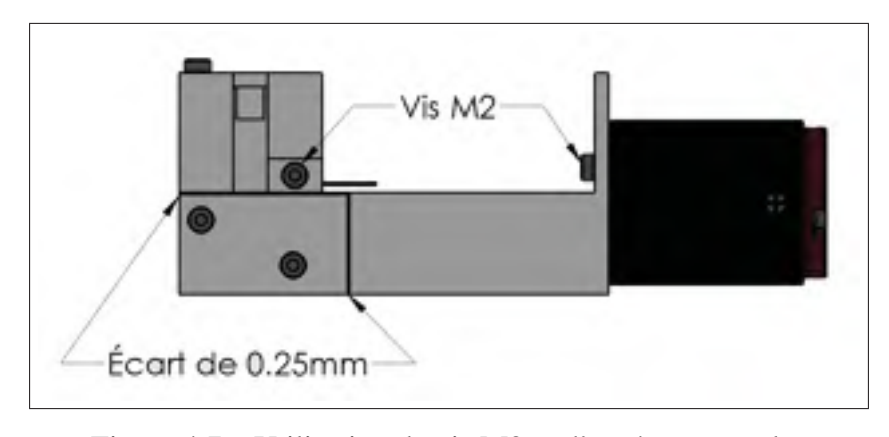

Figure 4.7 Utilisation de vis M2 et d'un écart entre les pièces

Le modèle en trois dimensions du moteur n'a pas été trouvé sur le site internet de Maxon puisque ce dernier n'est plus fabriqué. Au lieu de le modéliser en détail, un modèle similaire a été trouvé possédant les mêmes dimensions et les mêmes positions pour les trous de fixations. En introduisant le moteur dans le modèle, ceci permettra d'avoir une vue d'ensemble sur les dimensions finales afin de s'assurer qu'il ne sera pas trop encombrant sur le bras du sujet humain.

#### 4.3.1 Piston

Le piston est probablement la partie la plus importante de la conception puisque c'est cette pièce qui est en mouvement et qui est en contact direct avec le sujet humain. Pour bien accrocher les câbles sur le piston, deux extrusions ont été ajoutées sur chaque extrémité en ayant un petit trou et une cavité pour passer le câble et l'enrouler autour de cette extrusion. Cette

technique donne la possibilité d'enlever le câble sans problème advenant un problème, tel un bris ou un noeud provoqué par un lousse dans l'enroulement des câbles.

Tel que mentionné précédemment, le modèle est muni d'un capteur de type effet Hall pour détecter la position du capteur. Ce capteur n'est pas installé sur le piston, ce sont plutôt les deux aimants qui sont placés à 17 mm entre eux et le capteur sera positionné entre ces deux aimants.

Le piston fait 10 mm par 10 mm et le ressort a un diamètre de 4.57mm. Il est donc possible d'intégrer le ressort directement dans le piston afin de minimiser l'espace. Une cavité de 5mm de large est donc faite pour insérer ce ressort et l'un des bouts est accroché avec une autre vis minuscule, vissée directement dans le piston.

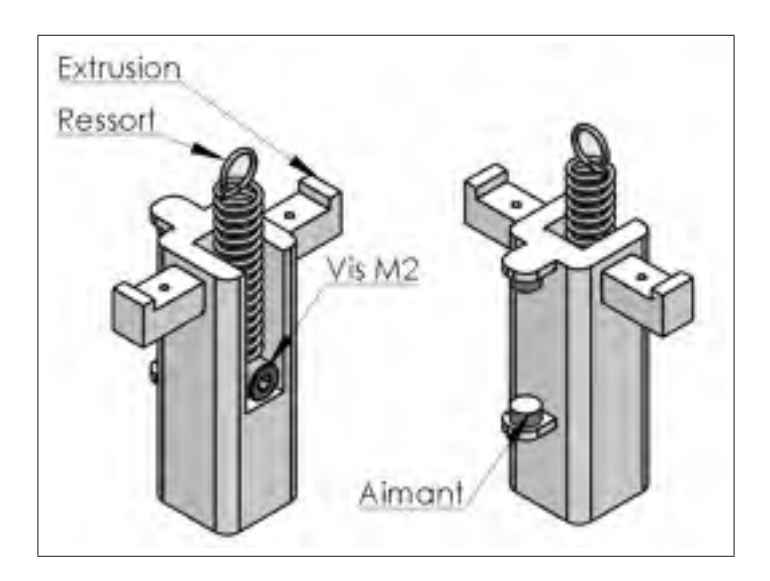

Figure 4.8 Assemblage du piston

## 4.3.2 Support à capteur

Étant donné que le piston se situe entre les deux aimants du piston, il est primordial qu'il soit installé une fois les aimants en place. Pour cette raison, un petit support a été modélisé et peut être facilement démontable du modèle grâce à deux vis sur le côté.

Le premier modèle du support avait été fabriqué avec un seul trou pour passer les trois fils du capteur et lors des premières utilisations du modèle, un court-circuit a eu lieu, seulement en déplaçant quelque peu les fils. Donc, afin de protéger ces trois fils, trois petits trous ont été percés dans le nouveau support. Cette particularité permet une sécurité électrique lorsque les fils sont en mouvement.

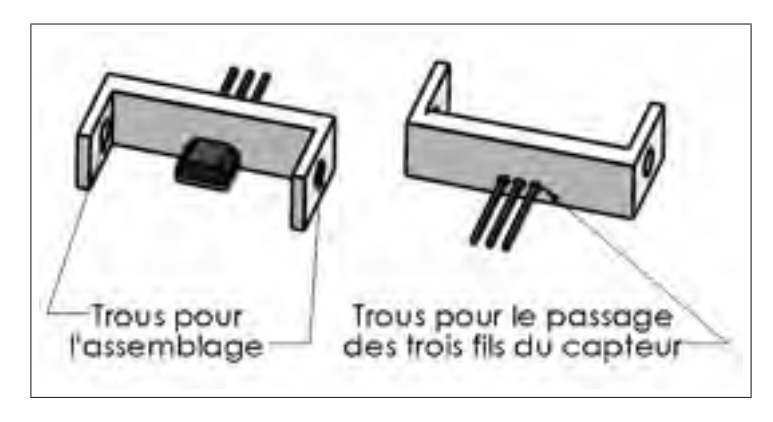

Figure 4.9 Support à capteur

## 4.3.3 Boîtier principal du modèle

Le boîtier principal du modèle est la composante où toutes les autres pièces viennent s'assembler. C'est également sur cette composante que seront prises en considération les dimensions requises pour le système de câbles torsadés, soit les valeurs A=7mm et d=35mm. Tel qu'indiqué sur la figure suivante, la dimension de 40mm ne représente pas exactement la cote A. Il faut prendre en considération qu'une fois le moteur installé, la partie rotative où est attachés les câbles vient combler le 5mm de trop.

Pour des raisons de sécurité, un bloqueur a été mis sur les parois externes afin que le piston ne dépasse pas la distance maximale désirée. Les extrusions sur le piston permettant d'attacher les câbles viennent en contact avec ses bloqueurs ce qui cause l'arrêt complet du mouvement à 10mm de course.

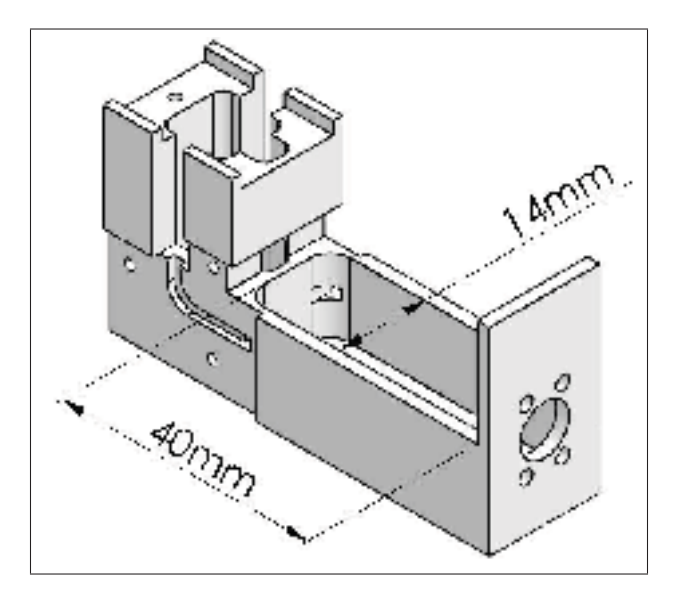

Figure 4.10 Boîtier principal (dimensions A et d)

Une entaille a été faite sur les côtés du boitier afin d'y passer les câbles pour se rendre jusqu'au piston. Une fois les câbles installés dans leur entaille respective, une paroi est ajoutée de chaque côté du boîtier permettant à ces câbles de rester en place lorsqu'ils seront en mouvement.

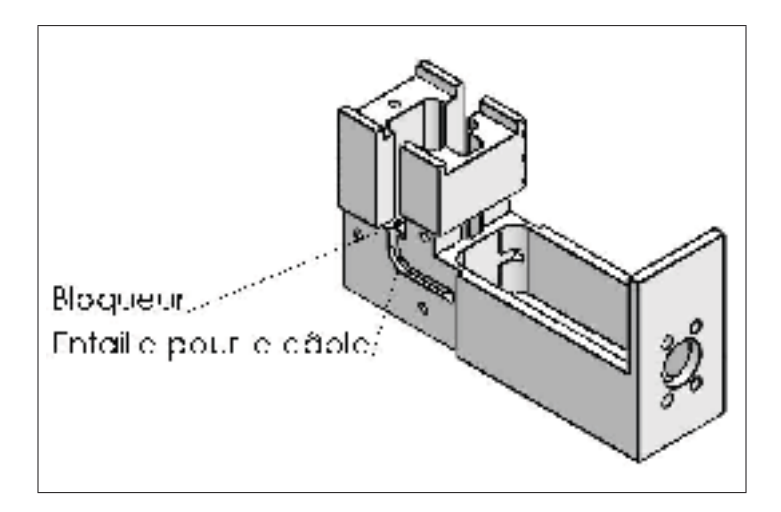

Figure 4.11 Boitier principal (entaille pour câbles et bloqueur)

# 4.3.4 Conclusion

En utilisant les modèles dérivés et les spécifications découlant de l'application ainsi que de l'expérimentation effectuée au chapitre 1, ce présent chapitre a démontrer le processus de conception du dispositif haptique, notamment les calculs nécessaires aux choix des composantes.

## CHAPITRE 5

### COMMANDE DU DISPOSITIF HAPTIQUE ET ENVIRONNEMENT LOGICIEL

### 5.1 Introduction

Le développement d'un logiciel ayant pour objectif d'asservir la position du piston est une partie importante du projet puisqu'il permettra de faire une validation expérimentale sur des sujets humains pour connaître les performances du modèle élaborées au chapitre précédent. Ce chapitre présentera donc tous les moyens utilisés afin de commander en position le piston, passant du DSP à l'interface utilisateur. Une fois les algorithmes bien en place, des tests seront effectués afin de qualifier notre modèle et en faire ressortir les points forts et les points faibles pour d'éventuelles recherches.

#### 5.2 Analyse

Le modèle possède deux composantes permettant le contrôle du piston, soit le moteur et le capteur de position. Ce dernier permet de connaître la position du piston en temps réel et grâce à un contrôleur PID, des calculs seront effectués pour donner au moteur une vitesse et un sens de rotation adéquat pour positionner le piston à sa juste valeur.

#### 5.2.1 Première analyse : boucle de contrôle

La première étape de l'analyse permet de connaître les procédés de premier niveau qu'effectuera le contrôle. Dans un premier temps, la position du piston sera captée et grâce à la valeur obtenue, des calculs seront effectués pour trouver la vitesse du moteur. Une vitesse positive signifiera que le moteur tourne dans le sens horaire alors qu'une vitesse négative fera tourner le moteur dans le sens inverse. Cette vitesse sera ensuite envoyée au moteur et un délai sera effectué avant de recommencer la boucle. La figure 5.1 représente ces procédés pour le contrôle du piston à la suite de la première analyse.

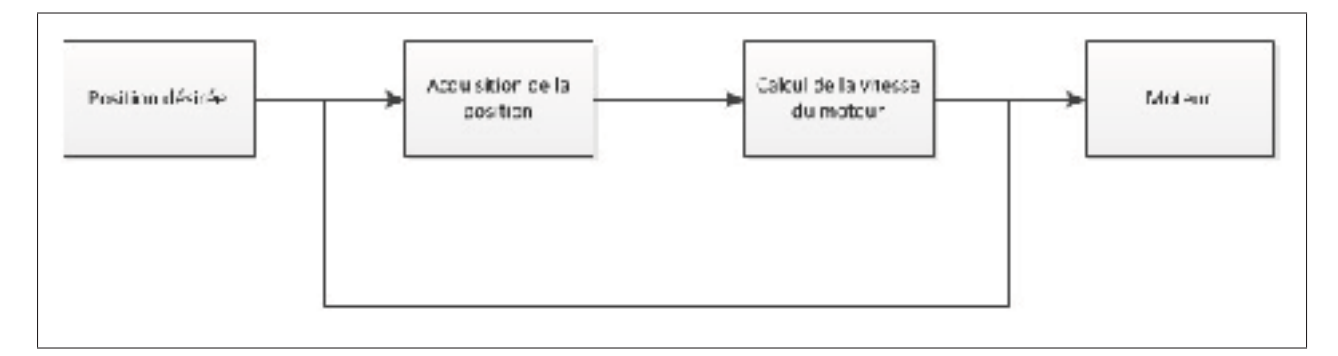

Figure 5.1 Première analyse du contrôle du piston

#### 5.2.2 Deuxième analyse : acquisition et transmission de signaux des composantes

La deuxième étape de l'analyse permet d'aller un peu plus en profondeur dans la boucle de contrôle. Elle permet de savoir de quelle manière la position du piston est captée ainsi que la manière de faire tourner le moteur. En sachant que le capteur, étant alimenté avec 5 volts, donnera une valeur entre 0 et 5 volts selon sa position entre les deux aimants (voir chapitre précédent), il faut donc un convertisseur analogique à numérique afin de traiter la position du piston. De plus, le moteur installé sur le modèle est un moteur DC pouvant être contrôlé par un PWM. Ces deux étapes se feront avec un DSP (du terme en anglais «Digital Signal Processor» ou en français «Processeur de signal numérique») possédant le convertisseur et la sortie PWM désirés. De plus, une interface de communication en série est disponible ce qui permettra de communiquer avec l'interface utilisateur.

Tel que présenté sur la figure 5.2, la valeur analogique du capteur entre dans le DSP pour être convertie en une valeur numérique. Ensuite, la sortie PWM permet de contrôler la vitesse du moteur et finalement, un port série est utilisé pour communiquer avec l'interface utilisateur (représenté par un ordinateur).

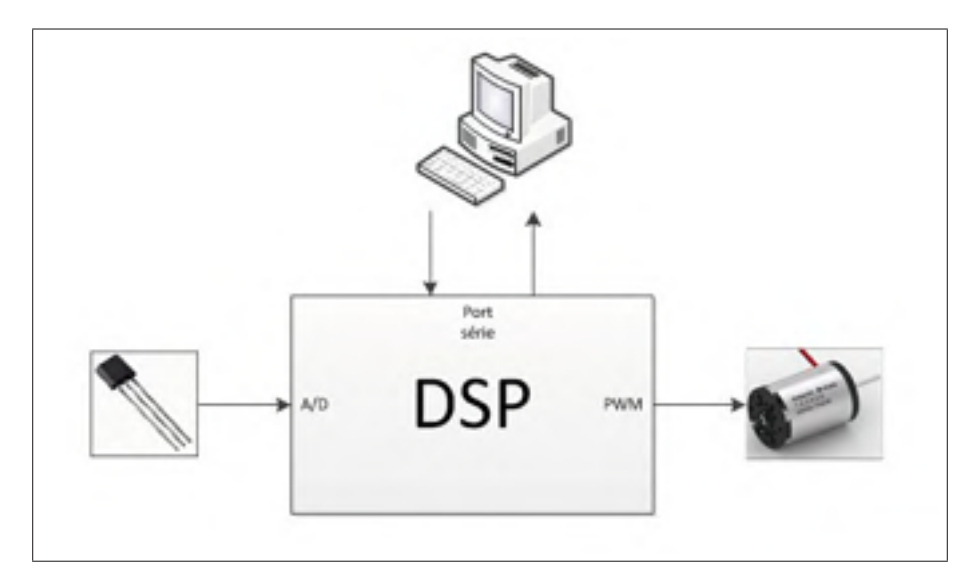

Figure 5.2 Deuxième analyse du contrôle du piston

## 5.2.3 Troisième analyse : Diagramme de séquence et protocole de communication

Avant de commencer la programmation du DSP et de l'interface utilisateur, il est primordial de connaître la séquence d'évènement qui se produit lors du contrôle du piston. Cinq acteurs sont introduits dans cette séquence, soit le sujet humain, l'interface utilisateur, le DSP, le capteur de position et le moteur. La figure 5.3 montre le cheminement partant du sujet humain pour déterminer la vitesse à donner au moteur afin de positionner le piston à la position désirée. Cette séquence se répète tant et aussi longtemps que le procédé est en fonction tel que le démontre la boucle de contrôle de la figure 5.1.

La figure 5.3 démontre également que le coeur de la séquence se retrouve dans la communication entre l'interface utilisateur et le DSP. Il est donc essentiel de définir un protocole efficace pour contrer tous les risques d'erreurs possibles. De plus, pour chaque cycle de contrôle, trois envois de données sont effectués entre l'interface utilisateur et le DSP, ce qui ralentira grandement la boucle de contrôle. Pour remédier à ce problème, le DSP aura la tâche d'effectuer la boucle de contrôle, tandis que l'interface utilisateur pourra, à tout moment, interroger le DSP afin d'avoir la position du piston.

À la suite de cette analyse, voici les huit commandes qui seront nécessaires dans ce protocole :

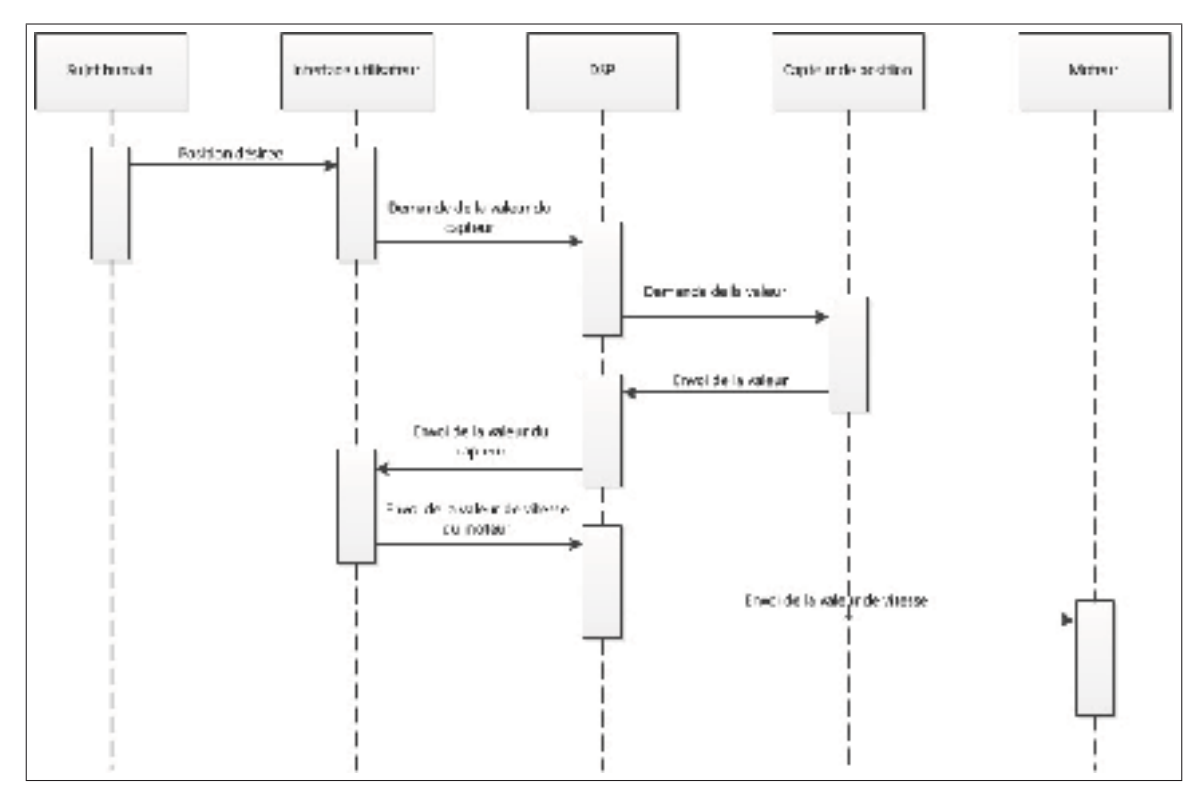

Figure 5.3 Troisième analyse du contrôle du piston

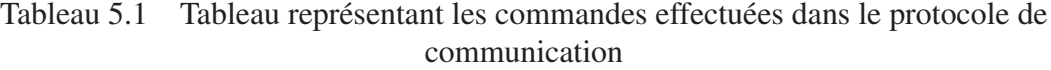

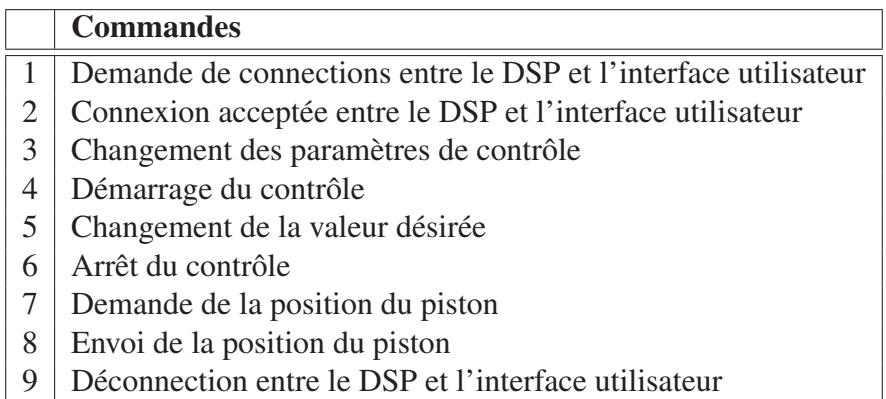

Avant de démarrer le contrôleur, il sera nécessaire de se connecter au DSP grâce aux deux premières commandes. Ensuite, la boucle de contrôle pourra être gérée avec les commandes 3 à 6. En tout temps, l'interface utilisateur pourra effectuer une requête demandant la position du piston avec la 7e commande et le DSP lui enverra cette position avec la commande 8. Une fois l'utilisation du modèle terminée, une déconnexion sera nécessaire avec la neuvième et dernière commande. Voici une version améliorée du diagramme de séquence qui inclut le protocole de communication :

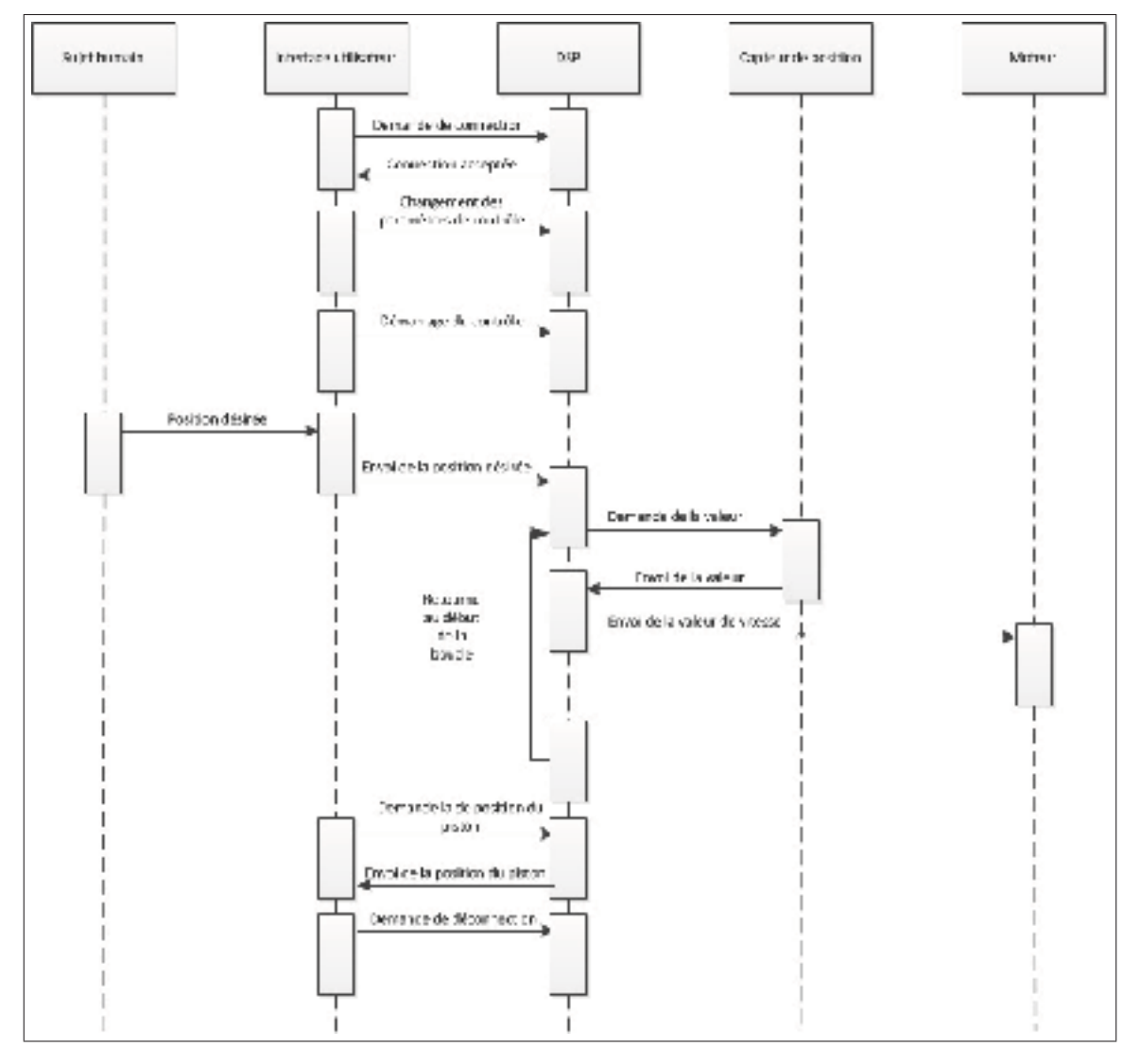

Figure 5.4 Version améliorée de la troisième analyse du contrôle du piston

## 5.3 Développement

### 5.3.1 DSP

Avant de commencer le développement du DSP, il faut le choisir avec les requis trouvés dans l'analyse, soit un convertisseur analogique à numérique, une sortie PWM et une interface série. Celui trouvé est le ServoPod-USB de la compagnie New Micros. En plus des trois caractéristiques désirées, il possède une particularité supplémentaire qui permet de convertir une interface série en interface USB. Cette particularité est pratique puisque les nouveaux ordinateurs ne sont pas tous dotés d'un port série, mais ils ont tous des ports USB disponibles.

Afin de faire fonctionner le moteur correctement, un dernier composant doit être jumelé au DSP. En effet, la sortie PWM du DSP est très faible en intensité et elle n'est pas suffisante pour faire tourner le moteur. Il faut donc utiliser un entrainement en puissance afin de donner au moteur assez d'intensité. Ce module ajouté au DSP est le L298 Dual H-Bridge Motor Driver de la compagnie SeeedStudio. Alimenté avec une source de 5 volts et connecté directement avec la sortie PWM du DSP, ce module produira assez de puissance pour faire tourner le moteur. Maintenant que tout le matériel a été trouvé, le développement du DSP peut être fait. Le langage de programmation utilisé pour programmer le ServoPod-USB est le langage C et le tout est développé avec le logiciel CodeWarrior version 5.9.0.

## 5.3.1.1 Capteur de position

La position du piston est primordiale dans le fonctionnement du contrôle de l'appareil et cette valeur doit être la plus précise possible. Il faut donc développer un algorithme permettant de trouver cette position désirée, car malheureusement le DSP ne la donne pas directement. Cette fonction permet donc de calculer la position exacte du piston en mm selon la valeur reçue du DSP. Préalablement, des données ont été acquises afin de tracer un graphique représentant la position du piston par rapport à la valeur du capteur converti par le DSP. Le graphique qui suit montre ces données acquises pour des positions entre 0mm et 10mm.

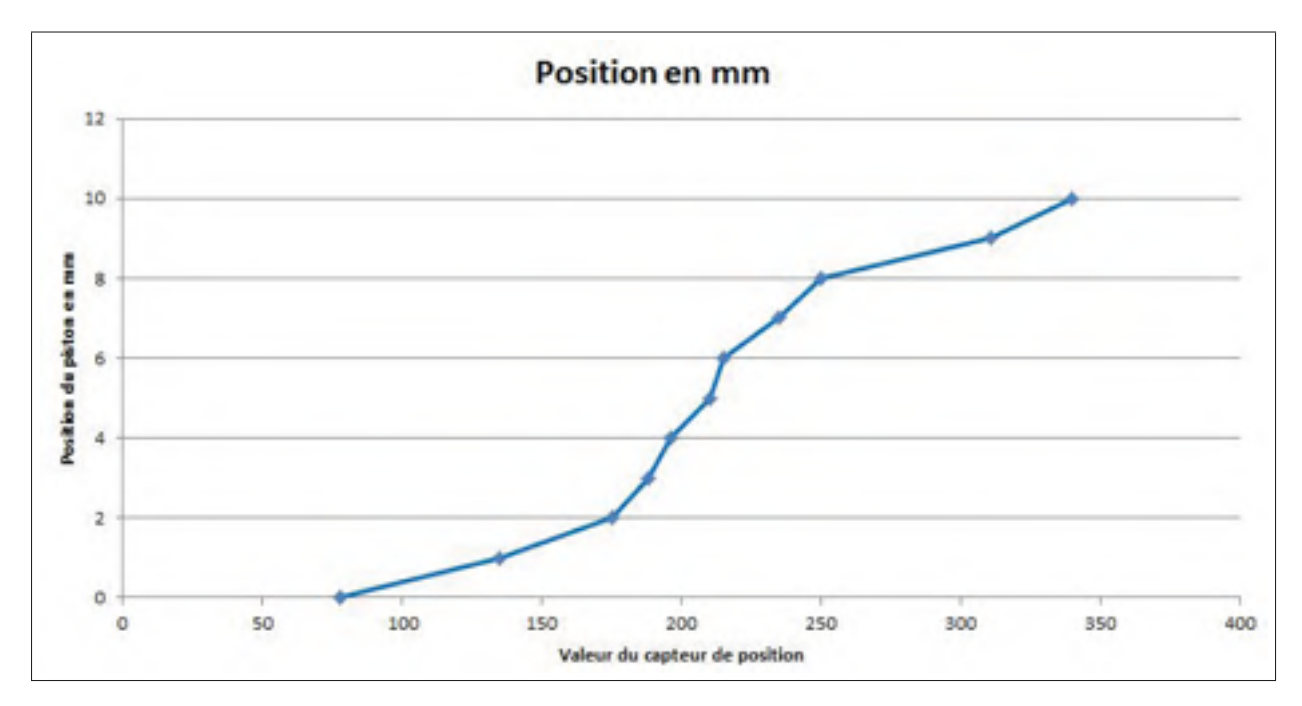

Figure 5.5 Graphique représentant la valeur du capteur par rapport à la position du piston

Le capteur passe trop près des aimants au début et à la fin de sa course, soit entre 0mm et 2mm, et entre 8mm et 10mm, ce qui a pour conséquence une courbe non linéaire telle que représentée sur le graphique 5.5. Il faut alors la diviser en 3 parties afin de calculer la position du piston. La figure 5.6 montre les trois courbes insérées sur le graphique ainsi que leurs équations. Le logiciel peut maintenant calculer la position exacte du piston selon la valeur retournée par le capteur.

Pour intégrer ce calcul dans le contrôle, une première tentative a été faite en interrogeant ce résultat à chaque itération de la boucle de contrôle, mais cette technique causait un problème. Lorsque le piston n'était pas en mouvement, cette valeur n'était jamais la même et il y avait même d'énormes différences entre les valeurs lues.

Pour la seconde tentative, un filtre moyen a été implémenté et consistait à faire la moyenne sur une série de données obtenues par le résultat de la fonction décrite précédemment. Pour utiliser ce filtre, il faut implémenter un temporisateur qui était disponible avec le DSP. Le temporisateur est une fonctionnalité qui permet d'appeler une fonction à chaque intervalle

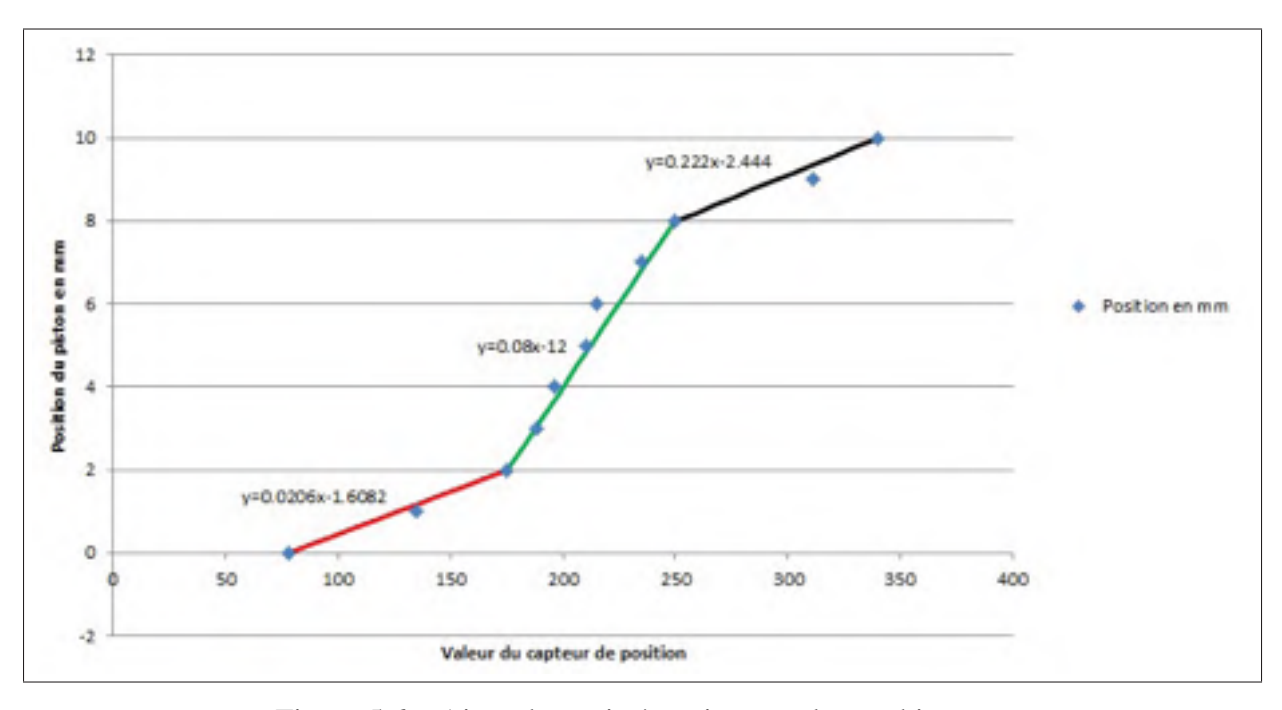

Figure 5.6 Ajout des trois équations sur le graphique

de temps. Dans ce cas-ci, la fonction est appelée à chaque dixième de millisecondes, soit 10 000 fois par seconde. Cette fonction lit la position du piston et l'insère dans un tableau circulaire pouvant contenir 25 valeurs. Maintenant, à chaque itération de la boucle de contrôle, une moyenne des 25 valeurs du tableau circulaire est effectuée, ce qui donne la position exacte et filtrée du capteur en temps réel.

## 5.3.1.2 Boucle de commande

Maintenant que le calcul de la position du piston est effectué, le coeur du contrôleur peut être réalisé, c'est-à-dire la boucle de contrôle déterminant la valeur que doit être donnée à la sortie PWM. Afin d'y arriver, il faut implémenter un compensateur PID utilisant un deuxième temporisateur disponible avec le DSP. La routine appelée par l'interruption du temporisateur effectue le calcul suivant :

$$
m_k = m_{(k-1)} + Q_0 e_k + Q_1 e_{k-1} + Q_2 e_{k-2}
$$
\n(5.1)

$$
e_k = r_k - c_{mk} \tag{5.2}
$$

est l'erreur en régime permanent entre la position du piston et la consigne, ainsi que  $m_k$  qui est la valeur envoyée à la sortie PWM du DSP pour faire tourner le moteur. Le *k* représente l'itération présente de la boucle de contrôle tandis que *k-1* représente l'itération précédente et *k-2* celle survenue 2 itérations auparavant.

Les coefficients  $Q_0$ ,  $Q_1$  et  $Q_2$  sont calculés selon les constantes  $K_p$ ,  $K_i$  et  $K_d$  du compensateur ainsi que la variable *T* représentant la période d'échantillonnage.

$$
Q_0 = K_p + K_i T / 2 + K_d / T \tag{5.3}
$$

$$
Q_1 = -Kp + K_i * T/2 - 2K_d/T \tag{5.4}
$$

$$
Q_2 = K_d/T \tag{5.5}
$$

Afin de mieux comprendre le déroulement des calculs de la boucle de contrôle, voici un diagramme illustrant chacune des étapes à effectuer pour calculer la sortie du compensateur. Tout d'abord, le programme commence par initialiser les coefficients  $Q_0$ ,  $Q_1$  et  $Q_2$ , ainsi que les valeurs de retenues <sup>m</sup><sup>k</sup>−<sup>1</sup>, <sup>e</sup><sup>k</sup>−<sup>1</sup> et <sup>e</sup><sup>k</sup>−<sup>2</sup> représentées par *m1*, *e1* et *e2* dans le diagramme qui suit. Une fois le temporisateur lancé, l'interruption effectue les calculs décrits plus haut afin de trouver la sortie du compensateur qui sera envoyé au moteur. Tout ce qui manque pour le fonctionnement du contrôle est la référence, qui est donnée via une commande par l'interface utilisateur.

#### 5.3.1.3 Paquet

Pour utiliser le protocole de communication élaboré lors de la troisième étape de l'analyse, le logiciel se servira de paquets qui contiendront toutes les informations nécessaires.

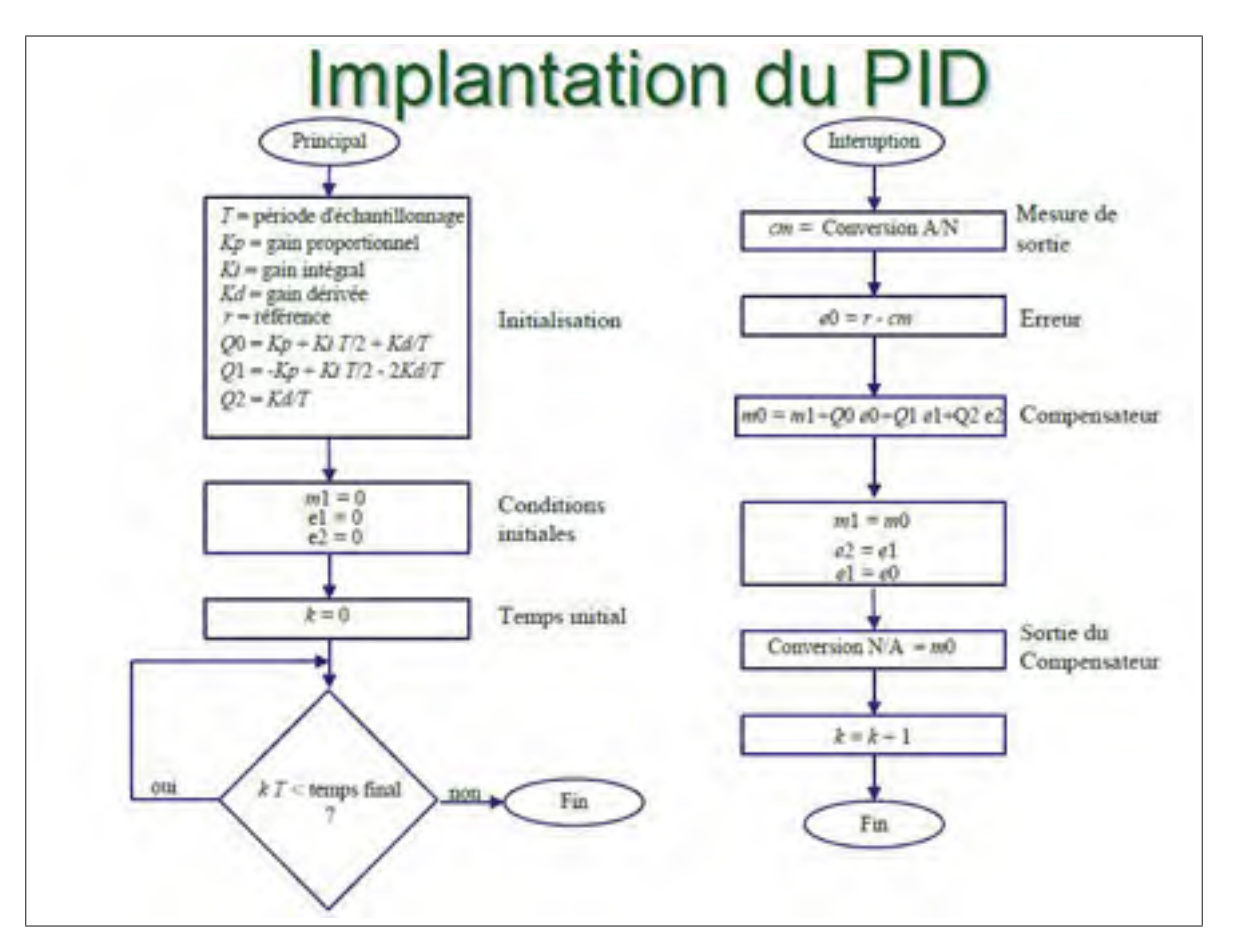

Figure 5.7 Diagramme de séquence de l'implantation du compensateur PID (GPA-783 Asservissement numérique en temps réel, chapitre 4)

|                                                                        | Paguet  |
|------------------------------------------------------------------------|---------|
| Nombre fortetsde dont ses 0<br>Number della communità (8 bills)<br>EIS | Durants |

Figure 5.8 Définition du paquet utilisé dans le protocole de communication entre le DSP et l'interface utilisateur

Tel qu'illustré sur la figure 5.8, le premier octet envoyé est le numéro de la commande. Ensuite, le prochain octet représente le nombre d'octets de données qui est envoyé et suit ensuite les données. Le deuxième octet permettra au récepteur du paquet de déterminer quand celui-ci sera terminé. Prenons deux exemples, soit l'envoi de la première et de la huitième commande. Le paquet de la première commande contient au total 16 bits, ou deux octets. Le premier octet est égal à 0x1 afin de représenter le numéro de la commande. Le deuxième octet est 0x0 puisqu'aucune donnée n'est envoyée dans le paquet. Pour la huitième commande, si la position du piston est 7mm, cette valeur en hexadécimal équivaut à 0x7. Il est donc nécessaire d'avoir 3 octets pour l'envoi des données, soit un paquet contenant au total 24 bits. Le premier octet est 0x8 pour le numéro de commande, le deuxième est 0x1 pour le nombre d'octets de données et le reste du paquet contient 0x7 qui représente les données (la position du piston).

Un problème survient lorsque la valeur à envoyer est une valeur flottante, par exemple si la position du piston est 5.75mm. Il faut alors trouver un moyen d'insérer cette valeur dans un octet. Puisqu'une précision d'un centième de millimètre est assez pour le contrôle, le moyen trouvé a été de multiplier la position du piston par 100, pour envoyer l'entier 575. Cette technique implique que l'interface utilisateur doit, lors de la réception du paquet, diviser la valeur reçue par 100.

## 5.3.2 Interface utilisateur par patron MVC

La dernière pièce maîtresse du projet est le développement de l'interface utilisateur, dont les utilités sont nombreuses. D'une part, elle sert à faire l'acquisition de commandes venant de l'utilisateur. Ensuite, elle affiche les données pour informer l'utilisateur de tout ce qui se passe avec le modèle. Puis, elle permet d'envoyer au DSP les commandes nécessaires pour effectuer un contrôle adéquat. Toutes ces tâches sont effectuées par programmation orientée objet, ainsi qu'à l'aide du patron de conception MVC (Modèle-Vue-Contrôleur). Le but de ce patron est de bien séparer les données, la présentation et le traitement des données. Chaque partie sera expliquée afin de bien comprendre l'architecture du logiciel permettant de contrôler adéquatement le piston. La programmation se fait avec le langage c# et à l'aide du logiciel Visual Studio 2010.

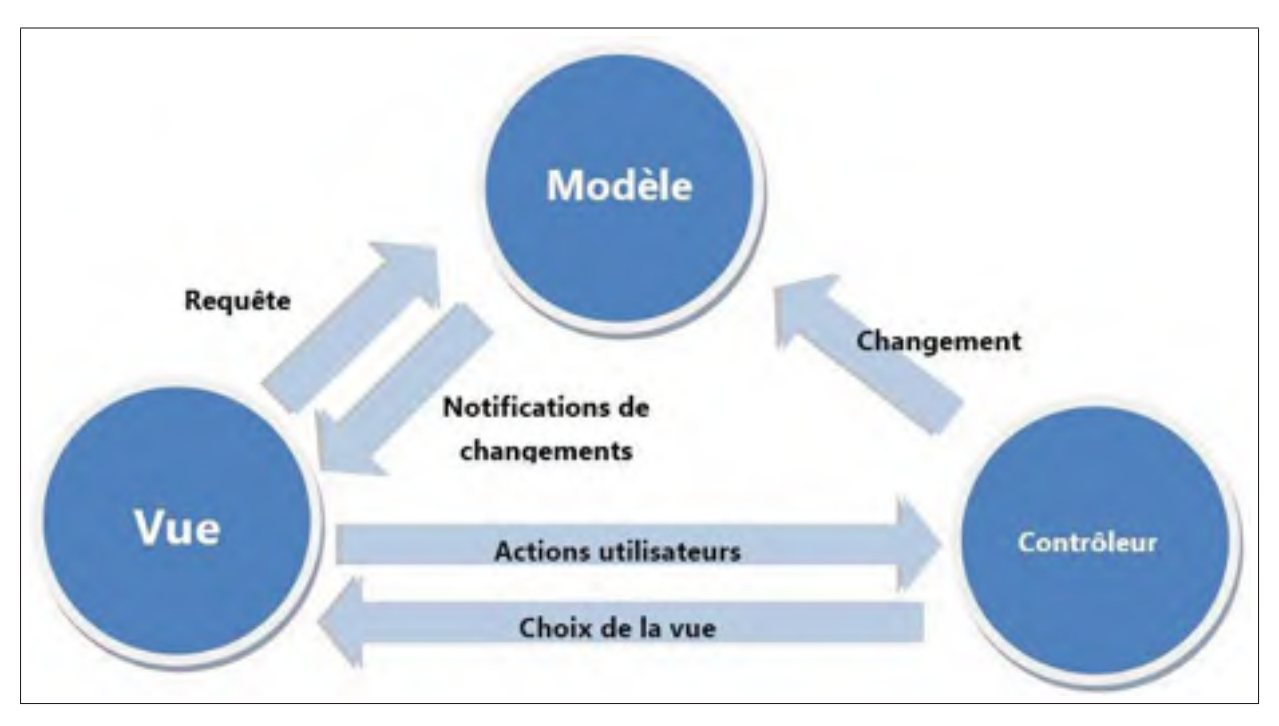

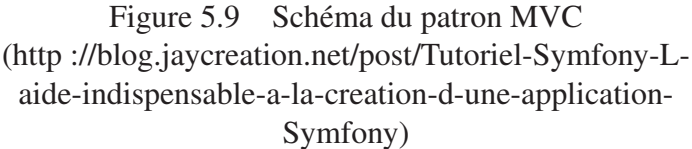

## 5.3.2.1 Patron observeur

Le patron observeur a été implémenté pour permettre un meilleur contrôle de notification entre le modèle et la vue. Cette dernière est définie comme un objet observateur ce qui implique que la fonction Update() doit être implémentée. Cette fonction est appelée par le modèle lorsque le contrôleur l'exige et elle a comme but précis de mettre à jour l'interface. En étant défini comme étant un objet observable, le modèle contient une liste d'observateur ainsi qu'une fonction appelée NotifyObserver(). C'est cette fonction qui appelle la fonction Update() de chaque objet observateur contenu dans sa liste.

## 5.3.2.2 Modèle

Le modèle est la classe qui regroupe toutes les données du coeur de l'application, donc toutes les propriétés qui ont à trait au dispositif haptique. On y retrouve quatre variables, soit la posi-

tion actuelle du piston, la position désirée qu'il doit atteindre, l'état connecté au DSP ainsi que l'état en contrôle. Cette classe possède également la constante donnant la position maximale du piston dans l'appareil haptique. Aussitôt que la valeur d'une des propriétés du modèle est changée, il demande aux vues de se mettre à jour à l'aide du patron Observer et de la fonction NotifyObserver().

### 5.3.2.3 Vue

La vue représente en fait l'interface où toutes les données du modèle sont affichées. C'est donc dire qu'aussitôt que les données du modèle changent, ce dernier les envoie à la vue qui elle, s'occupe de les afficher. Le modèle et la vue sont totalement indépendants l'un de l'autre, ce qui facilite la gestion de l'application lorsque des attributs sont ajoutés au modèle. De plus, la vue peut afficher les données de façon différente sans pour autant modifier le modèle. Dans le cas de l'appareil haptique, plusieurs données sont affichées, soit la position courante et désirée du piston, ainsi que les facteurs Kp, Kd, Ki de la boucle de contrôle. Ensuite, il permet d'éliminer certaines options du contrôleur selon l'état du modèle. Par exemple, il ne sera pas permis d'appuyer sur le bouton "Démarrer" si le modèle n'est pas connecté au DSP.

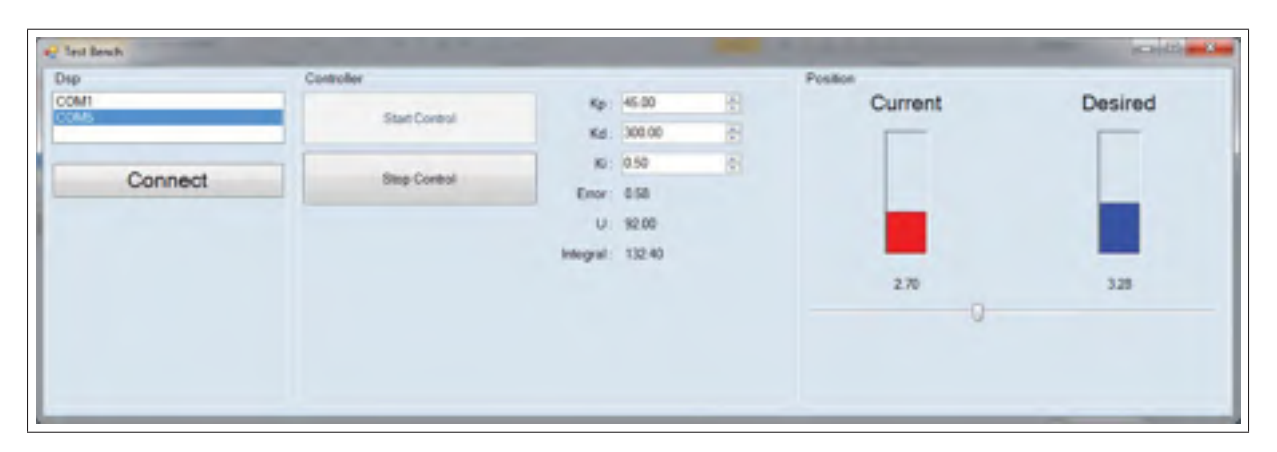

Figure 5.10 Interface utilisateur représentant la vue du patron MVC

L'autre utilité de la vue est de recevoir toutes les actions de l'utilisateur soit la demande de connexion au DSP, le démarrage et l'arrêt du contrôle, ainsi que le changement de paramètres

du contrôleur. Ces informations sont ensuite envoyées au contrôleur qui s'occupera de les traiter.

## 5.3.2.4 Contrôleur

La dernière partie du patron MVC est le contrôleur. Ses principaux rôles sont de modifier les données du modèle et de faire la gestion des évènements venant de la vue. Tel qu'expliqué dans la section précédente, toutes les actions que la vue reçoit sont traitées par le contrôleur et ce dernier modifie les données selon l'action reçue, pour ensuite avertir la vue que les données ont changées.

Dans le cas de l'appareil haptique, le contrôleur a trois fonctionnalités majeures. Dans un premier temps, il doit traiter la première commande venant de la vue (demande de connexion au DSP) pour ensuite changer l'état de la propriété du modèle à connecter ou non. Qu'il soit connecté ou non, le modèle en informe la vue qui mettra le bouton de démarrage disponible ou non. Si le contrôleur réussit à se connecter, il lance un procédé qui envoie à répétition la commande 7 au DSP (demande de position du piston) pour ensuite recevoir la commande 8 (Envoi de la position du piston). Une fois reçue, le contrôleur change la propriété au modèle qui lui, redemande à la vue de se mettre à jour. Ce procédé est continuellement exécuté en arrière-plan afin d'être au courant de la position du piston en temps réel.

Dans un deuxième temps, le contrôleur traite les commandes de démarrage et d'arrêt du contrôle de positionnement du piston. Pour se faire, il n'a qu'à envoyer au DSP la quatrième commande pour le démarrage et la cinquième commande pour l'arrêt. Une fois la commande envoyée, il change l'état du modèle qui lui, encore une fois, en informe la vue pour effectuer des changements sur l'interface.

Finalement, la dernière fonctionnalité du contrôleur est le changement de valeur des constantes  $K_p$ ,  $K_i$  et  $K_d$ . Cette requête est soit commandée directement par le contrôleur, soit demandée par l'utilisateur via la vue (l'interface utilisateur). Le contrôleur envoie donc la commande 3 au DSP avec comme donnée les trois constantes de contrôle. Étant donné que le contrôle se fait par interruption sur le DSP, le contrôleur peut envoyer sa commande sans interrompre les calculs de contrôle.

## 5.4 Validation expérimentale

Cette section présente deux tests expérimentaux qui ont été effectués afin de valider le développement du prototype de l'appareil haptique. Ces deux tests sont effectués après le développement du logiciel de contrôle puisqu'ils ont besoin soit d'un bon calcul de la position du piston, soit tout simplement du bon fonctionnement de la boucle de contrôle. Étant donné l'indisponibilité du ressort trouvé au chapitre précédent, ce dernier a été remplacé par un ressort plus raide, ce qui a pour conséquence un déplacement maximal du piston passant de 10mm a 8mm.

## 5.4.1 Test de force

Le but de ce test est de valider la force que le piston peut exercer, ou en d'autres mots, si le piston est assez puissant pour aller chercher sa position désirée en exerçant une certaine force sur la peau du sujet humain. Pour effectuer ce test, l'appareil haptique a été placé à l'envers et dans une position fixe. Sur le dessus du piston, une jauge de force a ensuite été installée en 9 positions différentes, soit de 0 à 8 mm de distance du piston et à un intervalle de 1 mm. Ensuite, pour chaque intervalle, le voltage maximal du moteur a été donné à ce dernier afin de causer le déplacement nécessaire pour atteindre la jauge de force. Finalement, la valeur donnée par la jauge de force nous donne la force maximale que l'appareil haptique peut exercer avec certains déplacements. La figure 5.11 montre le montage effectué pour effectuer ces tests. Ce montage utilise un banc de force *MARK10* doté d'une jauge de force *MARK10* 0-50 N (résolution de 0.02 N) ainsi qu'une jauge de déplacement Mitutoyo d'une précision de l'ordre du micromètre. À gauche, on y retrouve la source d'alimentation qui donne au moteur les 5 volts désirés. À droite de la source, l'appareil est fixé sous la jauge de force à l'aide d'un étau. Grâce à une manivelle située derrière cette jauge, il est possible de la déplacer vers le haut de façon précise afin d'atteindre le positionnement du piston désiré entre 0 et 8 mm.

Afin de ne pas biaiser les données, le déplacement vers le haut devait être fait très lentement et ne devait pas dépasser la valeur désirée. Étant donné que les 5 volts donnés au moteur faisaient déplacer le piston dans une seule direction, il était impossible de faire redescendre la jauge de force, sinon cela causait une augmentation de la force sans que la jauge descende.

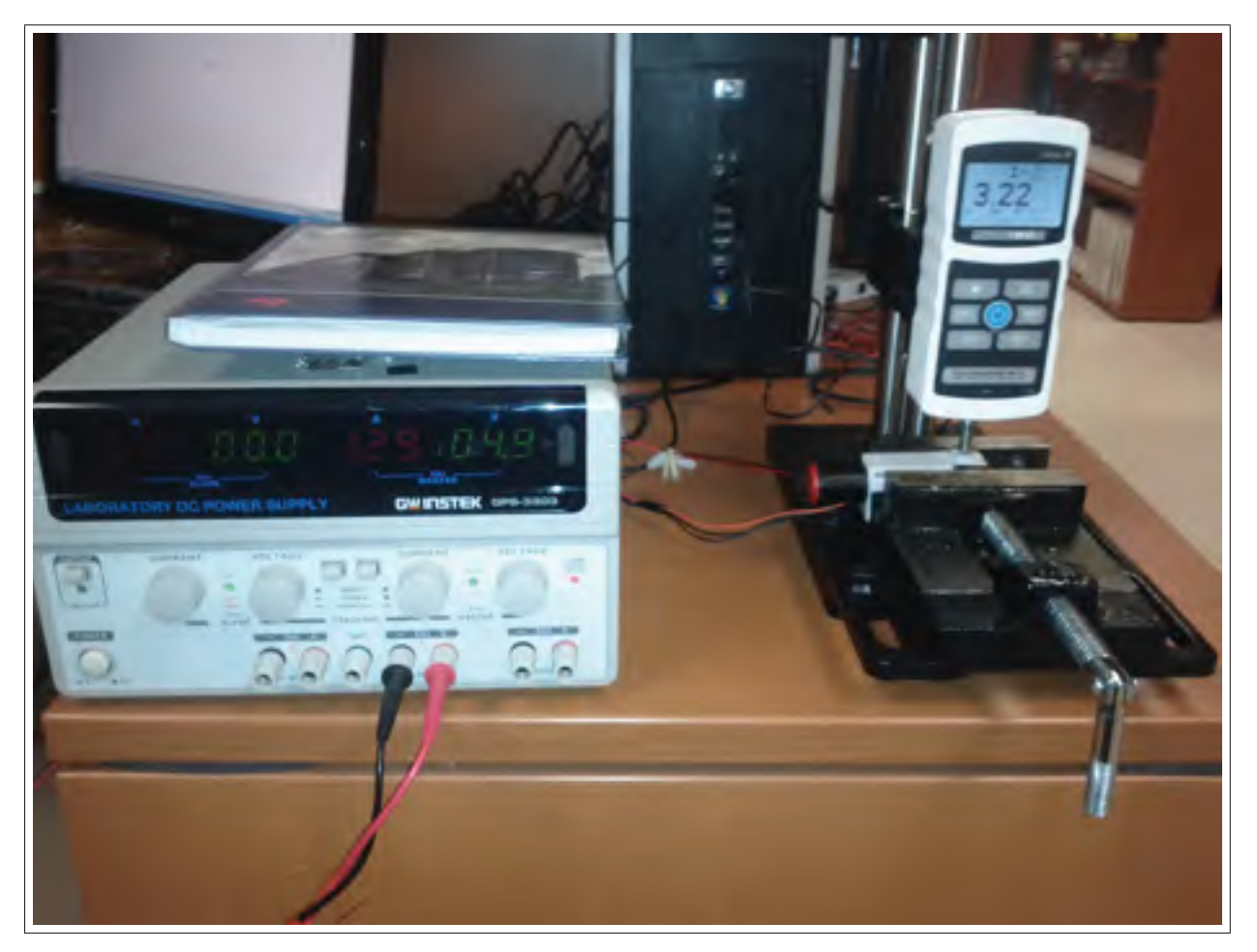

Figure 5.11 Montage pour effectuer le test de force

Trois séries de tests ont été effectuées afin d'avoir assez de données pour bien valider l'expérimentation. Le graphique 5.12 montre ces trois séries de données ainsi qu'une barre de variance des moyennes pour chaque intervalle de 1mm. Les résultats démontrent que l'appareil haptique exerce une force entre 6 et 18N avant d'atteindre sa position maximale. Donc, plus le piston se déplace, moins sa force maximale de pousser sur la peau d'un sujet humain est grande. Cela dit, la peau doit avoir une certaine rigidité pour que le piston puisse atteindre sa position désirée.

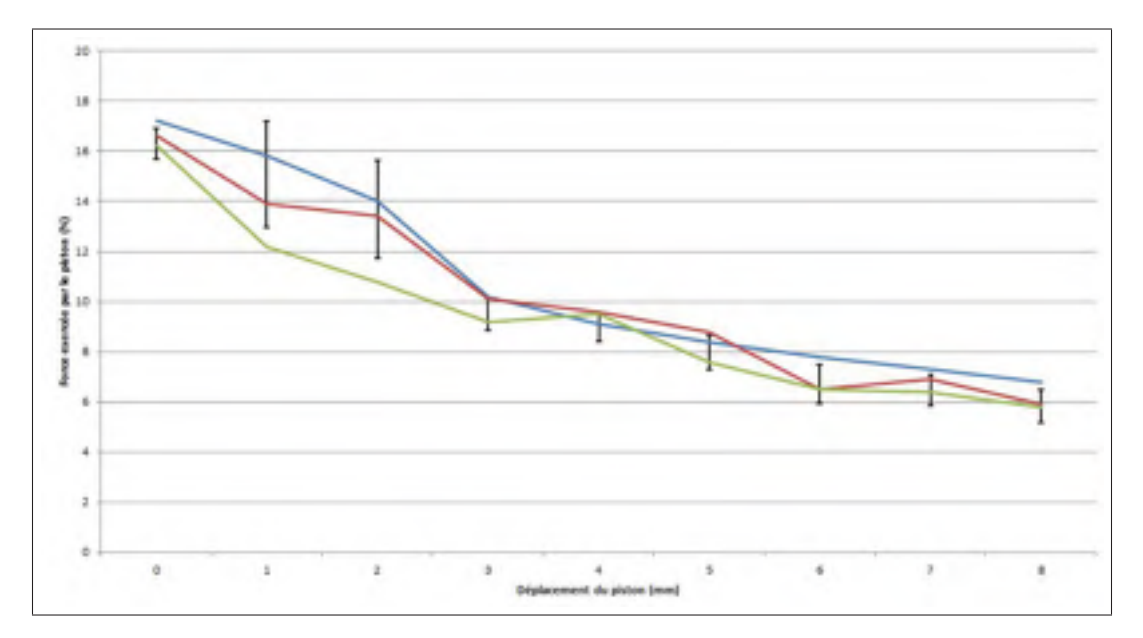

Figure 5.12 Graphique des résultats obtenus lors du test de force

## 5.4.2 Test de positionnement

Le dernier test à effectuer est le test de positionnement servant à valider le logiciel de contrôle en temps réel développé dans la section précédente, et plus particulièrement la boucle de contrôle utilisant un contrôleur PID. Pour cette expérimentation, les constantes du contrôleur ont été ajustées comme suit avec un temps d'échantillonnage de 0.1 milliseconde, ou en d'autres mots une boucle de contrôle s'effectuant 10 000 fois par seconde :

- $K_p = 250$
- $K_i = 0.2$
- $K_d = 4200$

Pour ce test, le piston a été initialement positionné à 1mm et 3 échelons ont été donnés en l'espace de 15 secondes, soit à 2.5 secondes, 7.5 secondes et 12.5 secondes. Les trois valeurs désirées à ces temps sont de 7mm, 2mm, et 4mm. Les résultats sont présentés sous forme d'un graphique à la figure 5.13, où la consigne est représentée par les ligne droite, et le positionnement en temps réel du piston est représenté par la ligne ondulée.

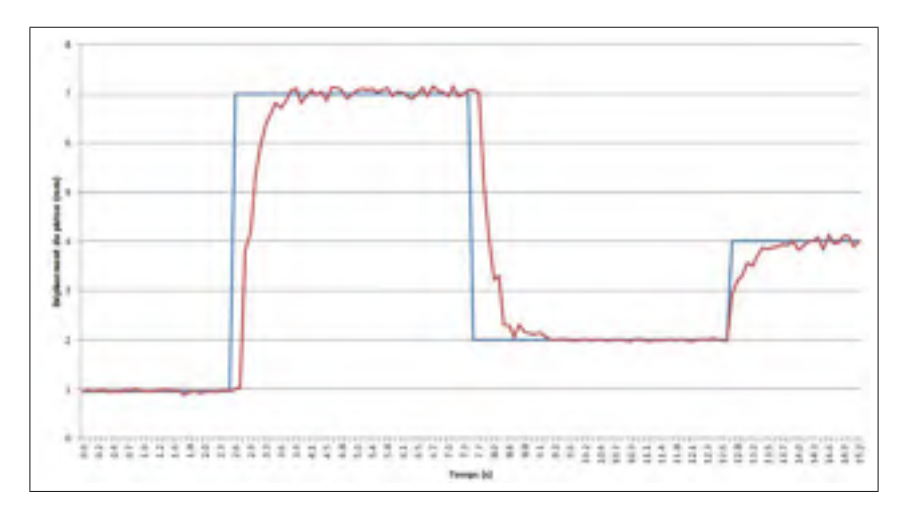

Figure 5.13 Graphique des résultats obtenus lors du test de force

Certaines caractéristiques du système peuvent maintenant être établies en fonction des données acquises dans cette expérimentation. Ces caractéristiques, qui permettent de bien définir la boucle de contrôle, sont la constante de temps, le temps de montée ainsi que le temps de réponse du système asservi.

## 5.4.2.1 Constante de temps

La constante de temps  $\tau$  est définie par l'instant où le déplacement du piston a atteint environ 63% de la valeur désirée. Voici les positions où se trouvent les trois constantes de temps dans cette expérimentation :

$$
Position_1 = (7 - 1) * 0.63 + 1 = 4.78mm
$$
\n(5.6)

$$
Position_2 = (2 - 7) * 0.63 + 7 = 3.85 mm
$$
\n(5.7)

$$
Position_3 = (4 - 2) * 0.63 + 2 = 3.26 mm
$$
\n(5.8)

Selon le graphique de la figure 5.14, les trois constantes de temps donnent 2.95 secondes, 7.9 secondes et 12.8 secondes. Selon le temps où les trois échelons ont été changés (2.6 secondes, 7.7 secondes et 12.7 secondes), les trois constantes de temps se sont trouvées à 0.35 seconde, 0.2 seconde et 0.1 seconde de leurs échelons respectifs, ce qui donne en moyenne une constante de temps à 0.22s.

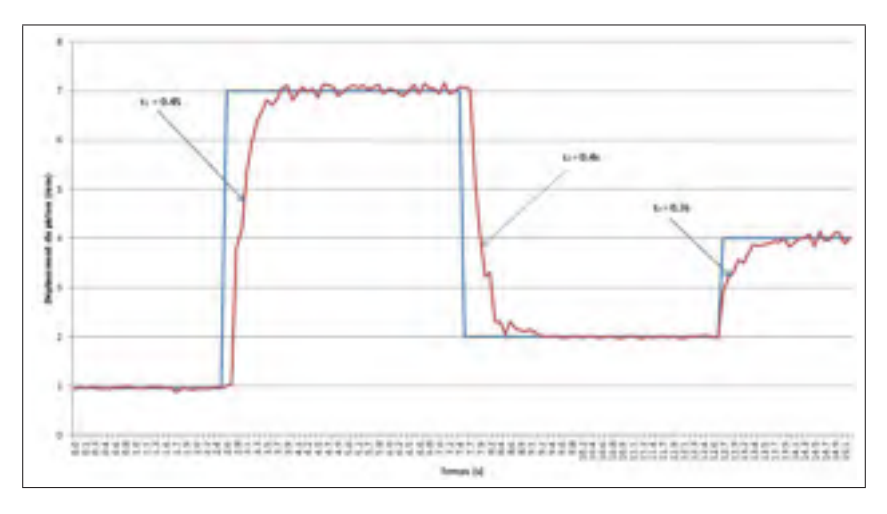

Figure 5.14 Graphique représentant les constantes de temps obtenues lors du test de positionnement

## 5.4.2.2 Temps de monté

Le temps de montée  $T_m$  est le temps mis par le piston pour passer de 10% à 90% de la valeur désirée. Il faut donc trouver les 6 positions nécessaires afin de calculer les trois temps de montées.

$$
Position_1 = (7 - 1) * 0.1 + 1 = 1.6mm
$$
\n(5.9)

$$
Position_2 = (7 - 1) * 0.9 + 1 = 6.4 mm \tag{5.10}
$$

$$
Position_3 = (2 - 7) * 0.1 + 7 = 6.5 mm
$$
\n(5.11)

$$
Position_4 = (2 - 7) * 0.9 + 7 = 2.5mm
$$
\n(5.12)

$$
Position_5 = (4 - 2) * 0.1 + 2 = 2.2mm
$$
\n(5.13)

$$
Position_6 = (4 - 2) * 0.9 + 2 = 3.8mm
$$
\n(5.14)

En analysant les six positions trouvées sur le graphique 5.15, le premier et le deuxième temps de montée est de 0.5 seconde et le troisième donne 0.6 seconde pour une moyenne de 0.53 seconde.

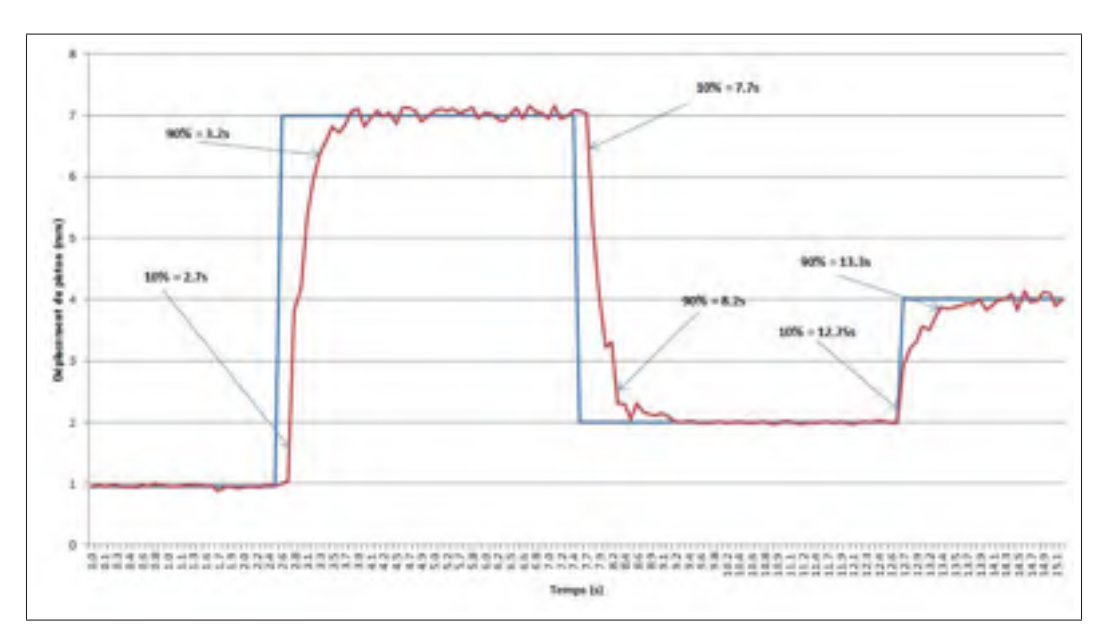

Figure 5.15 Graphique représentant les temps de montées obtenues lors du test de positionnement

## 5.4.2.3 Temps de réponse

La dernière caractéristique du contrôleur PID est le temps de réponse qui représente le temps que le piston prend pour se stabiliser entre un intervalle de 2% de la consigne. Sur le graphique 5.16, les trois groupes de lignes noires représentent cet intervalle de 2% sur la consigne donnée au système. Le premier intervalle, pour la consigne de 7 mm, est de 6.86 mm à 7.14

mm et le piston réussit à se stabiliser entre cet intervalle à 3.7 secondes, soit 1.2 seconde après le début de l'échelon. Ensuite, le deuxième intervalle se trouve entre 1.96 mm et 2.04 mm pour la consigne de 2mm et le piston s'y stabilise 1.7 seconde après l'échelon. Finalement, pour la consigne de 4 mm, le troisième intervalle est entre 3.92 mm et 4.08 mm, et le piston se stabilise à 14.1 secondes, donc 1.6 seconde après l'échelon donné au système. Le temps de réponse de l'appareil haptique donne finalement une moyenne de 1.5 seconde pour arriver à se stabiliser dans un intervalle de 2% de la valeur désirée.

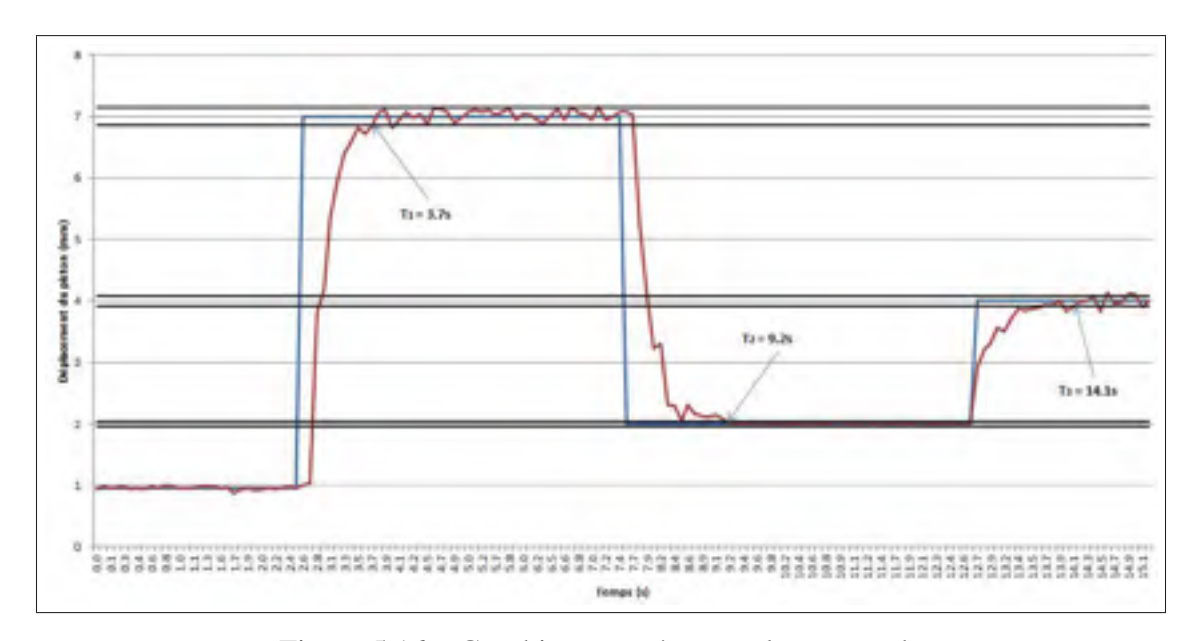

Figure 5.16 Graphique représentant les temps de réponses obtenues lors du test de positionnement

## 5.5 Conclusion

Trois sections ont été présentées dans ce chapitre décrivant le logiciel et le contrôle soit l'analyse, le développement et la validation expérimentale. Les trois étapes de l'analyse ont été la boucle de contrôle, l'acquisition et la transmission des signaux du capteur de position et du moteur, ainsi que la séquence d'évènement qui se produit du sujet humain jusqu'au moteur. Elle a permis de découvrir les points critiques du développement, c'est-à-dire l'endroit où l'effort doit être plus soutenu lors du développement. Cet endroit est sans équivoque le protocole de communication entre les deux acteurs principaux ; le DSP et l'interface utilisateur. Ensuite, le

développement du DSP ainsi que de l'interface utilisateur afin de contrôler la position du piston de l'appareil haptique fut présenté à la suite de l'analyse. L'utilisation du patron MVC a permis de concevoir un logiciel qui est bien structuré, ce qui permettra une bonne maintenance ainsi que la possibilité de faire des améliorations plus facilement. Des tests ont finalement été effectués afin de valider le fonctionnement de l'appareil haptique. Ces tests ont permis de prouver que la force du piston est assez grande pour atteindre les 8 mm requis et que les caractéristiques de positionnement (la constante de temps, le temps de montée ainsi que le temps de réponse) sont suffisantes pour un bon fonctionnement de l'appareil.

# CONCLUSION GÉNÉRALE

Ce document présente le développement d'un appareil haptique avec l'utilisation de câbles torsadés pour effectuer le mouvement vertical d'un piston sur la peau d'un sujet humain, d'où l'objectif principal qui était la création d'un dispositif de retour haptique portatif permettant de faire ressentir à un autre endroit prédéfini les sensations tactiles mesurées.

À la suite des comparaisons de trois types d'appareil effectués au chapitre 1 et qui faisait ressentir de façons différentes les sensations tactiles mesurées, l'appareil retenu fut celui qui effectuait un mouvement linéaire et vertical sur la peau.

Le chapitre 2 introduit une revue littéraire proposant différentes techniques qui pouvaient être utilisées pour effectuer ce mouvement. Le but était de trouver la technique qui convenait le mieux au besoin d'un appareil haptique installé sur un sujet humain, celui retenu fut l'actionnement linéaire par câbles torsadés.

Ensuite, une étude approfondie de cette technique fut présentée au chapitre 3, où les formules cinématique et statique du modèle ont été calculées. Une fois l'acquisition des données faite pour valider les formules, une correction du modèle a été effectuée tant du côté cinématique que statique.

L'appareil haptique a ensuite été développé au chapitre 4 suivant les requis et les contraintes demandés. Les composantes ont d'abord été choisies pour ensuite effectuer la conception et la fabrication du modèle en trois dimensions.

Finalement, le développement d'un logiciel de contrôle a été fait au chapitre 5 et a permis de tester et de valider l'appareil haptique tant au niveau de la force qu'au niveau du positionnement du piston.

D'autres recherches pourraient être effectuées afin d'améliorer l'appareil qui ne possède qu'un piston. Par exemple, il serait possible de concevoir une prothèse qui esthétiquement ressemblerait davantage à une main humaine en lui incorporant 5 doigts. Il faudrait donc 5 pistons pour effectuer un retour haptique adéquat, ce qui améliorerait grandement le dispositif actuel.

De plus, il n'y a pas que l'effet de préhension qui est important lors de la saisie d'un objet avec une prothèse, on y retrouve également l'effet de glissement qui pourrait être une autre information à envoyer au sujet humain. Ce retour haptique pourrait être effectué à l'aide d'une vibration et plus l'objet glisserait sur le doigt de la prothèse, plus la fréquence ou l'amplitude de vibration serait grande. Avec ces améliorations le sujet humain possèderait une prothèse hautement efficace donnant toute l'information nécessaire lors de la prise d'un objet. Ainsi, une plus grande étendue de mouvements possibles par le sujet humain serait à sa portée.

### BIBLIOGRAPHIE

- Amemiya, K. et Y. Tanaka. 1999. « Portable tactile feedback interface using air jet ». p. 115–122.
- Atkins, Diane J, Denise CY Heard, et William H Donovan. 1996. « Epidemiologic overview of individuals with upper-limb loss and their reported research priorities ». *JPO : Journal of Prosthetics and Orthotics*, vol. 8, n◦ 1, p. 2.
- Bark, Karlin, Jason W Wheeler, Sunthar Premakumar, et Mark R Cutkosky. 2008. « Comparison of skin stretch and vibrotactile stimulation for feedback of proprioceptive information ». In *Haptic interfaces for virtual environment and teleoperator systems, 2008. haptics 2008. symposium on*. p. 71–78. IEEE.
- Belfiore, Michael. 2007. « The World's Most Advanced Bionic Arm ». *Science Discoveries*.
- Blank, Amy, Allison M Okamura, et Katherine J Kuchenbecker. 2008. « Effects of proprioceptive motion feedback on sighted and non-sighted control of a virtual hand prosthesis ». In *Haptic interfaces for virtual environment and teleoperator systems, 2008. haptics 2008. symposium on*. p. 141–142. IEEE.
- Blank, Amy, Allison M Okamura, et Katherine J Kuchenbecker. 2010. « Identifying the role of proprioception in upper-limb prosthesis control : Studies on targeted motion ». *ACM Transactions on Applied Perception (TAP)*, vol. 7, n◦ 3, p. 15.
- Dargahi, J et S Najarian. 2005. « Human tactile perception as a standard for artificial tactile sensing—a review ». *The International Journal of Medical Robotics and Computer Assisted Surgery*, vol. 1, n◦ 1, p. 23–35.
- Deschenes, J-D, Philippe Lambert, Simon Perreault, Nicolas Martel-Brisson, Nathaniel Zoso, André Zaccarin, Patrick Hébert, Samuel Bouchard, et Clément M Gosselin. 2007. « A cable-driven parallel mechanism for capturing object appearance from multiple viewpoints ». In *3-D Digital Imaging and Modeling, 2007. 3DIM'07. Sixth International Conference on*. p. 367–374. IEEE.
- Etoundi, AC, R Vaidyanathan, et SC Burgess. 2012. « A bio-inspired condylar knee joint for leg amputees and for knee implants ». *Design and Nature VI*, vol. 160, p. 23.
- Godler, I, K Hashiguchi, et T Sonoda. 2010. « Robotic finger with coupled joints : a prototype and its inverse kinematics ». In *Advanced Motion Control, 2010 11th IEEE International Workshop on*. p. 337–342. IEEE.
- Green, Barry G. 1977. « The effect of skin temperature on vibrotactile sensitivity ». *Perception & Psychophysics*, vol. 21, n◦ 3, p. 243–248.
- J-d Otis, Martin, Thien-Ly Nguyen-Dang, Thierry Laliberté, Denis Ouellet, et Denis Laurendeau. 2009. « Cable tension control and analysis of reel transparency for 6-dof haptic foot platform on a cable-driven locomotion interface ». *IEEE Transaction on Robotics*.
- Johnson, Kenneth O. 2001. « The roles and functions of cutaneous mechanoreceptors ». *Current opinion in neurobiology*, vol. 11,  $n^\circ$  4, p. 455–461.
- Kim, Sangbae, Matthew Spenko, Salomon Trujillo, Barrett Heyneman, Virgilio Mattoli, et Mark R Cutkosky. 2007. « Whole body adhesion : hierarchical, directional and distributed control of adhesive forces for a climbing robot ». In *Robotics and Automation, 2007 IEEE International Conference on*. p. 1268–1273. IEEE.
- Kremer, Stephen R. Juillet 4 1989. « Twisted cord actuator ». US Patent 4,843,921.
- Lederman, SJ et RL Klatzky. 2009. « Haptic perception : A tutorial ». *Attention, Perception, & Psychophysics*, vol. 71, n◦ 7, p. 1439–1459.
- Mannsfeld, Stefan CB, Benjamin CK Tee, Randall M Stoltenberg, Christopher V HH Chen, Soumendra Barman, Beinn VO Muir, Anatoliy N Sokolov, Colin Reese, et Zhenan Bao. 2010. « Highly sensitive flexible pressure sensors with microstructured rubber dielectric layers ». *Nature materials*, vol. 9, n◦ 10, p. 859–864.
- Millstein, SG, H Heger, et GA Hunter. 1986. « Prosthetic use in adult upper limb amputees : a comparison of the body powered and electrically powered prostheses ». *Prosthetics and orthotics international*, vol. 10, n◦ 1, p. 27–34.
- Richer, E. et Y. Hurmuzlu. 2000. « A high performance pneumatic force actuator system : Part I-Nonlinear mathematical model ». *TRANSACTIONS-AMERICAN SOCIETY OF MECHANICAL ENGINEERS JOURNAL OF DYNAMIC SYSTEMS MEASUREMENT AND CONTROL*, vol. 122, n◦ 3, p. 416–425.
- Shimojo, Makoto, Takafumi Suzuki, Akio Namiki, Takashi Saito, Masanari Kunimoto, Ryota Makino, Hironori Ogawa, Masatoshi Ishikawa, et Kunihiko Mabuchi. 2003. « Development of a system for experiencing tactile sensation from a robot hand by electrically stimulating sensory nerve fiber ». In *Robotics and Automation, 2003. Proceedings. ICRA'03. IEEE International Conference on*. p. 1264–1270. IEEE.
- SHOHAM, Moshe. Mai 6 2005. « TWISTING WIRE ACTUATOR ». WO Patent WO/2005/041,211.
- Sonoda, Takashi et Ivan Godler. 2010. « Multi-fingered robotic hand employing strings transmission named "Twist Drive" ». In *Intelligent Robots and Systems (IROS), 2010 IEEE/RSJ International Conference on*. p. 2733–2738. IEEE.
- Suzuki, Masakazu et Azumi Ichikawa. 2005. « Toward springy robot walk using Strand-muscle actuators ». *Climbing and Walking Robots*, p. 479–486.
- Vallbo, Å B, RS Johansson, et al. 1984. « Properties of cutaneous mechanoreceptors in the human hand related to touch sensation ». *Human neurobiology*, vol. 3, n◦ 1, p. 3–14.
- Westling, G et Roland S Johansson. 1987. « Responses in glabrous skin mechanoreceptors during precision grip in humans ». *Experimental Brain Research*, vol. 66, n◦ 1, p. 128– 140.
- Wheeler, Jason, Karlin Bark, Joan Savall, et Mark Cutkosky. 2010. « Investigation of rotational skin stretch for proprioceptive feedback with application to myoelectric systems ». *Neural Systems and Rehabilitation Engineering, IEEE Transactions on*, vol. 18, n◦ 1, p. 58–66.
- Wurtz, T, Chris May, Benedikt Holz, C Natale, G Palli, et C Melchiorri. 2010. « The twisted string actuation system : Modeling and control ». In *Advanced Intelligent Mechatronics (AIM), 2010 IEEE/ASME International Conference on*. p. 1215–1220. IEEE.
- Ziegler-Graham, Kathryn, Ellen J MacKenzie, Patti L Ephraim, Thomas G Travison, Ron Brookmeyer, et al. 2008. « Estimating the prevalence of limb loss in the United States : 2005 to 2050. ». *Archives of physical medicine and rehabilitation*, vol. 89, n◦ 3, p. 422.